# NI-488.2<sup>™</sup> Function Reference Manual for Macintosh

August 1995 Edition Part Number 320898A-01

© Copyright 1995 National Instruments Corporation. All Rights Reserved.

#### National Instruments Corporate Headquarters

6504 Bridge Point Parkway Austin, TX 78730-5039 (512) 794-0100 Technical support fax: (800) 328-2203 (512) 794-5678

#### **Branch Offices:**

Australia 03 9 879 9422, Austria 0662 45 79 90 0, Belgium 02 757 00 20, Canada (Ontario) 519 622 9310, Canada (Québec) 514 694 8521, Denmark 45 76 26 00, Finland 90 527 2321, France 1 48 14 24 24, Germany 089 741 31 30, Hong Kong 2645 3186, Italy 02 48301892, Japan 03 5472 2970, Korea 02 596 7456, Mexico 5 202 2544, Netherlands 03480 33466, Norway 32 84 84 00, Singapore 2265886, Spain 91 640 0085, Sweden 08 730 49 70, Switzerland 056 20 51 51, Taiwan 02 377 1200, U.K. 01635 523545

### **Limited Warranty**

The media on which you receive National Instruments software are warranted not to fail to execute programming instructions, due to defects in materials and workmanship, for a period of 90 days from date of shipment, as evidenced by receipts or other documentation. National Instruments will, at its option, repair or replace software media that do not execute programming instructions if National Instruments receives notice of such defects during the warranty period. National Instruments does not warrant that the operation of the software shall be uninterrupted or error free.

A Return Material Authorization (RMA) number must be obtained from the factory and clearly marked on the outside of the package before any equipment will be accepted for warranty work. National Instruments will pay the shipping costs of returning to the owner parts which are covered by warranty.

National Instruments believes that the information in this manual is accurate. The document has been carefully reviewed for technical accuracy. In the event that technical or typographical errors exist, National Instruments reserves the right to make changes to subsequent editions of this document without prior notice to holders of this edition. The reader should consult National Instruments if errors are suspected. In no event shall National Instruments be liable for any damages arising out of or related to this document or the information contained in it.

EXCEPT AS SPECIFIED HEREIN. NATIONAL INSTRUMENTS MAKES NO WARRANTIES, EXPRESS OR IMPLIED, AND SPECIFICALLY DISCLAIMS ANY WARRANTY OF MERCHANTABILITY OR FITNESS FOR A PARTICULAR PURPOSE. CUSTOMER'S RIGHT TO RECOVER DAMAGES CAUSED BY FAULT OR NEGLIGENCE ON THE PART OF NATIONAL INSTRUMENTS SHALL BE LIMITED TO THE AMOUNT THERETOFORE PAID BY THE CUSTOMER. NATIONAL INSTRUMENTS WILL NOT BE LIABLE FOR DAMAGES RESULTING FROM LOSS OF DATA, PROFITS, USE OF PRODUCTS, OR INCIDENTAL OR CONSEQUENTIAL DAMAGES, EVEN IF ADVISED OF THE POSSIBILITY THEREOF. This limitation of the liability of National Instruments will apply regardless of the form of action, whether in contract or tort, including negligence. Any action against National Instruments must be brought within one year after the cause of action accrues. National Instruments shall not be liable for any delay in performance due to causes beyond its reasonable control. The warranty provided herein does not cover damages, defects, malfunctions, or service failures caused by owner's failure to follow the National Instruments installation, operation, or maintenance instructions; owner's modification of the product; owner's abuse, misuse, or negligent acts; and power failure or surges, fire, flood, accident, actions of third parties, or other events outside reasonable control.

## Copyright

Under the copyright laws, this publication may not be reproduced or transmitted in any form, electronic or mechanical, including photocopying, recording, storing in an information retrieval system, or translating, in whole or in part, without the prior written consent of National Instruments Corporation.

### Trademarks

NI-488<sup>®</sup> and NI-488.2<sup>™</sup> are trademarks of National Instruments Corporation.

Product and company names listed are trademarks or trade names of their respective companies.

### WARNING REGARDING MEDICAL AND CLINICAL USE OF NATIONAL INSTRUMENTS PRODUCTS

National Instruments products are not designed with components and testing intended to ensure a level of reliability suitable for use in treatment and diagnosis of humans. Applications of National Instruments products involving medical or clinical treatment can create a potential for accidental injury caused by product failure, or by errors on the part of the user or application designer. Any use or application of National Instruments products for or involving medical or clinical treatment must be performed by properly trained and qualified medical personnel, and all traditional medical safeguards, equipment, and procedures that are appropriate in the particular situation to prevent serious injury or death should always continue to be used when National Instruments products are being used. National Instruments products are NOT intended to be a substitute for any form of established process, procedure, or equipment used to monitor or safeguard human health and safety in medical or clinical treatment.

# Contents

| About This Manual               | xi   |
|---------------------------------|------|
| How to Use This Manual Set      | xi   |
| Organization of This Manual     | xii  |
| Conventions Used in This Manual | xii  |
| Related Documentation           | xiii |
| Customer Communication          | xiii |

### Chapter 1 NI-488 Fu

| <b>NI-488</b> | Functions1-1                |   |
|---------------|-----------------------------|---|
|               | Function Names1-1           |   |
| ]             | Purpose1-1                  |   |
| ]             | Format                      |   |
| ]             | Input and Output1-1         |   |
| ]             | Description1-1              |   |
| ]             | Possible Errors1-2          |   |
| ]             | List of NI-488 Functions1-2 |   |
|               | IBASK1-5                    |   |
|               | IBBNA1-1                    | 3 |
|               | IBCAC 1-1                   | 5 |
|               | IBCLR1-1                    | 7 |
|               | IBCMD1-1                    | 9 |
|               | IBCMDA1-2                   | 1 |
|               | IBCONFIG1-2                 | 3 |
|               | IBDEV1-3                    | 1 |
|               | IBDMA1-3                    | - |
|               | IBEOS1-3                    | 5 |
|               | IBEOT1-3                    | - |
|               | IBFIND1-4                   | 0 |
|               | IBGTS1-4                    | 2 |
|               | IBIST1-4                    | 4 |
|               | IBLINES1-4                  | 6 |
|               | IBLLO1-4                    | - |
|               | IBLN1-4                     |   |
|               | IBLOC1-5                    |   |
|               | IBLOCK1-5                   |   |
|               | IBONL1-5                    |   |
|               | IBPAD1-5                    |   |
|               | IBPCT1-5                    |   |
|               | IBPPC1-6                    |   |
|               | IBRD1-6                     | - |
|               | IBRDA1-6                    |   |
|               | IBRDF                       |   |
|               | IBRPP                       | 0 |

| IBRSC    |      |
|----------|------|
| IBRSP    | 1-74 |
| IBRSV    |      |
| IBSAD    |      |
| IBSIC    |      |
| IBSRE    |      |
| IBSRQ    |      |
| IBSTOP   |      |
| IBTMO    |      |
| IBTRG    |      |
| IBUNLOCK |      |
| IBWAIT   |      |
| IBWRT    | 1-94 |
| IBWRTA   |      |
| IBWRTF   |      |
|          |      |

### Chapter 2 NI-488 Rot

| NI-488 Routines           | 2-1  |
|---------------------------|------|
| Routine Names             |      |
| Purpose                   | 2-1  |
| Format                    |      |
| Input and Output          | 2-1  |
| Description               |      |
| Possible Errors           |      |
| List of NI-488.2 Routines | 2-2  |
| AllSpoll                  | 2-4  |
| DevClear                  | 2-6  |
| DevClearList              | 2-7  |
| EnableLocal               | 2-9  |
| EnableRemote              |      |
| FindLstn                  | 2-13 |
| FindRQS                   | 2-15 |
| PassControl               | 2-17 |
| PPoll                     | 2-18 |
| PPollConfig               |      |
| PPollUnconfig             |      |
| RcvRespMsg                |      |
| ReadStatusByte            |      |
| Receive                   | 2-28 |
| ReceiveSetup              | 2-30 |
| ResetSys                  | 2-32 |
| Send                      | 2-34 |
| SendCmds                  | 2-36 |
| SendDataBytes             | 2-38 |
| SendIFC                   |      |
| SendList                  | 2-41 |
| SendLLO                   |      |

| SendSetup   | 2-45 |
|-------------|------|
| SetRWLS     |      |
| TestSRQ     | 2-49 |
| TestSys     |      |
| Trigger     |      |
| TriggerList |      |
| WaitSRQ     |      |
| wallSKQ     |      |

### Chapter 3

| Device Manager Functions and Routines   |      |
|-----------------------------------------|------|
| Function and Routine Names              |      |
| Purpose                                 |      |
| Control Number                          |      |
| Parameter Block Fields                  |      |
| Description                             |      |
| Examples                                |      |
| List of NI-488 Device Manager Functions |      |
| IBASK                                   | 3-4  |
| IBBNA                                   |      |
| IBCAC                                   | 3-7  |
| IBCLR                                   |      |
| IBCMD                                   | 3-10 |
| IBCMDA                                  |      |
| IBCONFIG                                | 3-16 |
| IBDEV                                   |      |
| IBDMA                                   | 3-19 |
| IBEOS                                   |      |
| IBEOT                                   |      |
| IBFIND                                  | 3-26 |
| IBGTS                                   |      |
| IBIST                                   |      |
| IBLINES                                 |      |
| IBLLO                                   |      |
| IBLN                                    |      |
| IBLOC                                   |      |
| IBLOCK                                  |      |
| IBONL                                   |      |
| IBPAD                                   |      |
| IBPCT                                   |      |
| IBPPC                                   |      |
| IBRD                                    |      |
| IBRDA                                   |      |
| IBRPP                                   |      |
| IBRSC                                   |      |
| IBRSP                                   |      |
| IBRSV                                   |      |
| IBSAD                                   |      |

| IBSIC                                              | 3-66 |
|----------------------------------------------------|------|
| IBSRE                                              | 3-67 |
| IBSTOP                                             | 3-69 |
| IBTMO                                              | 3-71 |
| IBTRG                                              | 3-75 |
| IBUNLOCK                                           | 3-76 |
| IBWAIT                                             | 3-78 |
| IBWRT                                              | 3-82 |
| IBWRTA                                             |      |
| NI-488 Programming Examples for the Device Manager |      |
| Example Program—High-Level Device Manager Calls    |      |
| Example Program—Low-Level Device Manager Calls     | 3-90 |
| Example Program—Accessing the GPIB Driver from     |      |
| THINK Pascal                                       |      |
| List of NI-488.2 Device Manager Routines           |      |
| NI-488.2 Routine Descriptions                      |      |
| AllSpoll                                           |      |
| DevClear                                           |      |
| DevClearList                                       |      |
| EnableLocal                                        |      |
| EnableRemote                                       |      |
| FindLstn                                           |      |
| FindRQS                                            |      |
| PassControl                                        |      |
| PPoll                                              |      |
| PPollConfig                                        |      |
| PPollUnconfig                                      |      |
| RcvRespMsg                                         |      |
| ReadStatusByte                                     |      |
| Receive                                            |      |
| ReceiveSetup                                       |      |
| ResetSys<br>Send                                   |      |
|                                                    |      |
| SendCmds<br>SendDataBytes                          |      |
| SendDataBytes                                      |      |
| SendIrC                                            |      |
| SendLLO                                            |      |
| SendLeo                                            |      |
| SendStup                                           |      |
| TestSRQ                                            |      |
| TestSys                                            |      |
| Trigger                                            |      |
| TriggerList                                        |      |
| WaitSRQ                                            |      |
| Device Manager GPIB Programming Example            |      |
| Device Manager Example Program—NI-488.2 Routines   |      |
|                                                    |      |

| Appendix A                   |     |
|------------------------------|-----|
| Multiline Interface Messages | A-1 |
| Annondiy D                   |     |
| Appendix B                   |     |
| Status Word Conditions       | B-1 |
| Annondiy C                   |     |
| Appendix C                   |     |
| Error Codes and Solutions    | C-1 |
| A man and Kan D              |     |
| Appendix D                   |     |
| Customer Communication       | D-1 |
|                              |     |
| Glossary                     | G-1 |
| •                            |     |
| Index                        | I-1 |
|                              |     |

### Tables

| st of NI-488 Device-Level Functions1-2            |                                                                                                    |
|---------------------------------------------------|----------------------------------------------------------------------------------------------------|
| st of NI-488 Board-Level Functions1-3             |                                                                                                    |
| ask Board Configuration Parameter Options1-7      |                                                                                                    |
|                                                   |                                                                                                    |
| config Board Configuration Parameter Options1-25  |                                                                                                    |
| config Device Configuration Parameter Options1-29 |                                                                                                    |
| DS Configurations1-36                             |                                                                                                    |
|                                                   |                                                                                                    |
| ait Mask Layout1-93                               |                                                                                                    |
|                                                   |                                                                                                    |
| st of NI-488.2 Routines2-2                        |                                                                                                    |
|                                                   |                                                                                                    |
| I-488 Device Manager Control Calls                |                                                                                                    |
| ata Transfer Termination Method                   |                                                                                                    |
| rallel Poll Commands                              |                                                                                                    |
| meout Code Values                                 |                                                                                                    |
| ait Mask Layout                                   |                                                                                                    |
| evice Manager NI-488.2 Routines                   |                                                                                                    |
| -                                                 |                                                                                                    |
| tatus Word Bits                                   | l                                                                                                    |
|                                                   |                                                                                                    |
| PIB Error Codes C-1                               | 1                                                                                                    |
|                                                   | st of NI-488 Board-Level Functions1-3ask Board Configuration Parameter Options1-7ask Device Configuration Parameter Options1-11config Board Configuration Parameter Options1-25config Device Configuration Parameter Options1-29DS Configurations1-36meout Code Values1-87ait Mask Layout1-93st of NI-488.2 Routines2-2I-488 Device Manager Control Calls3-20rallel Poll Commands3-58meout Code Values3-72ait Mask Layout3-79evice Manager NI-488.2 Routines3-99atus Word BitsB-1 |

# **About This Manual**

This manual describes the features and functions of the NI-488.2 software for Macintosh. This manual assumes that you are already familiar with the Macintosh operating system.

### How to Use This Manual Set

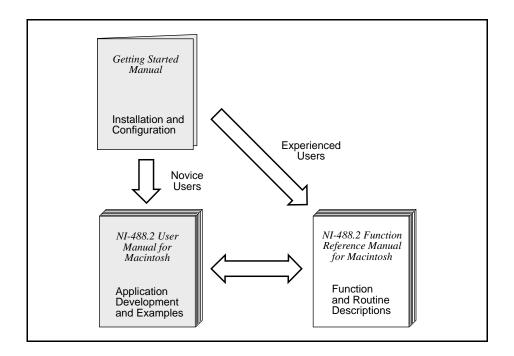

Use the getting started manual that came with your kit to install and configure your GPIB hardware and NI-488.2 software.

Use the *NI-488.2 User Manual for Macintosh* to learn the basics of GPIB and how to develop an application program. The user manual also contains debugging information and detailed examples.

Use the *NI-488.2 Function Reference Manual for Macintosh* for specific NI-488 function and NI-488.2 routine information, such as format, parameters, and possible errors.

# **Organization of This Manual**

This manual is organized as follows:

- Chapter 1, *NI-488 Functions*, lists the available NI-488 functions and describes the purpose, format, input and output parameters, and possible errors for each function.
- Chapter 2, *NI-488.2 Routines*, lists the available NI-488.2 routines and describes the purpose, format, input and output parameters, and possible errors for each routine.
- Chapter 3, *Device Manager Functions and Routines*, describes the purpose, format, input and output parameters, and possible errors for each Device Manager function and routine.
- Appendix A, *Multiline Interface Messages*, contains a multiline interface message reference list, which describes the mnemonics and messages that correspond to the interface functions. These multiline interface messages are sent and received with ATN TRUE.
- Appendix B, *Status Word Conditions*, gives a detailed description of the conditions reported in the status word, ibsta.
- Appendix C, *Error Codes and Solutions*, lists a description of each error, some conditions under which it might occur, and possible solutions.
- Appendix D, *Customer Communication*, contains forms you can use to request help from National Instruments or to comment on our products and manuals.
- The *Glossary* contains an alphabetical list and description of terms used in this manual, including abbreviations, acronyms, metric prefixes, mnemonics, and symbols.
- The *Index* contains an alphabetical list of key terms and topics in this manual, including the page where you can find each one.

# **Conventions Used in This Manual**

The following conventions are used in this manual.

| italic      | Italic text denotes emphasis, a cross reference, or an introduction to a key concept.                                                                                          |
|-------------|----------------------------------------------------------------------------------------------------|
| bold italic | Bold italic text denotes a note, caution, or warning.                                                                                                    |
| monospace   | Text in this font denotes text or characters that are to be<br>literally input from the keyboard, sections of code,<br>programming examples, and syntax examples. This font is |

|                            | also used for the proper names of disk drives, paths,<br>directories, programs, subprograms, subroutines, device<br>names, functions, constants, variables, filenames, and<br>extensions, and for statements and comments taken from<br>program code. |
|----------------------------|----------------------------------------------------------------------------------------------------|
| <>                         | Angle brackets enclose the name of a key on the keyboard—for example, <shift>.</shift>                                                                                                    |
| IEEE 488 and<br>IEEE 488.2 | <i>IEEE 488</i> and <i>IEEE 488.2</i> refer to the ANSI/IEEE Standard 488.1-1987 and the ANSI/IEEE Standard 488.2-1992, respectively, which define the GPIB.                                                                                          |

Abbreviations, acronyms, metric prefixes, mnemonics, symbols, and terms are listed in the *Glossary*.

# **Related Documentation**

The following documents contain information that you may find helpful as you read this manual:

- ANSI/IEEE Standard 488.1-1987, IEEE Standard Digital Interface for Programmable Instrumentation
- ANSI/IEEE Standard 488.2-1992, IEEE Standard Codes, Formats, Protocols, and Common Commands
- Inside Macintosh, Addison-Wesley Publishing Company, Reading, MA, 1994
- *Macintosh Programmer's Workshop, Version 3.3*, Apple Computer, Inc., Cupertino, CA, 1993
- Metrowerks CodeWarrior User's Guide, Metrowerks, Inc., Mooers, NY
- Microsoft QuickBASIC, Microsoft Corp., Redmond, WA, 1988
- THINK C User's Manual, Symantec Corp., Bedford, MA

# **Customer Communication**

National Instruments wants to receive your comments on our products and manuals. We are interested in the applications you develop with our products, and we want to help if you have problems with them. To make it easy for you to contact us, this manual contains comment and configuration forms for you to complete. These forms are in Appendix D, *Customer Communication*, at the end of this manual.

# Chapter 1 NI-488 Functions

This chapter lists the available NI-488 functions and describes the purpose, format, input and output parameters, and possible errors for each function.

While using the functions, you might find it helpful to refer to Chapter 2, *Developing Your Application*, and Chapter 5, *GPIB Programming Techniques*, in the *NI-488.2 User Manual for Macintosh*.

## **Function Names**

The functions in this chapter are listed alphabetically. Each function is designated as board level, device level, or both.

# Purpose

Each function description includes a brief statement of the purpose of the function.

# Format

The format is given for each of the languages supported by the NI-488.2 software:

- MPW C version 3.0 or higher , THINK C version 4.0 or higher, and Metrowerks CodeWarrior 1.1 or higher
- Microsoft QuickBASIC version 1.0 or higher

# **Input and Output**

The input and output parameters for each function are listed. Function Return describes the return value of the function. The return value of the NI-488 functions is usually the value of ibsta.

# Description

The description section gives details about the purpose and effect of each function.

## **Possible Errors**

Each function description includes a list of errors that could occur when the function is invoked.

## List of NI-488 Functions

The following tables contain alphabetical lists of each NI-488 function along with its purpose. Table 1-1 lists the device-level functions. Table 1-2 lists the board-level functions.

| Function | Purpose                                                                                           |
|----------|---------------------------------------------------------------------------------------------------|
| ibask    | Return information about software configuration parameters                                        |
| ibbna    | Change the access board of a device                                                               |
| ibclr    | Clear a specific device                                                                           |
| ibconfig | Change the software configuration parameters                                                      |
| ibdev    | Open and initialize a device                                                                      |
| ibeos    | Configure the end-of-string (EOS) termination mode or character                                   |
| ibeot    | Enable or disable the automatic assertion of the GPIB EOI line at the end of write I/O operations |
| iblines  | Return the status of the eight GPIB control lines                                                 |
| ibln     | Check for the presence of a device on the bus                                                     |
| ibloc    | Go to local                                                                                       |
| iblock   | Lock access to a GPIB-ENET board or device                                                        |
| ibonl    | Place the device online or offline                                                                |
| ibpad    | Change the primary address                                                                        |
| ibpct    | Pass control to another GPIB device with Controller capability                                    |
| ibppc    | Parallel poll configure                                                                           |
| ibrd     | Read data from a device into a user buffer                                                        |
| ibrda    | Read data asynchronously from a device into a user buffer                                         |
| ibrdf    | Read data from a device into a file                                                               |
| ibrpp    | Conduct a parallel poll                                                                           |

| Function | Purpose                                                  |  |  |
|----------|----------------------------------------------------------|--|--|
| ibrsp    | Conduct a serial poll                                    |  |  |
| ibsad    | Change or disable the secondary address                  |  |  |
| ibstop   | Abort asynchronous I/O operation                         |  |  |
| ibtmo    | Change or disable the I/O timeout period                 |  |  |
| ibtrg    | Trigger selected device                                  |  |  |
| ibunlock | Unlock access to a GPIB-ENET board or device             |  |  |
| ibwait   | Wait for GPIB events                                     |  |  |
| ibwrt    | Write data to a device from a user buffer                |  |  |
| ibwrta   | Write data asynchronously to a device from a user buffer |  |  |
| ibwrtf   | Write data to a device from a file                       |  |  |

Table 1-1. List of NI-488 Device-Level Functions (Continued)

Table 1-2. List of NI-488 Board-Level Functions

| Function | Purpose                                                                                           |  |
|----------|---------------------------------------------------------------------------------------------------|--|
| ibask    | Return information about software configuration parameters                                        |  |
| ibcac    | Become Active Controller                                                                          |  |
| ibcmd    | Send GPIB commands                                                                                |  |
| ibcmda   | Send GPIB commands asynchronously                                                                 |  |
| ibconfig | Change the software configuration parameters                                                      |  |
| ibdma    | Enable or disable DMA                                                                             |  |
| ibeos    | Configure the end-of-string (EOS) termination mode or character                                   |  |
| ibeot    | Enable or disable the automatic assertion of the GPIB EOI line at the end of write I/O operations |  |
| ibfind   | Open and initialize a GPIB board                                                                  |  |
| ibgts    | Go from Active Controller to Standby                                                              |  |
| ibist    | Set or clear the board individual status bit for parallel polls                                   |  |
| iblines  | Return the status of the eight GPIB control lines                                                 |  |
| ibln     | Check for the presence of a device on the bus                                                     |  |
| ibloc    | Go to local                                                                                       |  |
| iblock   | Lock access to a GPIB-ENET board or device                                                        |  |

| Function | Purpose                                                   |  |  |
|----------|-----------------------------------------------------------|--|--|
| ibonl    | Place the interface board online or offline               |  |  |
| ibpad    | Change the primary address                                |  |  |
| ibppc    | Parallel poll configure                                   |  |  |
| ibrd     | Read data from a device into a user buffer                |  |  |
| ibrda    | Read data asynchronously from a device into a user buffer |  |  |
| ibrdf    | Read data from a device into a file                       |  |  |
| ibrpp    | Conduct a parallel poll                                   |  |  |
| ibrsc    | Request or release system control                         |  |  |
| ibrsv    | Request service and change the serial poll status byte    |  |  |
| ibsad    | Change or disable the secondary address                   |  |  |
| ibsic    | Assert interface clear                                    |  |  |
| ibsre    | Set or clear the Remote Enable (REN) line                 |  |  |
| ibsrq    | Request an SRQ "interrupt routine"                        |  |  |
| ibstop   | Abort asynchronous I/O operation                          |  |  |
| ibtmo    | Change or disable the I/O timeout period                  |  |  |
| ibunlock | Unlock access to a GPIB-ENET board or device              |  |  |
| ibwait   | Wait for GPIB events                                      |  |  |
| ibwrt    | Write data to a device from a user buffer                 |  |  |
| ibwrta   | Write data asynchronously to a device from a user buffer  |  |  |
| ibwrtf   | Write data to a device from a file                        |  |  |

Table 1-2. List of NI-488 Board-Level Functions (Continued)

| IBASK | Board Level  | IBASK |
|-------|--------------|-------|
|       | Device Level |       |

#### Purpose

Return information about software configuration parameters.

#### Format

#### QuickBASIC

CALL ibask (ud%,option%,value%)

#### С

short ibask (short ud, short option, short \*value)

### Input

| ud     | Board or device unit descriptor                              |
|--------|--------------------------------------------------------------|
| option | Selects the configuration item whose value is being returned |

### Output

| value           | Current value of the selected configuration item |
|-----------------|--------------------------------------------------|
| Function Return | The value of ibsta                               |

### Description

ibask returns the current value of various configuration parameters for the specified board or device. The current value of the selected configuration item is returned in the integer specified by value. Table 1-3 and Table 1-4 list the valid configuration parameter options for ibask.

| IBASK | Board Level  | IBASK       |
|-------|--------------|-------------|
|       | Device Level | (Continued) |
|       |              | -           |

#### **Possible Errors**

| EARG | option is not a valid configuration parameter. See the ibask options listed in Table 1-3 and Table 1-4. |
|------|----------------------------------------------------------------------------------------------------|
| ECAP | option is not supported by the driver in its current configuration.                                     |
| EDVR | Either ud is invalid or the NI-488.2 driver is not installed.                                           |

Table 1-3 lists the options you can use with ibask when ud is a board descriptor or a board index. The following is an alphabetical list of the option constants included in Table 1-3.

| Constants              | Values | Constants                          | Values |
|------------------------|--------|------------------------------------|--------|
| IbaAUTOPOLL            | 0x0007 | • IbaPAD                           | 0x0001 |
| • IbaBaud              | 0x0204 | IbaParity                          | 0x0205 |
| • IbaCICPROT           | 0x0008 | • IbaPP2                           | 0x0010 |
| IbaComPort             | 0x0208 | • IbaPPC                           | 0x0005 |
| • IbaDataBits          | 0x0207 | <ul> <li>IbaReadAdjust</li> </ul>  | 0x0013 |
| • IbaDMA               | 0x0012 | • IbaRsv                           | 0x0021 |
| • IbaEndBitIsNormal0x0 | 01A    | • IbaSAD                           | 0x0002 |
| IbaEOSchar             | 0x000F | • IbaSC                            | 0x000A |
| • IbaEOScmp            | 0x000E | • IbaSRE                           | 0x000B |
| • IbaEOSrd             | 0x000C | <ul> <li>IbaStopBits</li> </ul>    | 0x0206 |
| IbaEOSwrt              | 0x000D | IbaTIMING                          | 0x0011 |
| • IbaEOT               | 0x0004 | • IbaTMO                           | 0x0003 |
| • IbaHSCableLength     | 0x001F | <ul> <li>IbaWriteAdjust</li> </ul> | 0x0014 |
| • IbaIst               | 0x0020 |                                    |        |

#### Board Level Device Level

### IBASK (Continued)

| Table 1-3. ibask Board Configuration Parameter Options |
|--------------------------------------------------------|
|--------------------------------------------------------|

| Options<br>(Constants) | Options<br>(Values) | Returned Information                                                                                |
|------------------------|---------------------|----------------------------------------------------------------------------------------------------|
| IbaPAD                 | 0x0001              | The current primary address of the board.                                                           |
|                        |                     | See ibpad.                                                                                          |
| IbaSAD                 | 0x0002              | The current secondary address of the board.                                                         |
|                        |                     | See ibsad.                                                                                          |
| IbaTMO                 | 0x0003              | The current I/O timeout of the board.                                                               |
|                        |                     | See ibtmo.                                                                                          |
| IbaEOT                 | 0x0004              | zero = The GPIB EOI line is not asserted at the end of a write operation.                           |
|                        |                     | non-zero = EOI is asserted at the end of a write.                                                   |
|                        |                     | See ibeot.                                                                                          |
| IbaPPC                 | 0x0005              | The current parallel poll configuration information of the board. See ibppc.                        |
| IbaAUTOPOLL            | 0x0007              | zero = Automatic serial polling is disabled.                                                        |
|                        |                     | non-zero = Automatic serial polling is enabled.                                                     |
|                        |                     | Refer to the NI-488.2 user manual for more information about automatic serial polling.              |
| IbaCICPROT             | 0x0008              | zero = The CIC protocol is disabled.                                                                |
|                        |                     | non-zero = The CIC protocol is enabled.                                                             |
|                        |                     | Refer to the NI-488.2 user manual for more information about device-level calls and bus management. |
| IbaSC                  | 0x000A              | zero = The board is not the GPIB System<br>Controller.                                              |
|                        |                     | non-zero = The board is the System Controller.                                                      |
|                        |                     | See ibrsc.                                                                                          |

| IBASK | Board Level  | IBASK       |
|-------|--------------|-------------|
|       | Device Level | (Continued) |

| Table 1-3. | ibask Board | Configuration | Parameter | Options | (Continued) |
|------------|-------------|---------------|-----------|---------|-------------|
|------------|-------------|---------------|-----------|---------|-------------|

| Options<br>(Constants) | Options<br>(Values) | Returned Information                                                                                          |
|------------------------|---------------------|----------------------------------------------------------------------------------------------------|
| IbaSRE                 | 0x000B              | zero = The board does not automatically assert the<br>GPIB REN line when it becomes the System<br>Controller. |
|                        |                     | non-zero = The board automatically asserts REN when it becomes the System Controller.                         |
|                        |                     | See ibrsc and ibsre.                                                                                          |
| IbaEOSrd               | 0x000C              | zero = The EOS character is ignored during read operations.                                                   |
|                        |                     | non-zero = Read operation is terminated by the EOS character.                                                 |
|                        |                     | See ibeos.                                                                                                    |
| IbaEOSwrt              | 0x000D              | zero = The EOI line is not asserted when the EOS character is sent during a write operation.                  |
|                        |                     | non-zero = The EOI line is asserted when the EOS character is sent during a write operation.                  |
|                        |                     | See ibeos.                                                                                                    |
| IbaEOScmp              | 0x000E              | zero = A 7-bit compare is used for all EOS comparisons.                                                       |
|                        |                     | non-zero = An 8-bit compare is used for all EOS comparisons.                                                  |
|                        |                     | See ibeos.                                                                                                    |
| IbaEOSchar             | 0x000F              | The current EOS character of the board.                                                                       |
|                        |                     | See ibeos.                                                                                                    |
| IbaPP2                 | 0x0010              | zero = The board is in PP1 mode–remote parallel poll configuration.                                           |
|                        |                     | non-zero = The board is in PP2 mode–local parallel poll configuration.                                        |
|                        |                     | Refer to the NI-488.2 user manual for more information about parallel polls.                                  |

| IBASK | Board Level  | IBASK       |
|-------|--------------|-------------|
|       | Device Level | (Continued) |

| Table 1-3. | ibask Board | Configuration | Parameter | Options | (Continued) |
|------------|-------------|---------------|-----------|---------|-------------|
|------------|-------------|---------------|-----------|---------|-------------|

| Options<br>(Constants) | Options<br>(Values) | <b>Returned Information</b>                                                                                                    |
|------------------------|---------------------|----------------------------------------------------------------------------------------------------|
| IbaTIMING              | 0x0011              | The current bus timing of the board.                                                                                                    |
|                        |                     | $1 =$ Normal timing (T1 delay of 2 $\mu$ s.)                                                                                                    |
|                        |                     | 2 = High speed timing (T1 delay of 500 ns.)                                                                                                    |
|                        |                     | 3 = Very high speed timing (T1 delay of 350 ns.)                                                                                                    |
| IbaDMA                 | 0x0012              | zero = The board will not use DMA for GPIB transfers.                                                                                                    |
|                        |                     | non-zero = The board will use DMA for GPIB transfers.                                                                                                    |
|                        |                     | See ibdma.                                                                                                    |
| IbaReadAdjust          | 0x0013              | 0 = Read operations do not have pairs of bytes swapped.                                                                                                    |
|                        |                     | 1 = Read operations have each pair of bytes swapped.                                                                                                    |
| IbaWriteAdjust         | 0x0014              | 0 = Write operations do not have pairs of bytes swapped.                                                                                                    |
|                        |                     | 1 = Write operations have each pair of bytes swapped.                                                                                                    |
| IbaEndBitIsNormal      | 0x001A              | zero = The END bit of ibsta is set only when<br>EOI or EOI plus the EOS character is received. If<br>the EOS character is received without EOI, the<br>END bit is not set. |
|                        |                     | non-zero = The END bit is set whenever EOI, EOS,<br>or EOI plus EOS is received.                                                                                           |
| IbaHSCableLength       | 0x001F              | 0 = High-speed data transfer (HS488) is disabled.                                                                                                    |
|                        |                     | 1 to 15 = High-speed data transfer (HS488) is<br>enabled. The number returned represents the<br>number of meters of GPIB cable in your system.                             |
|                        |                     | See the NI-488.2 user manual for information about high-speed data transfers (HS488).                                                                                      |
| IbaIst                 | 0x0020              | The individual status (ist) bit of the board.                                                                                                    |

| IBASK | Board Level  | IBASK       |
|-------|--------------|-------------|
|       | Device Level | (Continued) |

| Options<br>(Constants) | Options<br>(Values) | Returned Information                                                                                                    |
|------------------------|---------------------|----------------------------------------------------------------------------------------------------|
| IbaRsv                 | 0x0021              | The current serial poll status byte of the board.                                                                                                    |
| IbaBaud                | 0x0204              | If your GPIB interface is a GPIB-232CT-A, then<br>this option returns the baud rate that the NI-488.2<br>software is configured to use when communicating<br>with the interface.           |
| IbaParity              | 0x0205              | If your GPIB interface is a GPIB-232CT-A, then<br>this option returns the parity that the NI-488.2<br>software is configured to use when communicating<br>with the interface.              |
| IbaStopBits            | 0x0206              | If your GPIB interface is a GPIB-232CT-A, then<br>this option returns the number of stop bits that the<br>NI-488.2 software is configured to use when<br>communicating with the interface. |
| IbaDataBits            | 0x0207              | If your GPIB interface is a GPIB-232CT-A, then<br>this option returns the number of data bits that the<br>NI-488.2 software is configured to use when<br>communicating with the interface. |
| IbaComPort             | 0x0208              | If your GPIB interface is a GPIB-232CT-A, then<br>this option returns the serial port number that the<br>NI-488.2 software is configured to use when<br>communicating with the interface.  |

| IBASK | Board Level  | IBASK       |
|-------|--------------|-------------|
|       | Device Level | (Continued) |

Table 1-4 lists the options you can use with ibask when ud is a device descriptor or a device index. The following is an alphabetical list of the option constants included in Table 1-4.

| Constants         | Values | Constants                          | Values |
|-------------------|--------|------------------------------------|--------|
| • IbaBNA          | 0x0200 | • IbaEOT                           | 0x0004 |
| IbaEndBitIsNormal | 0x001A | • IbaPAD                           | 0x0001 |
| IbaEOSchar        | 0x000F | <ul> <li>IbaReadAdjust</li> </ul>  | 0x0013 |
| • IbaEOScmp       | 0x000E | • IbaSAD                           | 0x0002 |
| • IbaEOSrd        | 0x000C | • IbaTMO                           | 0x0003 |
| • IbaEOSwrt       | 0x000D | <ul> <li>IbaWriteAdjust</li> </ul> | 0x0014 |

#### Table 1-4. ibask Device Configuration Parameter Options

| Options<br>(Constants) | Options<br>(Values) | Returned Information                                                                                                    |  |
|------------------------|---------------------|----------------------------------------------------------------------------------------------------|--|
| IbaPAD                 | 0x0001              | The current primary address of the device. See ibpad.                                                                                          |  |
| IbaSAD                 | 0x0002              | The current secondary address of the device. See ibsad.                                                                                        |  |
| IbaTMO                 | 0x0003              | The current I/O timeout of the device. See ibtmo.                                                                                              |  |
| IbaEOT                 | 0x0004              | zero = The GPIB EOI line is not asserted at the end<br>of a write operation.<br>non-zero = EOI is asserted at the end of a write<br>operation. |  |
|                        |                     | See ibeot.                                                                                                    |  |
| IbaEOSrd               | 0x000C              | zero = The EOS character is ignored during read<br>operations.<br>non-zero = Read operation is terminated by the<br>EOS character.             |  |
|                        |                     | See ibeos.                                                                                                    |  |

| IBASK | Board Level  | IBASK       |
|-------|--------------|-------------|
|       | Device Level | (Continued) |

| Options<br>(Constants) | Options<br>(Values) | Returned Information                                                                                                    |
|------------------------|---------------------|----------------------------------------------------------------------------------------------------|
| IbaEOSwrt              | 0x000D              | zero = The EOI line is not asserted when the EOS<br>character is sent during a write operation.<br>non-zero = The EOI line is asserted when the EOS<br>character is sent during a write operation.<br>See ibeos.                                               |
| IbaEOScmp              | 0x000E              | zero = A 7-bit compare is used for all EOS<br>comparisons.<br>non-zero = An 8-bit compare is used for all EOS<br>comparisons.<br>See ibeos.                                                                                                    |
| IbaEOSchar             | 0x000F              | The current EOS character of the device.<br>See ibeos.                                                                                                    |
| IbaReadAdjust          | 0x0013              | <ul> <li>0 = Read operations do not have pairs of bytes<br/>swapped.</li> <li>1 = Read operations have each pair of bytes<br/>swapped.</li> </ul>                                                                                                    |
| IbaWriteAdjust         | 0x0014              | <ul> <li>0 = Write operations do not have pairs of bytes<br/>swapped.</li> <li>1 = Write operations have each pair of bytes<br/>swapped.</li> </ul>                                                                                                    |
| IbaEndBitIsNormal      | 0x001A              | zero = The END bit of ibsta is set only when<br>EOI or EOI plus the EOS character is received. If<br>the EOS character is received without EOI, the<br>END bit is not set.<br>non-zero = The END bit is set whenever EOI, EOS,<br>or EOI plus EOS is received. |
| IbaBNA                 | 0x0200              | The index of the GPIB access board used by the given device descriptor.                                                                                                    |

| IBBNA                   | Device Level                             | IBBNA |
|-------------------------|------------------------------------------|-------|
| Purpose                 |                                          |       |
| Change the access board | d of a device.                           |       |
| Format                  |                                          |       |
| QuickBASIC              |                                          |       |
| CALL ibbna (ud%,br      | name\$)                                  |       |
| С                       |                                          |       |
| short ibbna (short ud,  | char bname [])                           |       |
| Input                   |                                          |       |
| ud                      | A device unit descriptor                 |       |
| bname                   | An access board name, for example, gpib0 | )     |

#### Output

Function Return The value of ibsta

### Description

ibbna assigns the device described by ud to the access board described by bname. All subsequent bus activity with device ud occurs through the access board bname. If the call succeeds, iberr contains the previous access board index.

# IBBNA

#### **Device Level**

### **Possible Errors**

| EARG | Either ud does not refer to a device or bname does not refer<br>to a valid board name.                                                                    |
|------|----------------------------------------------------------------------------------------------------|
| ECIC | The access board is not CIC. See the <i>Device-Level Calls and Bus Management</i> section in Chapter 5 of the <i>NI-488.2 User Manual for Macintosh</i> . |
| EDVR | Either ud is invalid or the NI-488.2 driver is not installed.                                                                                             |
| ENEB | The access board is not installed or is not properly configured.                                                                                          |
| EOIP | Asynchronous I/O is in progress.                                                                                                    |

| IBCAC                           | Board Level | IBCAC |
|---------------------------------|-------------|-------|
| Purpose                         |             |       |
| Become Active Controller.       |             |       |
| Format                          |             |       |
| QuickBASIC                      |             |       |
| CALL ibcac (ud%,v%)             |             |       |
| С                               |             |       |
| short ibcac (short ud, short v) |             |       |

### Input

- ud A board unit descriptor
  - v Determines if control is to be taken asynchronously or synchronously

### Output

Function Return The value of ibsta

### Description

Using ibcac, the designated GPIB board attempts to become the Active Controller by asserting ATN. If v is zero, the GPIB board takes control asynchronously. If v is non-zero, the GPIB board takes control synchronously.

To take control synchronously, the GPIB board attempts to assert the ATN signal without corrupting transferred data. If this is not possible, the board takes control asynchronously.

To take control asynchronously, the GPIB board asserts ATN immediately without regard for any data transfer currently in progress.

Most applications do not need to use ibcac. Functions that require ATN to be asserted, such as ibcmd, do so automatically.

# **IBCAC**

#### **Board Level**

### **Possible Errors**

| EARG | ud is valid but does not refer to an interface board.               |
|------|---------------------------------------------------------------------|
| ECIC | The interface board is not Controller-In-Charge.                    |
| EDVR | Either ud is invalid or the NI-488.2 driver is not installed.       |
| ENEB | The interface board is not installed or is not properly configured. |
| EOIP | Asynchronous I/O is in progress.                                    |

1-16

| IBCLR                    | Device Level | IBCLR |
|--------------------------|--------------|-------|
| Purpose                  |              |       |
| Clear a specific device. |              |       |
| Format                   |              |       |
| QuickBASIC               |              |       |
| CALL ibclr (ud%)         |              |       |
| С                        |              |       |
| short ibclr (short ud)   |              |       |
| <b>.</b> .               |              |       |

### Input

| ud | A device unit descriptor |
|----|--------------------------|
|----|--------------------------|

### Output

Function Return The value of ibsta

### Description

ibclr sends the GPIB Selected Device Clear (SDC) message to the device described by  $\operatorname{ud}\nolimits.$ 

# **IBCLR**

#### **Device Level**

### **Possible Errors**

| EARG | ud is a valid descriptor but does not refer to a device.                                                                                                 |
|------|----------------------------------------------------------------------------------------------------|
| EBUS | There are no devices connected to the GPIB.                                                                                                    |
| ECIC | The access board is not CIC. See the <i>Device-Level Calls and Bus Management</i> section in Chapter 5 of the <i>NI-488.2 User Manual for Macintosh.</i> |
| EDVR | Either ud is invalid or the NI-488.2 driver is not installed.                                                                                            |
| ENEB | The interface board is not installed or is not properly configured.                                                                                      |
| EOIP | Asynchronous I/O is in progress.                                                                                                    |

1-18

| IBCMD                   | Board Level   | IBCMD |
|-------------------------|---------------|-------|
| Purpose                 |               |       |
| Send GPIB commands.     |               |       |
| Format                  |               |       |
| QuickBASIC              |               |       |
| CALL ibcmd (ud%,cmd\$)  |               |       |
| or                      |               |       |
| CALL ibcmd (ud%,cmd%(0) | ,{cnt% cnt&}) |       |
| С                       |               |       |

С

short ibcmd (short ud, char \*cmd, long cnt)

#### Input

| ud  | A board unit descriptor         |
|-----|---------------------------------|
| cmd | Buffer of command bytes to send |
| cnt | Number of command bytes to send |

### Output

| Function Return The | e value of ibsta |
|---------------------|------------------|
|---------------------|------------------|

### **Description**

ibcmd sends cnt bytes from cmd over the GPIB as command bytes (interface messages). The number of command bytes transferred is returned in the global variable ibent. Refer to Appendix A, Multiline Interface Messages, for a table of the defined interface messages.

Command bytes are used to configure the state of the GPIB. They are not used to send instructions to GPIB devices. Use ibwrt to send device-specific instructions.

### IBCMD

#### **Board Level**

### **Possible Errors**

| EABO | The timeout period expired before all of the command bytes were sent. |
|------|-----------------------------------------------------------------------|
| EARG | ud is valid but does not refer to an interface board.                 |
| ECIC | The interface board is not Controller-In-Charge.                      |
| EDVR | Either ud is invalid or the NI-488.2 driver is not installed.         |
| ENEB | The interface board is not installed or is not properly configured.   |
| ENOL | No Listeners are on the GPIB.                                         |
| EOIP | Asynchronous I/O is in progress.                                      |

| IBCMDA                   | Board Level      | IBCMDA |
|--------------------------|------------------|--------|
| Purpose                  |                  |        |
| Send GPIB commands async | hronously.       |        |
| Format                   |                  |        |
| QuickBASIC               |                  |        |
| CALL ibcmda (ud%,cmd\$)  |                  |        |
| or                       |                  |        |
| CALL ibcmda (ud%,cmd%)   | [0),{cnt% cnt&}) |        |
| С                        |                  |        |

short ibcmda (short ud, char \*cmd, long cnt)

### Input

| ud  | A board unit descriptor         |
|-----|---------------------------------|
| cmd | Buffer of command bytes to send |
| cnt | Number of command bytes to send |

#### Output

Function Return The value of ibsta

### Description

ibcmda sends cnt bytes from cmd over the GPIB as command bytes (interface messages). The number of command bytes transferred is returned in the global variable ibent. Refer to Appendix A, Multiline Interface Messages, for a table of the defined interface messages.

Command bytes are used to configure the state of the GPIB. They are not used to send instructions to GPIB devices. Use ibwrt to send device-specific instructions.

### **IBCMDA**

**Board Level** 

The asynchronous I/O calls (ibcmda, ibrda, ibwrta) are designed so that applications can perform other non-GPIB operations while the I/O is in progress. Once the asynchronous I/O has begun, further GPIB calls are strictly limited. Any calls that would interfere with the I/O in progress are not allowed, the driver returns EOIP in this case.

Once the I/O is complete, the application must *resynchronize* with the NI-488.2 driver. Resynchronization is accomplished by using one of the following three functions:

| • | ibwait | If the returned ibsta mask has the CMPL bit set, the driver and application are resynchronized. |
|---|--------|-------------------------------------------------------------------------------------------------|
| • | ibstop | The I/O is canceled; the driver and application are resynchronized.                             |
| • | ibonl  | The I/O is canceled and the interface is reset; the driver and application are resynchronized.  |

### **Possible Errors**

| EARG | ud is valid but does not refer to an interface board.               |
|------|---------------------------------------------------------------------|
| ECIC | The interface board is not Controller-In-Charge.                    |
| EDVR | Either ud is invalid or the NI-488.2 driver is not installed.       |
| ENEB | The interface board is not installed or is not properly configured. |
| ENOL | No Listeners are on the GPIB.                                       |
| EOIP | Asynchronous I/O is in progress.                                    |

#### Purpose

Change the software configuration parameters.

#### Format

#### QuickBASIC

CALL ibconfig (ud%,option%,value%)

#### С

short ibconfig (short ud, unsigned short option, unsigned short value)

### Input

| ud     | Board or device unit descriptor                                     |
|--------|---------------------------------------------------------------------|
| option | A parameter that selects the software configuration item            |
| value  | The value to which the selected configuration item is to be changed |

### Output

Function Return The value of ibsta

### Description

ibconfig changes the configuration item to the specified value for the selected board or device. option may be any of the defined constants in Table 1-5 and value must be valid for the parameter that you are configuring. The previous setting of the configured item is return in iberr.

| IBCONFIG    |      | Board Level<br>Device Level                 | IBCONFIG<br>(Continued) |
|-------------|------|---------------------------------------------|-------------------------|
| Possible Er | rors |                                             |                         |
|             | EARG | Either option or value is not valid. Se     | ee Table 1-5.           |
|             | ECAP | The driver is not able to make the requeste | ed change.              |

| EDVR | Either ud is invalid or the NI-488.2 driver is not installed. |
|------|---------------------------------------------------------------|
|      |                                                               |

| EOIP | Asynchronous I/O is in progress. |
|------|----------------------------------|
|------|----------------------------------|

Table 1-5 lists the options you can use with ibconfig when ud is a board descriptor or a board index. The following is an alphabetical list of the option constants included in Table 1-5.

| Constants                      | Values | Constants                         | Values |
|--------------------------------|--------|-----------------------------------|--------|
| • IbcAUTOPOLL                  | 0x0007 | • IbcPPC                          | 0x0005 |
| <ul> <li>IbcCICPROT</li> </ul> | 0x0008 | IbcPPollTime                      | 0x0019 |
| • IbcDMA                       | 0x0012 | • IbcREADDR                       | 0x0006 |
| IbcEndBitIsNormal              | 0x001A | <ul> <li>IbcReadAdjust</li> </ul> | 0x0013 |
| IbcEOSchar                     | 0x000F | • IbcSAD                          | 0x0002 |
| IbcEOScmp                      | 0x000E | • IbcSC                           | 0x000A |
| • IbcEOSrd                     | 0x000C | IbcSendLLO                        | 0x0017 |
| • IbcEOSwrt                    | 0x000D | • IbcSRE                          | 0x000B |
| • IbcEOT                       | 0x0004 | • IbcTIMING                       | 0x0011 |
| • IbcHSCableLength             | 0x001F | <ul> <li>IbcTMO</li> </ul>        | 0x0003 |
| • IbcPAD                       | 0x0001 | • IbcUnAddr                       | 0x001B |
| • IbcPP2                       | 0x0010 | • IbcWriteAdjust                  | 0x0014 |

#### Board Level Device Level

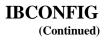

#### Table 1-5. ibconfig Board Configuration Parameter Options

| Options<br>(Constants) | Options<br>(Values) | Legal Values                                                                                                |  |
|------------------------|---------------------|----------------------------------------------------------------------------------------------------|--|
| IbcPAD                 | 0x0001              | Changes the primary address of the board.<br>Identical to ibpad.                                            |  |
|                        |                     | Default determined by NI-488 Config.                                                                        |  |
| IbcSAD                 | 0x0002              | Changes the secondary address of the board.<br>Identical to ibsad.                                          |  |
|                        |                     | Default determined by NI-488 Config.                                                                        |  |
| IbcTMO                 | 0x0003              | Changes the I/O timeout limit of the board.<br>Identical to ibtmo.                                          |  |
|                        |                     | Default determined by NI-488 Config.                                                                        |  |
| IbcEOT                 | 0x0004              | Changes the data termination mode for write operations. Identical to ibeot.                                 |  |
|                        |                     | Default determined by NI-488 Config.                                                                        |  |
| IbcPPC                 | 0x0005              | Configures the board for parallel polls. Identical to board-level ibppc.                                    |  |
|                        |                     | Default: zero.                                                                                              |  |
| IbcREADDR              | 0x0006              | zero = No unnecessary readdressing is performed<br>between device-level reads and writes.                   |  |
|                        |                     | non-zero = Addressing is always performed before<br>a device-level read or write.                           |  |
|                        |                     | Default determined by NI-488 Config.                                                                        |  |
| IbcAUTOPOLL            | 0x0007              | zero = Disable automatic serial polling.                                                                    |  |
|                        |                     | non-zero = Enable automatic serial polling.                                                                 |  |
|                        |                     | Default determined by NI-488 Config.                                                                        |  |
|                        |                     | Refer to the <i>NI-488.2 User Manual for Macintosh</i> for more information about automatic serial polling. |  |

Table 1-5. ibconfig Board Configuration Parameter Options (Continued)

| Options<br>(Constants) | Options<br>(Values) | Legal Values                                                                                        |  |
|------------------------|---------------------|----------------------------------------------------------------------------------------------------|--|
| IbcCICPROT             | 0x0008              | zero = Disable the CIC protocol.                                                                    |  |
|                        |                     | non-zero = Enable the CIC protocol.                                                                 |  |
|                        |                     | Default determined by NI-488 Config.                                                                |  |
|                        |                     | Refer to the <i>NI-488.2 User Manual for Macintosh</i> for more information about the CIC protocol. |  |
| IbcSC                  | 0x000A              | Request or release system control. Identical to ibrsc.                                              |  |
|                        |                     | Default determined by NI-488 Config.                                                                |  |
| IbcSRE                 | 0x000B              | Assert the Remote Enable (REN) line. Identical to ibsre.                                            |  |
|                        |                     | Default: zero.                                                                                      |  |
| IbcEOSrd               | 0x000C              | zero = Ignore EOS character during read operations.                                                 |  |
|                        |                     | non-zero = Terminate reads when the EOS character is read match occurs.                             |  |
|                        |                     | Default determined by NI-488 Config.                                                                |  |
| IbcEOSwrt              | 0x000D              | zero = Do not assert EOI with the EOS character during write operations.                            |  |
|                        |                     | non-zero = Assert EOI with the EOS character during writes operations.                              |  |
|                        |                     | Default determined by NI-488 Config.                                                                |  |
| IbcEOScmp              | 0x000E              | zero = Use 7 bits for the EOS character comparison.                                                 |  |
|                        |                     | non-zero = Use 8 bits for the EOS character comparison.                                             |  |
|                        |                     | Default determined by NI-488 Config.                                                                |  |
| IbcEOSchar             | 0x000F              | Any 8-bit value. This byte becomes the new EOS character.                                           |  |
|                        |                     | Default determined by NI-488 Config.                                                                |  |

Board Level Device Level

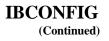

Table 1-5. ibconfig Board Configuration Parameter Options (Continued)

| Options<br>(Constants) | Options<br>(Values) | Legal Values                                                                                                    |  |
|------------------------|---------------------|----------------------------------------------------------------------------------------------------|--|
| IbcPP2                 | 0x0010              | zero = PP1 mode-remote parallel poll configuration.                                                                |  |
|                        |                     | non-zero = PP2 mode-local parallel poll configuration.                                                             |  |
|                        |                     | Default: zero. Refer to the <i>NI-488.2 User Manual for Macintosh</i> for more information about parallel polling. |  |
| IbcTIMING              | 0x0011              | $1 =$ Normal timing (T1 delay of 2 $\mu$ s).                                                                       |  |
|                        |                     | 2 = High-speed timing (T1 delay of 500 ns).                                                                        |  |
|                        |                     | 3 = Very high-speed timing (T1 delay of 350 ns).                                                                   |  |
|                        |                     | Default determined by NI-488 Config.                                                                               |  |
|                        |                     | The T1 delay is the GPIB source handshake timing.                                                                  |  |
| IbcDMA                 | 0x0012              | Identical to ibdma.                                                                                                |  |
|                        |                     | Default determined by NI-488 Config.                                                                               |  |
| IbcReadAdjust          | 0x0013              | 0 = No byte swapping.                                                                                              |  |
|                        |                     | 1 = Swap pairs of bytes during a read.                                                                             |  |
|                        |                     | Default: zero.                                                                                                    |  |
| IbcWriteAdjust         | 0x0014              | 0 = No byte swapping.                                                                                              |  |
|                        |                     | 1 = Swap pairs of bytes during a write.                                                                            |  |
|                        |                     | Default: zero.                                                                                                    |  |
| IbcSendLLO             | 0x0017              | zero = Do not send LLO when putting a device<br>online -ibfind or ibdev.                                           |  |
|                        |                     | non-zero = Send LLO when putting a device online-ibfind or ibdev.                                                  |  |
|                        |                     | Default: zero.                                                                                                    |  |

Board Level Device Level

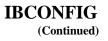

| Options<br>(Constants) | Options<br>(Values) | Legal Values                                                                                                    |  |
|------------------------|---------------------|----------------------------------------------------------------------------------------------------|--|
| IbcPPollTime           | 0x0019              | $0 =$ Use the standard duration (2 $\mu$ s) when conducting a parallel poll.                                                                                                    |  |
|                        |                     | 1 to 17 = Use a variable length duration when<br>conducting a parallel poll. The duration represented<br>by 1 to 17 corresponds to the ibtmo values.                                 |  |
|                        |                     | Default: zero.                                                                                                    |  |
| IbcEndBitIsNormal      | 0x001A              | zero = Do not set the END bit of ibsta when an EOS match occurs during a read.                                                                                                    |  |
|                        |                     | non-zero = Set the END bit of ibsta when an EOS match occurs during a read.                                                                                                    |  |
|                        |                     | Default: non-zero.                                                                                                    |  |
| IbcUnAddr              | 0x001B              | zero = Do not send Untalk (UNT)and Unlisten<br>(UNL)–at the end of device-level reads and writes.                                                                                    |  |
|                        |                     | non-zero = Send UNT and UNL at the end of device-level reads and writes.                                                                                                    |  |
|                        |                     | Default: zero.                                                                                                    |  |
| IbcHSCableLength       | 0x001F              | 0 = High-speed data transfer (HS488) is disabled.                                                                                                    |  |
|                        |                     | 1 to $15 =$ The number of meters of GPIB cable in<br>your system. The NI-488.2 software uses this<br>information to select the appropriate high-speed<br>data transfer (HS488) mode. |  |
|                        |                     | Default determined by NI-488 Config. See<br>the <i>NI-488.2 User Manual for Macintosh</i> for<br>information about high-speed data transfers<br>(HS488).                             |  |

| IBCONFIG | Board Level  | IBCONFIG    |
|----------|--------------|-------------|
|          | Device Level | (Continued) |

Table 1-6 lists the options you can use with ibconfig when ud is a device descriptor or a device index. The following is an alphabetical list of the option constants included in Table 1-6.

| Constants         | Values | Constants                          | Values |
|-------------------|--------|------------------------------------|--------|
| IbcEndBitIsNormal | 0x001A | • IbcPAD                           | 0x0001 |
| • IbcEOSchar      | 0x000F | <ul> <li>IbcReadAdjust</li> </ul>  | 0x0013 |
| • IbcEOScmp       | 0x000E | • IbcSAD                           | 0x0002 |
| • IbcEOSrd        | 0x000C | • IbcTMO                           | 0x0003 |
| IbcEOSwrt         | 0x000D | <ul> <li>IbcWriteAdjust</li> </ul> | 0x0014 |
| • IbcEOT          | 0x0004 |                                    |        |

#### Table 1-6. ibconfig Device Configuration Parameter Options

| Options<br>(Constants) | Options<br>(Values) | Legal Values                                                                                                   |
|------------------------|---------------------|----------------------------------------------------------------------------------------------------|
| IbcPAD                 | 0x0001              | Changes the primary address of the device.<br>Identical to ibpad. Default determined by<br>NI-488 Config.      |
| IbcSAD                 | 0x0002              | Changes the secondary address of the device.<br>Identical to ibsad. Default determined by<br>NI-488 Config.    |
| IbcTMO                 | 0x0003              | Changes the device I/O timeout limit. Identical to ibtmo. Default determined by NI-488 Config.                 |
| IbcEOT                 | 0x0004              | Changes the data termination method for writes.<br>Identical to ibeot. Default determined by<br>NI-488 Config. |
| IbcEOSrd               | 0x000C              | non-zero = Terminate reads when the EOS character is read.                                                     |
|                        |                     | Default determined by NI-488 Config.                                                                           |

Board Level Device Level

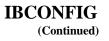

Table 1-6. ibconfig Device Configuration Parameter Options (Continued)

| Options<br>(Constants) | Options<br>(Values) | Legal Values                                                                   |  |
|------------------------|---------------------|--------------------------------------------------------------------------------|--|
| IbcEOSwrt              | 0x000D              | zero = Do not send EOI with the EOS character<br>during write operations.      |  |
|                        |                     | non-zero = Send EOI with the EOS character during writes.                      |  |
|                        |                     | Default determined by NI-488 Config.                                           |  |
| IbcEOScmp              | 0x000E              | zero = Use seven bits for the EOS character comparison.                        |  |
|                        |                     | non-zero = Use 8 bits for the EOS character comparison.                        |  |
|                        |                     | Default determined by NI-488 Config.                                           |  |
| IbcEOSchar             | 0x000F              | Any 8-bit value. This byte becomes the new EOS character.                      |  |
|                        |                     | Default determined by NI-488 Config.                                           |  |
| IbcReadAdjust          | 0x0013              | 0 = No byte swapping.                                                          |  |
|                        |                     | 1 = Swap pairs of bytes during a read.                                         |  |
|                        |                     | Default: zero.                                                                 |  |
| IbcWriteAdjust         | 0x0014              | 0 = No byte swapping.                                                          |  |
|                        |                     | 1 = Swap pairs of bytes during a write.                                        |  |
|                        |                     | Default: zero.                                                                 |  |
| IbcEndBitIsNormal      | 0x001A              | zero = Do not set the END bit of ibsta when an EOS match occurs during a read. |  |
|                        |                     | non-zero = Set the END bit of ibsta when an EOS match occurs during a read.    |  |
|                        |                     | Default: non-zero.                                                             |  |

| IBDEV   | Device Level | IBDEV |
|---------|--------------|-------|
| Purpose |              |       |

Open and initialize a device descriptor.

#### Format

#### QuickBASIC

CALL ibdev (board.index%,pad%,sad%,tmo%,eot%,eos%,ud%)

#### С

ud = short ibdev (short boardindex, short pad, short sad, short tmo, short eot, short eos)

#### Input

| boardindex | Index of the access board for the device |
|------------|------------------------------------------|
| pad        | The primary GPIB address of the device   |
| sad        | The secondary GPIB address of the device |
| tmo        | The I/O timeout value                    |
| eot        | EOI mode of the device                   |
| eos        | EOS character and modes                  |

#### Output

ud Returned device descriptor

#### Description

ibdev acquires a device descriptor to use in subsequent device-level NI-488 functions. It opens and initializes a device descriptor and configures it according to the input parameters.

For more details on the meaning and effect of each input parameter, see the corresponding NI-488 functions for ibbna, ibpad, ibsad, ibtmo, ibeot, and ibeos.

| IBDEV | Device Level | II |
|-------|--------------|----|
|       |              | (6 |

**IBDEV** (Continued)

If ibdev is unable to get a valid device descriptor, a -1 is returned; the ERR bit is set in ibsta and iberr contains EDVR.

ibdev acquires and initializes a device descriptor from the set of user-configurable devices (for example, dev1, dev2, and so on through dev32). As a result, it is necessary for an application to use ibdev only after all calls to ibfind for user-configurable devices have been completed. This is the only way to ensure that ibdev and ibfind do not both return the same device descriptor.

| EARG | pad, sad, tmo, eot, or eos is invalid. See the corresponding NI-488 function.                          |
|------|----------------------------------------------------------------------------------------------------|
| EDVR | Either no device descriptors are available or boardindex refers to a GPIB board that is not installed. |
| ENEB | The interface board is not installed or is not properly configured.                                    |

| IBDMA                  | Board Level | IBDMA |
|------------------------|-------------|-------|
| Purpose                |             |       |
| Enable or disable DMA. |             |       |
| Format                 |             |       |
| QuickBASIC             |             |       |
| CALL ibdma (ud%,v%)    |             |       |
| С                      |             |       |

```
short ibdma (short ud, short v)
```

#### Input

| ud | A board descriptor               |
|----|----------------------------------|
| v  | Enable or disable the use of DMA |

#### Output

Function Return The value of ibsta

#### Description

ibdma enables or disables DMA transfers for the board described by ud. If v is zero then DMA is not used for GPIB I/O transfers. If v is non-zero, then DMA is used for GPIB I/O transfers.

## IBDMA

#### **Board Level**

| EARG | ud is valid but does not refer to an interface board.               |
|------|---------------------------------------------------------------------|
| EDMA | The interface board is not capable of using DMA.                    |
| EDVR | Either ud is invalid or the NI-488.2 driver is not installed.       |
| ENEB | The interface board is not installed or is not properly configured. |
| EOIP | Asynchronous I/O is in progress.                                    |

| IBEOS | Board Level  | <b>IBEOS</b> |
|-------|--------------|--------------|
|       | Device Level |              |

Configure the end-of-string (EOS) termination mode or character.

#### Format

#### QuickBASIC

CALL ibeos (ud%,v%)

#### С

```
short ibeos (short ud, short v)
```

#### Input

| ud | A board or device descriptor       |
|----|------------------------------------|
| v  | EOS mode and character information |

#### Output

Function Return The value of ibsta

#### Description

ibeos configures the EOS termination mode or EOS character used by the board or device described by ud. The parameter v describes the new end-of-string (EOS) configuration to use. If v is zero, then the EOS configuration is disabled. Otherwise, the low byte is the EOS character and the upper byte contains flags which define the EOS mode. Table 1-7 describes the different EOS configurations and the corresponding values of v. If no error occurs during the call, then the value of the previous EOS setting is returned in iberr.

# **IBEOS**

#### Board Level Device Level

IBEOS (Continued)

|     |                                                                                       | Value of v |               |
|-----|---------------------------------------------------------------------------------------|------------|---------------|
| Bit | Configuration                                                                         | High Byte  | Low Byte      |
| А   | Terminate read when EOS is detected.                                                  | 00000100   | EOS character |
| В   | Set EOI with EOS on write function.                                                   | 00001000   | EOS character |
| C   | Compare all 8 bits of EOS byte rather than low 7 bits (all read and write functions). | 00010000   | EOS character |

#### Table 1-7. EOS Configurations

Configuration bits A and C determine how to terminate read I/O operations. If bit A is set and bit C is clear, then a read ends when a byte that matches the low seven bits of the EOS character is received. If bits A and C are both set, then a read ends when a byte that matches all eight bits of the EOS character is received.

Configuration bits B and C determine when a write I/O operation asserts the GPIB EOI line. If bit B is set and bit C is clear, then EOI is asserted when the written character matches the low seven bits of the EOS character. If bits B and C are both set, then EOI is asserted when the written character matches all eight bits of the EOS character.

# Note: Defining an EOS byte does not cause the driver to automatically send that byte at the end of write I/O operations. In your application the EOS byte must be placed at the end of the data strings that it defines.

For more information on the termination of I/O operations refer to the *NI-488.2 User Manual for Macintosh.* 

| EARG | The high byte of v contains invalid bits.                           |
|------|---------------------------------------------------------------------|
| EDVR | Either ud is invalid or the NI-488.2 driver is not installed.       |
| ENEB | The interface board is not installed or is not properly configured. |
| EOIP | Asynchronous I/O is in progress.                                    |

| IBEOS    | Board Level<br>Device Level | <b>IBEOS</b><br>(Continued) |
|----------|-----------------------------|-----------------------------|
| Examples |                             |                             |

| ibeos (         | ud, | 0x140A); | <pre>/* Configure the software to end reads on<br/>newline character (hex OA) for the unit<br/>descriptor, ud */</pre> |
|-----------------|-----|----------|----------------------------------------------------------------------------------------------------|
| ibeos (<br>GPIB | ud, | 0x180A); | /* Configure the software to assert the                                                                                |
|                 |     |          | EOI line whenever the newline character (hex OA)is written out by the unit descriptor, ud */                           |

| IBEOT | Board Level  | IBEOT |
|-------|--------------|-------|
|       | Device Level |       |

Enable or disable the automatic assertion of the GPIB EOI line at the end of write I/O operations.

#### Format

#### QuickBASIC

CALL ibeot (ud%,v%)

#### С

short ibeot (short ud, short v)

#### Input

- ud A board or device descriptor
  - v Enables or disables the end of transmission assertion of EOI

#### Output

Function Return The value of ibsta

#### Description

ibeot enables or disables the assertion of the EOI line at the end of write I/O operations, such as ibwrt, for the board or device described by ud. If v is non-zero, then EOI is asserted when the last byte of a GPIB write is sent. If v is zero, then nothing occurs when the last byte is sent. If no error occurs during the call, then the previous value of EOT is returned in iberr.

For more information on the termination of I/O operations refer to the *NI-488.2 User Manual for Macintosh.* 

1-38

| IBEOT                  | Board Level<br>Device Level                               | IBEOT<br>(Continued) |
|------------------------|-----------------------------------------------------------|----------------------|
| <b>Possible Errors</b> |                                                           |                      |
| EDVR                   | Either ud is invalid or the NI-488.2 driver               | is not installed.    |
| ENEB                   | The interface board is not installed or is no configured. | t properly           |

EOIP Asynchronous I/O is in progress.

| IBFIND | Board Level<br>Device Level | IBFIND |
|--------|-----------------------------|--------|
| -      |                             |        |

Open and initialize a GPIB board or a user-configured device.

#### Format

#### QuickBASIC

CALL ibfind (udname\$,ud%)

#### С

ud = short ibfind (char udname[])

#### Input

udname A user-configured device or board name

#### Output

ud Returned device descriptor

#### Description

ibfind is used to acquire a descriptor for a board or user-configured device; this board or device descriptor can be used in subsequent NI-488 functions.

ibfind performs the equivalent of an ibonl 1 to initialize the board or device descriptor. The unit descriptor returned by ibfind remains valid until the board or device is put offline using ibonl 0.

If ibfind is unable to get a valid descriptor, a -1 is returned; the ERR bit is set in ibsta and iberr contains EDVR.

Note: Using ibfind to obtain device descriptors is useful only for compatibility with existing applications. New applications should use ibdev instead of ibfind. ibdev is more flexible, easier to use, and frees the application from unnecessary device name requirements.

1-40

EDVR

ENEB

| IBFIND          | Board Level<br>Device Level                  | <b>IBFIND</b><br>(Continued) |
|-----------------|----------------------------------------------|------------------------------|
| Possible Errors |                                              |                              |
| EBUS            | Device level: There are no devices connected | ed to the GPIB.              |
| ECIC            | Device level: The access board is not CIC.   | See the                      |

the NI-488.2 driver is not installed.

configured.

of the NI-488.2 User Manual for Macintosh.

Device -Level Calls and Bus Management section in Chapter 5

Either udname is not recognized as a board or device name or

The interface board is not installed or is not properly

| IBGTS                       | Board Level      | IBGTS |
|-----------------------------|------------------|-------|
| Purpose                     |                  |       |
| Go from Active Controller   | to Standby.      |       |
| Format                      |                  |       |
| QuickBASIC                  |                  |       |
| CALL ibgts (ud%,v%)         |                  |       |
| С                           |                  |       |
| short ibgts (short ud, shor | tv)              |       |
| Input                       |                  |       |
| ud ]                        | Board descriptor |       |

v Determines whether to perform acceptor handshaking

#### Output

Function Return The value of ibsta

#### Description

ibgts causes the board ud to go to Standby Controller and the GPIB ATN line to be unasserted. If v is non-zero, acceptor handshaking or shadow handshaking is performed until END occurs or until ATN is reasserted by a subsequent ibcac call. With this option, the GPIB board can participate in data handshake as an acceptor without actually reading data. If END is detected, the interface board enters a Not Ready For Data (NRFD) handshake holdoff state which results in hold off of subsequent GPIB transfers. If v is 0, no acceptor handshaking or holdoff is performed.

Before performing an ibgts with shadow handshake, call the ibeos function to establish proper EOS modes.

For more information about handshaking, refer to the ANSI/IEEE Standard 488.1-1987.

# IBGTS Board Level IBGTS (Continued) Possible Errors EADR v is non-zero, and either ATN is low or the interface board is a Talker or a Listener. EARG ud is valid but does not refer to an interface board. ECIC The interface board is not Controller-In-Charge.

Asynchronous I/O is in progress.

Either ud is invalid or the NI-488.2 driver is not installed.

The interface board is not installed or is not properly

EDVR

ENEB

EOIP

configured.

| IBIST   | Board Level | IBIST |
|---------|-------------|-------|
| Purpose |             |       |

Set or clear the board individual status bit for parallel polls.

#### Format

#### QuickBASIC

CALL ibist (ud%,v%)

#### С

```
short ibist (short ud, short v)
```

#### Input

| ud | Board descriptor                              |
|----|-----------------------------------------------|
| v  | Indicates whether to set or clear the ist bit |

#### Output

Function Return The value of ibsta

#### Description

ibist sets the interface board ist (individual status) bit according to v. If v is zero, the ist bit is cleared; if v is non-zero, ist bit is set. The previous value of the ist bit is returned in iberr.

For more information on parallel polling, refer to the *NI-488.2 User Manual for Macintosh*.

## **IBIST**

#### **Board Level**

#### **IBIST** (Continued)

| EARG | ud is valid but does not refer to an interface board.               |
|------|---------------------------------------------------------------------|
| EDVR | Either ud is invalid or the NI-488.2 driver is not installed.       |
| ENEB | The interface board is not installed or is not properly configured. |
| EOIP | Asynchronous I/O is in progress.                                    |

| IBLINES | Board Level<br>Device Level | IBLINES |
|---------|-----------------------------|---------|
|         |                             |         |

Return the status of the eight GPIB control lines.

#### Format

#### QuickBASIC

CALL iblines (ud%,gpib.lines%)

#### С

short iblines ( short ud, unsigned short \*gpib\_lines);

#### Input

ud Board or device descriptor

#### Output

| gpiblines or<br>linesbufName | Returns GPIB control line state information |  |
|------------------------------|---------------------------------------------|--|
| Function Return              | The value of ibsta                          |  |

#### Description

iblines returns the state of the GPIB control lines in gpiblines or linesbufName. The low-order byte (bits 0 through 7) of clines contains a mask indicating the capability of the GPIB interface board to sense the status of each GPIB control line. The upper byte (bits 8 through 15) contains the GPIB control line state information. The following is a pattern of each byte.

| 7   | 6   | 5   | 4   | 3   | 2    | 1    | 0   |
|-----|-----|-----|-----|-----|------|------|-----|
| EOI | ATN | SRQ | REN | IFC | NRFD | NDAC | DAV |

1-46

| IBLINES | Board Level  | <b>IBLINES</b> |
|---------|--------------|----------------|
|         | Device Level | (Continued)    |

To determine if a GPIB control line is asserted, first check the appropriate bit in the lower byte to determine if the line can be monitored. If the line can be monitored (indicated by a 1 in the appropriate bit position), then check the corresponding bit in the upper byte. If the bit is set (1), the corresponding control line is asserted. If the bit is clear (0), the control line is unasserted.

#### **Possible Errors**

| EARG | ud is valid but does not refer to an interface board.               |
|------|---------------------------------------------------------------------|
| EDVR | Either ud is invalid or the NI-488.2 driver is not installed.       |
| ENEB | The interface board is not installed or is not properly configured. |

#### Example

```
short lines;
iblines (ud, &lines);
if (lines & ValidREN) { /* check to see if REN is asserted */
        if (lines & BusREN) {
            printf ("REN is asserted");
        }
}
```

| IBLLO | Board Level<br>Device Level | IBLLO |
|-------|-----------------------------|-------|
|       |                             |       |

Place devices in Local Lockout.

#### Format

#### QuickBASIC

CALL ibllo (ud%)

#### С

short ibllo (short ud)

#### Input

ud Board or device descriptor

#### Output

Function Return The value of ibsta

#### Description

The ibllo function asserts REN and sends the message LLO, which places devices in the Local Lockout state when they are addressed to listen. This usually inhibits recognition of front panel input.

ibllo sends the following commands.

- REN asserted
- Local Lockout (LLO)

#### **Possible Errors**

ECIC The interface board is not Controller-In-Charge.

ESAC The interface board is not System Controller.

NI-488.2 FRM for Macintosh

1-48

| IBLN | Board Level  | IBLN |
|------|--------------|------|
|      | Device Level |      |

Check for the presence of a device on the bus.

#### Format

#### QuickBASIC

CALL ibln (ud%,pad%,sad%,listen%)

#### С

short ibln (short ud, short pad, short sad, short \*listen)

#### Input

| ud  | Board or device descriptor               |
|-----|------------------------------------------|
| pad | The primary GPIB address of the device   |
| sad | The secondary GPIB address of the device |

#### Output

| listen or<br>listenFlagName | Indicates whether or not a device is present |
|-----------------------------|----------------------------------------------|
| Function Return             | The value of ibsta                           |

#### Description

ibln determines whether there is a listening device at the GPIB address designated by the pad and sad parameters. If ud is a board descriptor, then the bus associated with that board is tested for Listeners. If ud is a device descriptor, then ibln uses the access board associated with that device to test for Listeners. If a Listener is detected, a non-zero value is returned in listen or listenFlagName. If no Listener is found, zero is returned.

| IBLN | Board Level  | IBLN        |
|------|--------------|-------------|
|      | Device Level | (Continued) |

The pad parameter can be any valid primary address (a value between 0 and 30). The sad parameter can be any valid secondary address (a value between 96 to 126), or one of the constants NO\_SAD or ALL\_SAD. The constant NO\_SAD designates that no secondary address is to be tested (only a primary address is tested). The constant ALL\_SAD designates that all secondary addresses are to be tested.

1-50

| ECIC | Device level: The access board is not CIC. See the <i>Device -Level Calls and Bus Management</i> section in Chapter 5 of the <i>NI-488.2 User Manual for Macintosh</i> . |
|------|----------------------------------------------------------------------------------------------------|
| EDVR | Either ud is invalid or the NI-488.2 driver is not installed.                                                                                                    |
| ENEB | The interface board is not installed or is not properly configured.                                                                                                    |
| EOIP | Asynchronous I/O is in progress.                                                                                                    |

| IBLOC | Board Level  | IBLOC |
|-------|--------------|-------|
|       | Device Level |       |

Go to Local.

#### Format

#### QuickBASIC

CALL ibloc (ud%)

#### С

short ibloc (short ud)

#### Input

ud Board or device descriptor

#### Output

Function Return The value of ibsta

#### Description

#### **Board Level**

If the board is not in a lockout state (LOK does not appear in the status word, ibsta), ibloc places the board in local mode. Otherwise, the call has no effect.

The ibloc function is used to simulate a front panel RTL (Return to Local) switch if the computer is used as an instrument.

#### **Device Level**

Unless the REN (Remote Enable) line has been unasserted with the ibsre function, all device-level functions automatically place the specified device in remote program mode. ibloc is used to move devices temporarily from a remote program mode to a local mode until the next device function is executed on that device.

| IBLOC | Board Level  | IBLOC       |
|-------|--------------|-------------|
|       | Device Level | (Continued) |

| EBUS | Device level: No devices are connected to the GPIB.                                                                                                    |
|------|----------------------------------------------------------------------------------------------------|
| ECIC | Device level: The access board is not CIC. See the <i>Device -Level Calls and Bus Management</i> section in Chapter 5 of the <i>NI-488.2 User Manual for Macintosh</i> . |
| EDVR | Either ud is invalid or the NI-488.2 driver is not installed.                                                                                                    |
| ENEB | The interface board is not installed or is not properly configured.                                                                                                    |
| EOIP | Asynchronous I/O is in progress.                                                                                                    |

| IBLOCK |
|--------|
|--------|

Lock access to a GPIB-ENET board or device.

#### Format

#### QuickBASIC

CALL iblock (ud%)

#### С

short iblock (short ud)

#### Input

ud A board or device descriptor

#### Output

Function Return The value of ibsta

#### Description

iblock is used to obtain exclusive access to a GPIB-ENET interface.

#### **Board Level**

The iblock function blocks other processes from accessing the interface designated by id while the lock is in effect. The interface is released via an ibunlock function call made with the same board descriptor.

#### **Device Level**

The iblock function blocks other processes from accessing the device designated by id while the lock is in effect. The device lock is released via an ibunlock function call made with the same device descriptor.

| IBLOCK | Board Level  | IBLOCK      |
|--------|--------------|-------------|
|        | Device Level | (Continued) |

#### **Recommended Usage**

In general, the iblock function should be used to gain critical access to a GPIB-ENET board or device when multiple processes might be accessing the same board or device. While locked, the software guarantees that subsequent calls made from the privileged board or device are completed without interruption.

Refer also to IBUNLOCK.

- EDVR Either ud is invalid or the NI-488.2 driver is not installed.
- ELCK Occurs if the GPIB-ENET board or device being locked is already locked by another process.

| IBONL | Board Level  | IBONL |
|-------|--------------|-------|
|       | Device Level |       |

Place the device or interface board online or offline.

#### Format

#### QuickBASIC

CALL ibonl (ud%,v%)

#### С

short ibonl (short ud, short v)

#### Input

- ud Board or device descriptor
  - v Indicates whether the board or device is to be put online or taken offline

#### Output

Function Return The value of ibsta

#### Description

ibonl resets the board or device and places all its software configuration parameters in their pre-configured state. In addition, if v is zero, the device or interface board is taken offline. If v is non-zero, the device or interface board is left operational, or online.

If a device or an interface board is taken offline, the board or device descriptor (ud) is no longer valid. You must execute an ibfind or ibdev to access the board or device again.

| IBONL      |       | Board LevelIBONLDevice Level(Continued)                       |  |
|------------|-------|---------------------------------------------------------------|--|
| Possible E | rrors |                                                               |  |
|            | EDVR  | Either ud is invalid or the NI-488.2 driver is not installed. |  |

ENEB The interface board is not installed or is not properly configured.

| IBPAD | Board Level  | IBPAD |
|-------|--------------|-------|
|       | Device Level |       |

Change the primary address.

#### Format

#### QuickBASIC

CALL ibpad (ud%,v%)

#### С

```
short ibpad (short ud, short v)
```

#### Input

| ud | Board or device descriptor |
|----|----------------------------|
| v  | GPIB primary address       |

#### Output

Function Return The value of ibsta

#### Description

ibpad sets the primary GPIB address of the board or device to v, an integer ranging from 0 to 30. If no error occurs during the call, then iberr contains the previous GPIB primary address.

| IBPAD           | Board Level<br>Device Level                                | <b>IBPAD</b><br>(Continued) |
|-----------------|------------------------------------------------------------|-----------------------------|
| Possible Errors |                                                            |                             |
| EARG            | v is not a valid primary GPIB address; it mu 0 to 30.      | ist be in the range         |
| EDVR            | Either ud is invalid or the NI-488.2 driver i              | s not installed.            |
| ENEB            | The interface board is not installed or is not configured. | properly                    |

| EOIP | Asynchronous I/O is in progress. |
|------|----------------------------------|
|------|----------------------------------|

| IBPCT                      | Device Level                           | IBPCT    |
|----------------------------|----------------------------------------|----------|
| Purpose                    |                                        | <u>-</u> |
| Pass control to another Gl | PIB device with Controller capability. |          |
| Format                     |                                        |          |
| QuickBASIC                 |                                        |          |
| CALL ibpct (ud%)           |                                        |          |
| С                          |                                        |          |
| short ibpct (short ud)     |                                        |          |
| Input                      |                                        |          |

| ud | Device descriptor |
|----|-------------------|
|----|-------------------|

#### Output

Function Return The value of ibsta

#### Description

ibpct passes Controller-in-Charge status to the device indicated by ud. The access board automatically unasserts the ATN line and goes to Controller Idle State. This function assumes that the device has Controller capability. IBPCT

#### IBPCT (Continued)

| EARG | ud is valid but does not refer to a device.                                                                                                    |
|------|----------------------------------------------------------------------------------------------------|
| EBUS | No devices are connected to the GPIB.                                                                                                    |
| ECIC | The access board is not CIC. See the <i>Device-Level Calls and Bus Management</i> section in Chapter 5 of the <i>NI-488.2 User Manual for Macintosh.</i> |
| EDVR | Either ud is invalid or the NI-488.2 driver is not installed.                                                                                            |
| ENEB | The interface board is not installed or is not properly configured.                                                                                      |
| EOIP | Asynchronous I/O is in progress.                                                                                                    |

| IBPPC | Board Level  | <b>IBPPC</b> |
|-------|--------------|--------------|
|       | Device Level |              |

Parallel poll configure.

## Format

#### QuickBASIC

CALL ibppc (ud%,v%)

## С

```
short ibppc (short ud, short v)
```

# Input

- ud Board or device descriptor
- v Parallel poll enable/disable value

# Output

Function Return The value of ibsta

## Description

#### **Board Level**

If ucl is a board descriptor, ibppc performs a local parallel poll configuration using the parallel poll configuration value v. Valid parallel poll messages are 96 to 126 (hex 60 to hex 7E) or zero to send PPD. If no error occurs during the call, then iberr contains the previous value of the local parallel poll configuration.

| Device Level |              | (Continued)  |
|--------------|--------------|--------------|
|              | Device Level | Device Level |

#### **Device Level**

If ucl is a device descriptor, ibppc enables or disables the device from responding to parallel polls. The device is addressed and sent the appropriate parallel poll message–Parallel Poll Enable (PPE) or Disable (PPD). Valid parallel poll messages are 96 to 126 (hex 60 to hex 7E) or zero to send PPD. If no error occurs during the call, then iberr contains the previous value of the device parallel poll configuration.

For more information on parallel polling, refer to the *NI-488.2 User Manual for Macintosh*.

| EARG | v does not contain a valid PPE or PPD message.                                                                                                    |
|------|----------------------------------------------------------------------------------------------------|
| EBUS | Device level: No devices are connected to the GPIB.                                                                                                    |
| ECAP | Board level: The board is not configured to perform local parallel poll configuration (see ibconfig, option IbcPP2).                                                     |
| ECIC | Device level: The access board is not CIC. See the <i>Device -Level Calls and Bus Management</i> section in Chapter 5 of the <i>NI-488.2 User Manual for Macintosh</i> . |
| EDVR | Either ud is invalid or the NI-488.2 driver is not installed.                                                                                                    |
| ENEB | The interface board is not installed or is not properly configured.                                                                                                    |
| EOIP | Asynchronous I/O is in progress.                                                                                                    |

| IBRD | Board Level  | IBRD |
|------|--------------|------|
|      | Device Level |      |

Read data from a device into a user buffer.

## Format

#### QuickBASIC

CALL ibrd (ud%,rd\$)

#### or

CALL ibrd  $(ud_{3}, \{a_{3}(0) | a!(0) | a#(0)\}, \{cnt_{3} | cnt_{4}\})$ 

#### С

short ibrd (short ud, char \*rd, long cnt)

# Input

| ud  | Board or device descriptor               |
|-----|------------------------------------------|
| cnt | Number of bytes to be read from the GPIB |

# Output

| rd or<br>rdbufName | Address of buffer into which data is read |
|--------------------|-------------------------------------------|
| Function Return    | The value of ibsta                        |

## Description

#### **Board Level**

If ud is a board descriptor, ibrd reads up to cnt bytes of data from a GPIB device and places it into the buffer specified by rd or rdbufName. A board-level ibrd assumes that the GPIB is already properly addressed. The operation terminates normally when cnt bytes have been received or END is received. The operation terminates with an error if the transfer could not complete within the timeout period or, if the board is not the CIC, the CIC sends a Device Clear message on the GPIB. The actual number of bytes transferred is returned in the global variable ibcnt.

© National Instruments Corp.

| IBRD | Board Level  | IBRD        |
|------|--------------|-------------|
|      | Device Level | (Continued) |

#### **Device Level**

If ud is a device descriptor, ibrd addresses the GPIB, reads up to cnt bytes of data, and places the data into the buffer specified by rd or rdbufName. The operation terminates normally when cnt bytes have been received or END is received. The operation terminates with an error if the transfer could not complete within the timeout period. The actual number of bytes transferred is returned in the global variable ibcnt.

| EABO | Either cnt bytes or END was not received within the timeout<br>period or a Device Clear message was received after the read<br>operation began.                          |
|------|----------------------------------------------------------------------------------------------------|
| EADR | Board level: The GPIB is not correctly addressed. Use ibcmd to address the GPIB.                                                                                         |
|      | Device level: A conflict exists between the device GPIB address and the GPIB address of the device access board. Use ibpad and ibsad.                                    |
| EBUS | Device level: No devices are connected to the GPIB.                                                                                                    |
| ECIC | Device level: The access board is not CIC. See the <i>Device -Level Calls and Bus Management</i> section in Chapter 5 of the <i>NI-488.2 User Manual for Macintosh</i> . |
| EDVR | Either ud is invalid or the NI-488.2 driver is not installed.                                                                                                    |
| ENEB | The interface board is not installed or is not properly configured.                                                                                                    |
| EOIP | Asynchronous I/O is in progress.                                                                                                    |

| IBRDA | Board Level  | IBRDA |
|-------|--------------|-------|
|       | Device Level |       |

Read data asynchronously from a device into a user buffer.

## Format

## QuickBASIC

CALL ibrda (ud%,rd\$)

#### or

CALL ibrda (ud%, {a%(0) | a!(0) | a#(0)}, {cnt% | cnt&})

## С

short ibrda (short ud, char \*rd, long cnt)

# Input

| ud  | Board or device descriptor               |
|-----|------------------------------------------|
| cnt | Number of bytes to be read from the GPIB |

# Output

| rd or<br>rdbufName | Address of buffer into which data is read |
|--------------------|-------------------------------------------|
| Function Return    | The value of ibsta                        |

| Chapter | 1 |
|---------|---|
|---------|---|

| IBRDA | <b>Board Level</b> | IBRDA       |
|-------|--------------------|-------------|
|       | Device Level       | (Continued) |

## Description

#### **Board Level**

If ud is a board descriptor, ibrda reads up to cnt bytes of data from a GPIB device and places the data into the buffer specified by rd or rdbufName. A board-level ibrda assumes that the GPIB is already properly addressed. The operation terminates normally when cnt bytes have been received or END is received. The operation terminates with an error if the transfer could not complete within the timeout period or, if the board is not the CIC, the CIC sends the Device Clear message on the GPIB. The actual number of bytes transferred is returned in the global variable ibcnt.

#### **Device Level**

If ud is a device descriptor, ibrda addresses the GPIB, begins an asynchronous read of up to cnt bytes of data from a GPIB device, and places the data into the memory location specified by rd or rdbufName. The operation terminates normally when cnt bytes have been received or END is received. The operation terminates with an error if the transfer could not complete within the timeout period. The actual number of bytes transferred is returned in the global variable ibcnt.

#### **Board and Device Level**

The asynchronous I/O calls (ibcmda, ibrda, ibwrta) are designed so that applications can perform other non-GPIB operations while the I/O is in progress. Once the asynchronous I/O has begun, further GPIB calls are strictly limited. Any calls that would interfere with the I/O in progress are not allowed; the driver returns EOIP in this case.

Once the I/O is complete, the application must *resynchronize* with the NI-488.2 driver. Resynchronization is accomplished by using one of the following three functions:

- ibwait If the returned ibsta mask has the CMPL bit set, then the driver and application are resynchronized.
- ibstop The I/O is canceled; the driver and application are resynchronized.
- ibon1 The I/O is canceled and the interface is reset; the driver and application are resynchronized.

| IBRDA           | Board Level<br>Device Level                                                                                                    | IBRDA<br>(Continued) |
|-----------------|----------------------------------------------------------------------------------------------------|----------------------|
| Possible Errors |                                                                                                    |                      |
| EAB             | O Board level: a Device Clear message was re<br>CIC.                                                                                   | eceived from the     |
| EAD             | R Board level: The GPIB is not correctly add ibcmd to address the GPIB.                                                                | ressed. Use          |
|                 | Device level: A conflict exists between the address and the GPIB address of the device ibpad and ibsad.                                |                      |
| EBU             | S Device level: No devices are connected to                                                                                            | the GPIB.            |
| ECI             | C Device level: The access board is not CIC.<br>Device -Level Calls and Bus Management se<br>of the NI-488.2 User Manual for Macintosh | ection in Chapter 5  |
| EDV             | R Either ud is invalid or the NI-488.2 driver i                                                                                        | s not installed.     |
| ENE             | B The interface board is not installed or is not configured.                                                                           | properly             |
| EOI             | IP Asynchronous I/O is in progress.                                                                                                    |                      |

| IBRDF | Board Level  | IBRDF |
|-------|--------------|-------|
|       | Device Level |       |

Read data from a device into a file.

#### Format

#### QuickBASIC

CALL ibrdf (ud%,flname\$)

#### С

| short | ibrdf | (short | ud, char | *flname) |
|-------|-------|--------|----------|----------|
|       |       |        |          |          |

## Input

| ud     | Board or device descriptor           |
|--------|--------------------------------------|
| flname | Name of file into which data is read |

#### Output

Function Return The value of ibsta

#### Description

#### **Board Level**

If ud is a board descriptor, ibrdf reads up to cnt bytes of data from a GPIB device and places the data into the file specified by flname. A board-level ibrdf assumes that the GPIB is already properly addressed. The operation terminates normally when cnt bytes have been received or END is received. The operation terminates with an error if the transfer could not complete within the timeout period or, if the board is not the CIC, the CIC sends a Device Clear message on the GPIB. The actual number of bytes transferred is returned in the global variable ibcnt.

| IBRDF | Board Level  | IBRDF       |
|-------|--------------|-------------|
|       | Device Level | (Continued) |

#### **Device Level**

If ud is a device descriptor, ibrdf addresses the GPIB, reads up to cnt bytes of data from a GPIB device, and places the data into the file specified by flname. The operation terminates normally when cnt bytes have been received or END is received. The operation terminates with an error if the transfer could not complete within the timeout period. The actual number of bytes transferred is returned in the global variable ibcnt.

| EABO | Either cnt bytes or END was not received within the timeout<br>period, or ud is a board descriptor and Device Clear was<br>received after the read operation began.      |
|------|----------------------------------------------------------------------------------------------------|
| EADR | Board level: The GPIB is not correctly addressed. Use ibcmd to address the GPIB.                                                                                         |
|      | Device level: A conflict exists between the device GPIB address and the GPIB address of the device access board. Use ibpad and ibsad.                                    |
| EBUS | Device level: No devices are connected to the GPIB.                                                                                                    |
| ECIC | Device level: The access board is not CIC. See the <i>Device -Level Calls and Bus Management</i> section in Chapter 5 of the <i>NI-488.2 User Manual for Macintosh</i> . |
| EDVR | Either ud is invalid or the NI-488.2 driver is not installed.                                                                                                    |
| EFSO | ibrdf could not access flname.                                                                                                    |
| ENEB | The interface board is not installed or is not properly configured.                                                                                                    |
| EOIP | Asynchronous I/O is in progress.                                                                                                    |

| IBRPP | Board Level  | IBRPP |
|-------|--------------|-------|
|       | Device Level |       |

Conduct a parallel poll.

## Format

#### QuickBASIC

CALL ibrpp (ud%,ppr%)

## С

```
short ibrpp (short ud, char *ppr)
```

# Input

ud Board or device descriptor

# Output

| ppr or<br>pollbufName | Parallel poll response byte |  |
|-----------------------|-----------------------------|--|
| Function Return       | The value of ibsta          |  |

## Description

ibrpp parallel polls all the devices on the GPIB. The result of this poll is returned in ppr or pollbufName.

For more information on parallel polling, refer to the *NI-488.2 User Manual for Macintosh*.

| IBRPP      |        | Board Level<br>Device Level                   | <b>IBRPP</b><br>(Continued) |
|------------|--------|-----------------------------------------------|-----------------------------|
| Possible E | Errors |                                               |                             |
|            | EDUS   | Davica laval: No davicas are connected to the | CDIP                        |

| LDUS | Device level. No devices are connected to the OTID.                                                                                                    |
|------|----------------------------------------------------------------------------------------------------|
| ECIC | Device level: The access board is not CIC. See the <i>Device -Level Calls and Bus Management</i> section in Chapter 5 of the <i>NI-488.2 User Manual for Macintosh</i> . |
| EDVR | Either ud is invalid or the NI-488.2 driver is not installed.                                                                                                    |
| ENEB | The interface board is not installed or is not properly configured.                                                                                                    |
| EOIP | Asynchronous I/O is in progress.                                                                                                    |

----

| IBRSC                              | Board Level | IBRSC |
|------------------------------------|-------------|-------|
| Purpose                            |             |       |
| Request or release system control. |             |       |
| Format                             |             |       |
| QuickBASIC                         |             |       |
| CALL ibrsc (ud%,v%)                |             |       |
| С                                  |             |       |
| short ibrsc (short ud, short v)    |             |       |
| Input                              |             |       |

| ud | Board descriptor |
|----|------------------|
|----|------------------|

v Determines if system control is to be requested or released

## Output

Function Return The value of ibsta

## Description

ibrsc requests or releases the capability to send Interface Clear (IFC) and Remote Enable (REN) messages to devices. If v is zero, the board releases system control and functions requiring System Controller capability are not allowed. If v is non-zero, functions requiring System Controller capability are subsequently allowed. If no error occurs during the call, then iberr contains the previous System Controller state of the board.

# **IBRSC**

#### **Board Level**

**IBRSC** (Continued)

| EARG | ud is a valid descriptor but does not refer to a board.             |
|------|---------------------------------------------------------------------|
| EDVR | Either ud is invalid or the NI-488.2 driver is not installed.       |
| ENEB | The interface board is not installed or is not properly configured. |
| EOIP | Asynchronous I/O is in progress.                                    |

| IBRSP                  | Device Level | IBRSP |
|------------------------|--------------|-------|
| Purpose                |              |       |
| Conduct a serial poll. |              |       |
| Format                 |              |       |
| QuickBASIC             |              |       |
| CALL ibrsp (ud%,spr%)  |              |       |
|                        |              |       |

#### С

short ibrsp (short ud, char\*spr)

## Input

ud Device descriptor

## Output

| spr or<br>pollbufName | Serial poll response byte |  |
|-----------------------|---------------------------|--|
| Function Return       | The value of ibsta        |  |

# Description

The ibrsp function is used to serial poll the device ud. The serial poll response byte is returned in spr or pollbufName. If bit 6 (hex 40) of the response byte is set, the device is requesting service. If the automatic serial polling feature is enabled, the device might have already been polled. In this case, ibrsp returns the previously acquired status byte.

For more information on serial polling, refer to the NI-488.2 User Manual for Macintosh.

# IBRSP

| EABO | The serial poll response could not be read within the serial poll timeout period.                                                                                    |
|------|----------------------------------------------------------------------------------------------------|
| EARG | ud is a valid descriptor but does not refer to a device.                                                                                                    |
| EBUS | No devices are connected to the GPIB.                                                                                                    |
| ECIC | The access board is not CIC. See the <i>Device-Level Calls and Bus Management</i> section in Chapter 5 of the <i>NI-488.2 User Manual for Macintosh.</i>             |
| EDVR | Either ud is invalid or the NI-488.2 driver is not installed.                                                                                                    |
| ENEB | The interface board is not installed or is not properly configured.                                                                                                  |
| EOIP | Asynchronous I/O is in progress.                                                                                                    |
| ESTB | Autopolling is enabled and the serial poll queue has<br>overflowed. Disable automatic serial polling or call ibrsp<br>more often to keep the queue from overflowing. |

| IBRSV | Board Level | IBRSV |
|-------|-------------|-------|
|       |             |       |

Request service and change the serial poll status byte.

#### Format

#### QuickBASIC

CALL ibrsv (ud%,v%)

#### С

```
short ibrsv (short ud, short v)
```

# Input

| ud | Board descriptor |
|----|------------------|
|    |                  |

v Serial poll status byte

## Output

Function Return The value of ibsta

## Description

ibrsv requests service from the Controller and provides the Controller with an application-dependent status byte when the Controller serial polls the GPIB board.

The value v is the status byte that the GPIB board returns when serial polled by the Controller-In-Charge. If bit 6 (hex 40) is set in v, the GPIB board requests service from the Controller by asserting the GPIB SRQ line. When ibrsv is called and an error does not occur, the previous status byte is returned in iberr.

# **IBRSV**

#### **Board Level**

**IBRSV** (Continued)

| EARG | ud is a valid descriptor but does not refer to a board.             |
|------|---------------------------------------------------------------------|
| EDVR | Either ud is invalid or the NI-488.2 driver is not installed.       |
| ENEB | The interface board is not installed or is not properly configured. |
| EOIP | Asynchronous I/O is in progress.                                    |

| IBSAD | <b>Board Level</b> | IBSAD |
|-------|--------------------|-------|
|       | Device Level       |       |
|       |                    |       |

Change or disable the secondary address.

## Format

#### QuickBASIC

CALL ibsad (ud%,v%)

#### С

```
short ibsad (short ud, short v)
```

# Input

| ud | Board or device descriptor |
|----|----------------------------|
| v  | GPIB secondary address     |

# Output

Function Return The value of ibsta

# Description

ibsad changes the secondary GPIB address of the board or device to v, an integer in the range 96 to 126 (hex 60 to hex 7E) or zero. If v is zero, secondary addressing is disabled. If no error occurs during the call, then the previous secondary address is returned in iberr.

| IBSAD           | Board Level<br>Device Level                               | <b>IBSAD</b><br>(Continued) |
|-----------------|-----------------------------------------------------------|-----------------------------|
| Possible Errors |                                                           |                             |
| EARG            | v is non-zero and outside the legal range 9               | 96 to 126.                  |
| EDVR            | Either ud is invalid or the NI-488.2 driver               | is not installed.           |
| ENEB            | The interface board is not installed or is no configured. | ot properly                 |

EOIP Asynchronous I/O is in progress.

| IBSIC                   | Board Level      | IBSIC |
|-------------------------|------------------|-------|
| Purpose                 |                  |       |
| Assert interface clear. |                  |       |
| Format                  |                  |       |
| QuickBASIC              |                  |       |
| CALL ibsic (ud%)        |                  |       |
| С                       |                  |       |
| short ibsic (short ud)  |                  |       |
| Input                   |                  |       |
| ud                      | Board descriptor |       |

## Output

Function Return The value of ibsta

## Description

ibsic asserts the GPIB interface clear (IFC) line for at least 100  $\mu$ s if the GPIB board is System Controller. This initializes the GPIB and makes the interface board CIC and Active Controller with ATN asserted.

The IFC signal resets only the GPIB interface functions of bus devices and not the internal device functions. Consult your device documentation to determine how to reset the internal functions of your device.

# **IBSIC**

#### **Board Level**

| EARG | ud is a valid descriptor but does not refer to a board.             |
|------|---------------------------------------------------------------------|
| EDVR | Either ud is invalid or the NI-488.2 driver is not installed.       |
| ENEB | The interface board is not installed or is not properly configured. |
| EOIP | Asynchronous I/O is in progress.                                    |
| ESAC | Board does not have System Controller capability.                   |

| IBSRE                                | Board Level | IBSRE |
|--------------------------------------|-------------|-------|
| Purpose                              |             |       |
| Set or clear the Remote Enable line. |             |       |
| Format                               |             |       |
| QuickBASIC                           |             |       |
| CALL ibsre (ud%,v%)                  |             |       |
| С                                    |             |       |
| short ibsre (short ud, short v)      |             |       |
|                                      |             |       |

# Input

| ud | Board descriptor                               |
|----|------------------------------------------------|
| v  | Indicates whether to set or clear the REN line |

# Output

Function Return The value of ibsta

# Description

If v is non-zero, the GPIB Remote Enable (REN) line is asserted. If v is zero, REN is unasserted. The previous value of REN is returned in iberr.

REN is used by devices to choose between local and remote modes of operation. A device should not actually enter remote mode until it receives its listen address.

# **IBSRE**

#### **Board Level**

| <b>IBSRE</b> |
|--------------|
| (Continued)  |

| EARG | ud is a valid descriptor but does not refer to a board.             |
|------|---------------------------------------------------------------------|
| EDVR | Either ud is invalid or the NI-488.2 driver is not installed.       |
| ENEB | The interface board is not installed or is not properly configured. |
| EOIP | Asynchronous I/O is in progress.                                    |
| ESAC | Board does not have System Controller capability.                   |

| IBSRQ                        | Board Level | IBSRQ |
|------------------------------|-------------|-------|
| Purpose                      |             |       |
| Request an SRQ interrupt rou | itine.      |       |
| Format                       |             |       |
| QuickBASIC                   |             |       |
| Not supported.               |             |       |
| С                            |             |       |
| short ibsrq ( void (*func)   | (void) )    |       |

## Input

func C interrupt-handling routine

# Description

ibsrq establishes a call to the C routine func whenever the SRQI bit is set in the status word (ibsta). If SRQI is set, the language interface calls func before returning to the application program. If ibsrq is called with funcname equal to NULL, SRQ servicing is turned off.

Note: You must disable automatic serial polling with ibconfig (option IbcAUTOPOLL) before using this function. Also, device-level calls should not be used when ibsrq is in effect. Device-level calls mask the SRQI bit, preventing func from being called.

| IBSTOP | Board Level<br>Device Level | IBSTOP |
|--------|-----------------------------|--------|
|        |                             |        |

Abort asynchronous I/O operation.

#### Format

#### QuickBASIC

CALL ibstop (ud%)

#### С

```
short ibstop (short ud)
```

# Input

ud Board or device descriptor

# Output

Function Return The value of ibsta

## Description

The ibstop function aborts any asynchronous read, write, or command operation that is in progress and resynchronizes the application with the driver. If asynchronous I/O is in progress, the error bit is set in the status word, ibsta, and EABO is returned, indicating that the I/O was successfully stopped.

| EABO | Asynchronous I/O was successfully stopped.                          |
|------|---------------------------------------------------------------------|
| EDVR | Either ud is invalid or the NI-488.2 driver is not installed.       |
| ENEB | The interface board is not installed or is not properly configured. |

| Chapter | 1 |
|---------|---|
|---------|---|

# IBTMO

### Purpose

Change or disable the I/O timeout period.

## Format

#### QuickBASIC

CALL ibtmo (ud%,v%)

#### С

```
short ibtmo (short ud, short v)
```

# Input

| ud | Board or device descriptor |
|----|----------------------------|
|----|----------------------------|

v Timeout duration code

# Output

Function Return The value of ibsta

# Description

The timeout period is set to v. The timeout period is used to select the maximum duration allowed for a synchronous operation (for example, ibrd and ibwait). If the operation does not complete before the timeout period elapses, then the operation is aborted and TIMO is returned in ibsta. See Table 1-8 for a list of valid timeout values. These timeout values represent the minimum timeout period. The actual period might be longer.

# IBTMO

#### Board Level Device Level

## IBTMO (Continued)

| Constant | Value<br>of v | Minimum<br>Timeout    |
|----------|---------------|-----------------------|
| TNONE    | 0             | disabled - no timeout |
| T10us    | 1             | 10 µs                 |
| T30us    | 2             | 30 µs                 |
| T100us   | 3             | 100 µs                |
| T300us   | 4             | 300 µs                |
| Tlms     | 5             | 1 ms                  |
| T3ms     | 6             | 3 ms                  |
| T10ms    | 7             | 10 ms                 |
| T30ms    | 8             | 30 ms                 |
| T100ms   | 9             | 100 ms                |
| T300ms   | 10            | 300 ms                |
| Tls      | 11            | 1 s                   |
| T3s      | 12            | 3 s                   |
| T10s     | 13            | 10 s                  |
| T30s     | 14            | 30 s                  |
| T100s    | 15            | 100 s                 |
| T300s    | 16            | 300 s                 |
| T1000s   | 17            | 1000 s                |

#### Table 1-8. Timeout Code Values

| EARG | v is invalid.                                                       |
|------|---------------------------------------------------------------------|
| EDVR | Either ud is invalid or the NI-488.2 driver is not installed.       |
| ENEB | The interface board is not installed or is not properly configured. |

| IBTRG                    | Device Level      | IBTRG      |
|--------------------------|-------------------|------------|
| Purpose                  |                   | <u>_</u> _ |
| Trigger selected device. |                   |            |
| Format                   |                   |            |
| QuickBASIC               |                   |            |
| CALL ibtrg (ud%)         |                   |            |
| С                        |                   |            |
| short ibtrg (short ud)   |                   |            |
| Input                    |                   |            |
| ud                       | Device descriptor |            |

# Output

Function Return The value of ibsta

# Description

ibtrg sends the Group Execute Trigger (GET) message to the device described by ud.

# **IBTRG**

#### **Device Level**

## **IBTRG** (Continued)

| EARG | ud is a valid descriptor but does not refer to a device.                                                                                                  |
|------|----------------------------------------------------------------------------------------------------|
| EBUS | No devices are connected to the GPIB.                                                                                                    |
| ECIC | The access board is not CIC. See the <i>Device-Level Calls and Bus Management</i> section in Chapter 5 of the <i>NI-488.2 User Manual for Macintosh</i> . |
| EDVR | Either ud is invalid or the NI-488.2 driver is not installed.                                                                                             |
| ENEB | The interface board is not installed or is not properly configured.                                                                                       |
| EOIP | Asynchronous I/O is in progress.                                                                                                    |

# **IBUNLOCK**

#### Purpose

Unlock access to a GPIB-ENET board or device.

#### Format

#### QuickBASIC

CALL ibunlock (ud%)

#### С

```
short ibunlock (short ud)
```

## Input

ud A board or device descriptor

## Output

Function Return The value of ibsta

## Description

The ibunlock function releases the lock on the board or device connection requested by iblock.

#### **Board Level**

When the iblock function has been used to lock access to a board, an ibunlock function call made with the same board descriptor unlocks access to the board.

#### **Device Level**

When the iblock function has been used to lock access to a device, an ibunlock function call made with the same device descriptor unlocks access to the device.

| <b>IBUNLOCK</b> |  |
|-----------------|--|
|-----------------|--|

Board Level Device Level

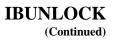

#### **Recommended Usage**

In general, use ibunlock to release your lock on a board or device connection. It is recommended that ibunlock be used immediately after critical board or device accesses are made to a locked interface.

Refer also to IBLOCK.

| EDVR | Either ud is invalid or the NI-488.2 driver is not installed.                      |
|------|------------------------------------------------------------------------------------|
| ELCK | Occurs if the GPIB-ENET board or device being locked is locked by another process. |

| IBWAIT | Board Level<br>Device Level | IBWAIT |
|--------|-----------------------------|--------|
|        |                             |        |

Wait for GPIB events.

## Format

#### QuickBASIC

CALL ibwait (ud%,mask%)

## С

short ibwait (short ud, short mask)

## Input

| ud   | Board or device descriptor         |
|------|------------------------------------|
| mask | Bit mask of GPIB events to wait on |

# Output

Function Return The value of ibsta

# Description

ibwait monitors the events specified by mask and delays processing until one or more of the events occurs. If the wait mask is zero, ibwait returns immediately with the updated ibsta status word. If TIMO is set in the wait mask, ibwait returns when the timeout period has elapsed (if one or more of the other specified events have not already occurred). If TIMO is not set in the wait mask, then the function waits indefinitely for one or more of the specified events to occur. The ibwait mask bits are identical to the ibsta bits and they are described in Table 1-9. If ucl is a device descriptor, the only valid wait mask bits are TIMO, END, RQS and CMPL. If ucl is a board descriptor, all wait mask bits are valid except for RQS. You can configure the timeout period using the ibtmo function.

1-92

| IBWAIT          | Board Level<br>Device Level | <b>IBWAIT</b><br>(Continued) |
|-----------------|-----------------------------|------------------------------|
| Descible Ennong |                             |                              |

#### **Possible Errors**

| EARG | The bit set in mask is invalid.                                                                                                    |
|------|----------------------------------------------------------------------------------------------------|
| EBUS | Device level: No devices are connected to the GPIB.                                                                                                    |
| ECIC | Device level: The access board is not CIC. See the <i>Device -Level Calls and Bus Management</i> section in Chapter 5 of the <i>NI-488.2 User Manual for Macintosh</i> .                                       |
| EDVR | Either ud is invalid or the NI-488.2 driver is not installed.                                                                                                    |
| ENEB | The interface board is not installed or is not properly configured.                                                                                                    |
| ESRQ | Device level: If RQS is set in the wait mask, then ESRQ indicates that the <i>Stuck SRQ</i> condition exists. For more information on serial polling, refer to the <i>NI-488.2 User Manual for Macintosh</i> . |

| Mnemonic | Bit Pos. | Hex Value | Description                             |
|----------|----------|-----------|-----------------------------------------|
| ERR      | 15       | 8000      | GPIB error                              |
| TIMO     | 14       | 4000      | Time limit exceeded                     |
| END      | 13       | 2000      | GPIB board detected END or EOS          |
| SRQI     | 12       | 1000      | SRQ asserted (board only)               |
| RQS      | 11       | 800       | Device requesting service (device only) |
| CMPL     | 8        | 100       | I/O completed                           |
| LOK      | 7        | 80        | GPIB board is in Lockout State          |
| REM      | 6        | 40        | GPIB board is in Remote State           |
| CIC      | 5        | 20        | GPIB board is CIC                       |
| ATN      | 4        | 10        | Attention is asserted                   |
| TACS     | 3        | 8         | GPIB board is Talker                    |
| LACS     | 2        | 4         | GPIB board is Listener                  |
| DTAS     | 1        | 2         | GPIB board is in Device Trigger State   |
| DCAS     | 0        | 1         | GPIB board is in Device Clear State     |

# Table 1-9. Wait Mask Layout

| Chapter | 1 |
|---------|---|
|---------|---|

**IBWRT** 

| IBWRT | Board Level  |
|-------|--------------|
|       | Device Level |

#### Purpose

Write data to a device from a user buffer.

#### Format

#### QuickBASIC

CALL ibwrt (ud%,wrt\$)

#### or

```
CALL ibwrt (ud_{a}^{0}, \{a_{0}^{0}|a_{0}^{0}|a_{0}^{0}|a_{0}^{0}|a_{0}^{0})|a_{0}^{0}|a_{0}^{0}|a_{0}^{0}|a_{0}^{0}|a_{0}^{0}|a_{0}^{0}|a_{0}^{0}|a_{0}^{0}|a_{0}^{0}|a_{0}^{0}|a_{0}^{0}|a_{0}^{0}|a_{0}^{0}|a_{0}^{0}|a_{0}^{0}|a_{0}^{0}|a_{0}^{0}|a_{0}^{0}|a_{0}^{0}|a_{0}^{0}|a_{0}^{0}|a_{0}^{0}|a_{0}^{0}|a_{0}^{0}|a_{0}^{0}|a_{0}^{0}|a_{0}^{0}|a_{0}^{0}|a_{0}^{0}|a_{0}^{0}|a_{0}^{0}|a_{0}^{0}|a_{0}^{0}|a_{0}^{0}|a_{0}^{0}|a_{0}^{0}|a_{0}^{0}|a_{0}^{0}|a_{0}^{0}|a_{0}^{0}|a_{0}^{0}|a_{0}^{0}|a_{0}^{0}|a_{0}^{0}|a_{0}^{0}|a_{0}^{0}|a_{0}^{0}|a_{0}^{0}|a_{0}^{0}|a_{0}^{0}|a_{0}^{0}|a_{0}^{0}|a_{0}^{0}|a_{0}^{0}|a_{0}^{0}|a_{0}^{0}|a_{0}^{0}|a_{0}^{0}|a_{0}^{0}|a_{0}^{0}|a_{0}^{0}|a_{0}^{0}|a_{0}^{0}|a_{0}^{0}|a_{0}^{0}|a_{0}^{0}|a_{0}^{0}|a_{0}^{0}|a_{0}^{0}|a_{0}^{0}|a_{0}^{0}|a_{0}^{0}|a_{0}^{0}|a_{0}^{0}|a_{0}^{0}|a_{0}^{0}|a_{0}^{0}|a_{0}^{0}|a_{0}^{0}|a_{0}^{0}|a_{0}^{0}|a_{0}^{0}|a_{0}^{0}|a_{0}^{0}|a_{0}^{0}|a_{0}^{0}|a_{0}^{0}|a_{0}^{0}|a_{0}^{0}|a_{0}^{0}|a_{0}^{0}|a_{0}^{0}|a_{0}^{0}|a_{0}^{0}|a_{0}^{0}|a_{0}^{0}|a_{0}^{0}|a_{0}^{0}|a_{0}^{0}|a_{0}^{0}|a_{0}^{0}|a_{0}^{0}|a_{0}^{0}|a_{0}^{0}|a_{0}^{0}|a_{0}^{0}|a_{0}^{0}|a_{0}^{0}|a_{0}^{0}|a_{0}^{0}|a_{0}^{0}|a_{0}^{0}|a_{0}^{0}|a_{0}^{0}|a_{0}^{0}|a_{0}^{0}|a_{0}^{0}|a_{0}^{0}|a_{0}^{0}|a_{0}^{0}|a_{0}^{0}|a_{0}^{0}|a_{0}^{0}|a_{0}^{0}|a_{0}^{0}|a_{0}^{0}|a_{0}^{0}|a_{0}^{0}|a_{0}^{0}|a_{0}^{0}|a_{0}^{0}|a_{0}^{0}|a_{0}^{0}|a_{0}^{0}|a_{0}^{0}|a_{0}^{0}|a_{0}^{0}|a_{0}^{0}|a_{0}^{0}|a_{0}^{0}|a_{0}^{0}|a_{0}^{0}|a_{0}^{0}|a_{0}^{0}|a_{0}^{0}|a_{0}^{0}|a_{0}^{0}|a_{0}^{0}|a_{0}^{0}|a_{0}^{0}|a_{0}^{0}|a_{0}^{0}|a_{0}^{0}|a_{0}^{0}|a_{0}^{0}|a_{0}^{0}|a_{0}^{0}|a_{0}^{0}|a_{0}^{0}|a_{0}^{0}|a_{0}^{0}|a_{0}^{0}|a_{0}^{0}|a_{0}^{0}|a_{0}^{0}|a_{0}^{0}|a_{0}^{0}|a_{0}^{0}|a_{0}^{0}|a_{0}^{0}|a_{0}^{0}|a_{0}^{0}|a_{0}^{0}|a_{0}^{0}|a_{0}^{0}|a_{0}^{0}|a_{0}^{0}|a_{0}^{0}|a_{0}^{0}|a_{0}^{0}|a_{0}^{0}|a_{0}^{0}|a_{0}^{0}|a_{0}^{0}|a_{0}^{0}|a_{0}^{0}|a_{0}^{0}|a_{0}^{0}|a_{0}^{0}|a_{0}^{0}|a_{0}^{0}|a_{0}^{0}|a_{0}^{0}|a_{0}^{0}|a_{0}^{0}|a_{0}^{0}|a_{0}^{0
```

## С

short ibwrt (short ud, char \*wrt, long cnt)

## Input

| ud  | Board or device descriptor                          |
|-----|-----------------------------------------------------|
| wrt | Address of the buffer containing the bytes to write |
| cnt | Number of bytes to be written                       |

## Output

Function Return The value of ibsta

## Description

#### **Board Level**

If ud is a board descriptor, ibwrt writes cnt bytes of data from the buffer specified by wrt to a GPIB device; a board-level ibwrt assumes that the GPIB is already properly addressed. The operation terminates normally when cnt bytes have been sent. The operation terminates with an error if cnt bytes could not be sent within the timeout period or, if the board is not CIC, the CIC sends the Device Clear message on the GPIB. The actual number of bytes transferred is returned in the global variable ibcnt.

| IBWRT | Board Level  | IBWRT       |
|-------|--------------|-------------|
|       | Device Level | (Continued) |

#### **Device Level**

If ud is a device descriptor, ibwrt addresses the GPIB and writes cnt bytes from the memory location specified by wrt to a GPIB device. The operation terminates normally when cnt bytes have been sent. The operation terminates with an error if cnt bytes could not be sent within the timeout period. The actual number of bytes transferred is returned in the global variable ibcnt.

| EABO | Either cnt bytes were not sent within the timeout period, or a Device Clear message was received after the read operation began.                                         |
|------|----------------------------------------------------------------------------------------------------|
| EADR | Board level: The GPIB is not correctly addressed. Use ibcmd to address the GPIB.                                                                                         |
|      | Device level: A conflict exists between the device GPIB address and the GPIB address of the device access board. Use ibpad and ibsad.                                    |
| EBUS | Device level: No devices are connected to the GPIB.                                                                                                    |
| ECIC | Device level: The access board is not CIC. See the <i>Device -Level Calls and Bus Management</i> section in Chapter 5 of the <i>NI-488.2 User Manual for Macintosh</i> . |
| EDVR | Either ud is invalid or the NI-488.2 driver is not installed.                                                                                                    |
| ENEB | The interface board is not installed or is not properly configured.                                                                                                    |
| ENOL | No Listeners were detected on the bus.                                                                                                    |
| EOIP | Asynchronous I/O is in progress.                                                                                                    |

| Chapter | 1 |
|---------|---|
|---------|---|

**IBWRTA** 

## Device Lev

### Purpose

Write data asynchronously to a device from a user buffer.

## Format

#### QuickBASIC

CALL ibwrta (ud%,wrt\$)

#### or

```
CALL ibwrt (ud_{a}^{0}, \{a_{0}^{0}|a_{0}^{0}|a_{0}^{0}|a_{0}^{0}|a_{0}^{0})|a_{0}^{0}|a_{0}^{0}|a_{0}^{0}|a_{0}^{0}|a_{0}^{0}|a_{0}^{0}|a_{0}^{0}|a_{0}^{0}|a_{0}^{0}|a_{0}^{0}|a_{0}^{0}|a_{0}^{0}|a_{0}^{0}|a_{0}^{0}|a_{0}^{0}|a_{0}^{0}|a_{0}^{0}|a_{0}^{0}|a_{0}^{0}|a_{0}^{0}|a_{0}^{0}|a_{0}^{0}|a_{0}^{0}|a_{0}^{0}|a_{0}^{0}|a_{0}^{0}|a_{0}^{0}|a_{0}^{0}|a_{0}^{0}|a_{0}^{0}|a_{0}^{0}|a_{0}^{0}|a_{0}^{0}|a_{0}^{0}|a_{0}^{0}|a_{0}^{0}|a_{0}^{0}|a_{0}^{0}|a_{0}^{0}|a_{0}^{0}|a_{0}^{0}|a_{0}^{0}|a_{0}^{0}|a_{0}^{0}|a_{0}^{0}|a_{0}^{0}|a_{0}^{0}|a_{0}^{0}|a_{0}^{0}|a_{0}^{0}|a_{0}^{0}|a_{0}^{0}|a_{0}^{0}|a_{0}^{0}|a_{0}^{0}|a_{0}^{0}|a_{0}^{0}|a_{0}^{0}|a_{0}^{0}|a_{0}^{0}|a_{0}^{0}|a_{0}^{0}|a_{0}^{0}|a_{0}^{0}|a_{0}^{0}|a_{0}^{0}|a_{0}^{0}|a_{0}^{0}|a_{0}^{0}|a_{0}^{0}|a_{0}^{0}|a_{0}^{0}|a_{0}^{0}|a_{0}^{0}|a_{0}^{0}|a_{0}^{0}|a_{0}^{0}|a_{0}^{0}|a_{0}^{0}|a_{0}^{0}|a_{0}^{0}|a_{0}^{0}|a_{0}^{0}|a_{0}^{0}|a_{0}^{0}|a_{0}^{0}|a_{0}^{0}|a_{0}^{0}|a_{0}^{0}|a_{0}^{0}|a_{0}^{0}|a_{0}^{0}|a_{0}^{0}|a_{0}^{0}|a_{0}^{0}|a_{0}^{0}|a_{0}^{0}|a_{0}^{0}|a_{0}^{0}|a_{0}^{0}|a_{0}^{0}|a_{0}^{0}|a_{0}^{0}|a_{0}^{0}|a_{0}^{0}|a_{0}^{0}|a_{0}^{0}|a_{0}^{0}|a_{0}^{0}|a_{0}^{0}|a_{0}^{0}|a_{0}^{0}|a_{0}^{0}|a_{0}^{0}|a_{0}^{0}|a_{0}^{0}|a_{0}^{0}|a_{0}^{0}|a_{0}^{0}|a_{0}^{0}|a_{0}^{0}|a_{0}^{0}|a_{0}^{0}|a_{0}^{0}|a_{0}^{0}|a_{0}^{0}|a_{0}^{0}|a_{0}^{0}|a_{0}^{0}|a_{0}^{0}|a_{0}^{0}|a_{0}^{0}|a_{0}^{0}|a_{0}^{0}|a_{0}^{0}|a_{0}^{0}|a_{0}^{0}|a_{0}^{0}|a_{0}^{0}|a_{0}^{0}|a_{0}^{0}|a_{0}^{0}|a_{0}^{0}|a_{0}^{0}|a_{0}^{0}|a_{0}^{0}|a_{0}^{0}|a_{0}^{0}|a_{0}^{0}|a_{0}^{0}|a_{0}^{0}|a_{0}^{0}|a_{0}^{0}|a_{0}^{0}|a_{0}^{0}|a_{0}^{0}|a_{0}^{0}|a_{0}^{0}|a_{0}^{0}|a_{0}^{0}|a_{0}^{0}|a_{0}^{0}|a_{0}^{0}|a_{0}^{0}|a_{0}^{0}|a_{0}^{0}|a_{0}^{0}|a_{0}^{0}|a_{0}^{0}|a_{0}^{0}|a_{0}^{0}|a_{0}^{0}|a_{0}^{0}|a_{0}^{0}|a_{0}^{0}|a_{0}^{0}|a_{0}^{0}|a_{0}^{0}|a_{0}^{0}|a_{0}^{0}|a_{0}^{0}|a_{0}^{0}|a_{0}^{0}|a_{0}^{0}|a_{0}^{0}|a_{0}^{0}|a_{0}^{0}|a_{0}^{0}|a_{0}^{0}|a_{0}^{0}|a_{0}^{0}|a_{0}^{0}|a_{0}^{0}|a_{0}^{0}|a_{0}^{0}|a_{0}^{0}|a_{0}^{0
```

## С

short ibwrta (short ud, char \*wrt, long cnt)

# Input

| ud  | Board or device descriptor                          |
|-----|-----------------------------------------------------|
| wrt | Address of the buffer containing the bytes to write |
| cnt | Number of bytes to be written                       |

# Output

Function Return The value of ibsta

## Description

#### **Board Level**

If ud is a board descriptor, ibwrta begins an asynchronous write of cnt bytes of data from the buffer pointed to by wrt to a GPIB device. A board-level ibwrta assumes that the GPIB is already properly addressed. The operation terminates normally when cnt bytes have been sent. The operation terminates with an error if cnt bytes could not be sent within the timeout period, or if the board is not CIC, the CIC sends the Device

| IBWRTA | <b>Board Level</b> | IBWRTA      |
|--------|--------------------|-------------|
|        | Device Level       | (Continued) |

Clear message on the GPIB. The actual number of bytes transferred is returned in the global variable ibcnt.

#### **Device Level**

If ud is a device descriptor, ibwrta addresses the GPIB and writes cnt bytes from the buffer wrt to a GPIB device. The operation terminates normally when cnt bytes have been sent. The operation terminates with an error if cnt bytes could not be sent within the timeout period. The actual number of bytes transferred is returned in the global variable ibcnt.

#### **Board and Device Level**

The asynchronous I/O calls (ibcmda, ibrda, ibwrta) are designed so that applications can perform other non-GPIB operations while the I/O is in progress. Once the asynchronous I/O has begun, further GPIB calls are strictly limited. Any calls that would interfere with the I/O in progress are not allowed; the driver returns EOIP in this case.

Once the I/O is complete, the application must *resynchronize* with the NI-488.2 driver. Resynchronization is accomplished by using one of the following three functions:

- ibwait If the returned ibsta mask has the CMPL bit set, then the driver and application are resynchronized.
- ibstop The I/O is canceled; the driver and application are resynchronized.
- ibon1 The I/O is canceled and the interface is reset; the driver and application are resynchronized.

| IBWRTA          | Board Level<br>Device Level                                       | IBWRTA<br>(Continued) |
|-----------------|-------------------------------------------------------------------|-----------------------|
| Possible Errors |                                                                   |                       |
| EABC            | Board level: a Device Clear message w CIC.                        | vas received from the |
| EADR            | Board level: The GPIB is not correctly ibcmd to address the GPIB. | y addressed. Use      |
|                 | Device level: A conflict exists betwee                            |                       |

address and the GPIB address of the device access board. Use ibpad and ibsad.

EBUS Device level: No devices are connected to the GPIB.

- ECIC Device level: The access board is not CIC. See the Device-Level Calls and Bus Management section in Chapter 5 of the NI-488.2 User Manual for Macintosh.
- ENEB The interface board is not installed or is not properly configured.
- ENOL No Listeners were detected on the bus.
- EOIP Asynchronous I/O is in progress.

| IBWRTF  | Board Level<br>Device Level | IBWRTF |
|---------|-----------------------------|--------|
| Purpose |                             |        |

Write data to a device from a file.

### Format

#### QuickBASIC

CALL ibwrtf (ud%,flname\$)

### С

```
short ibwrtf (short ud, char flname[])
```

### Input

| ud     | Board or device descriptor                     |
|--------|------------------------------------------------|
| flname | Name of file containing the data to be written |

### Output

Function Return The value of ibsta

### Description

### **Board Level**

If ucl is a board descriptor, ibwrtf writes cnt bytes of data from the file flname to a GPIB device. A board-level ibwrtf assumes that the GPIB is already properly addressed. The operation terminates normally when cnt bytes have been sent. The operation terminates with an error if cnt bytes could not be sent within the timeout period or, if the board is not CIC, the CIC sends the Device Clear message on the GPIB. The actual number of bytes transferred is returned in the global variable ibcnt.

| Chapter 1 |
|-----------|
|-----------|

| IBWRTF | Board Level  | IBWRTF      |
|--------|--------------|-------------|
|        | Device Level | (Continued) |

#### **Device Level**

If ud is a device descriptor, ibwrtf addresses the GPIB and writes cnt bytes from the file flname to a GPIB device. The operation terminates normally when cnt bytes have been sent. The operation terminates with an error if cnt bytes could not be sent within the timeout period. The actual number of bytes transferred is returned in the global variable ibcnt.

| EABO | Either the file could not be transferred within the timeout<br>period or a Device Clear message was received after the read<br>operation began.                          |
|------|----------------------------------------------------------------------------------------------------|
| EADR | Board level: The GPIB is not correctly addressed. Use ibcmd to address the GPIB.                                                                                         |
|      | Device level: A conflict exists between the device GPIB address and the GPIB address of the device access board. Use ibpad and ibsad.                                    |
| EBUS | Device level: No devices are connected to the GPIB.                                                                                                    |
| ECIC | Device level: The access board is not CIC. See the <i>Device -Level Calls and Bus Management</i> section in Chapter 5 of the <i>NI-488.2 User Manual for Macintosh</i> . |
| EDVR | Either ud is invalid or the NI-488.2 driver is not installed.                                                                                                    |
| EFSO | ibwrtf could not access flname.                                                                                                    |
| ENEB | The interface board is not installed or is not properly configured.                                                                                                    |
| EOIP | Asynchronous I/O is in progress.                                                                                                    |

# Chapter 2 NI-488.2 Routines

This chapter lists the available NI-488.2 routines and describes the purpose, format, input and output parameters, and possible errors for each routine.

While using the routines, you might find it helpful to refer to Chapter 2, *Developing Your Application*, and Chapter 5, *GPIB Programming Techniques*, in the *NI-488.2 User Manual for Macintosh*.

### **Routine Names**

The routines in this chapter are listed alphabetically.

### Purpose

Each routine description includes a brief statement of the purpose of the routine.

### Format

The format is given for each of the languages supported by the NI-488.2 software:

- MPW C version 3.0 or higher , THINK C version 4.0 or higher, and Metrowerks CodeWarrior version 1.1 or higher
- Microsoft QuickBASIC version 1.0 or higher

# **Input and Output**

The input and output parameters for each routine are listed. Most of the NI-488.2 routines have an input parameter which is either a single address or a list of addresses. The address parameter is a 16-bit integer that has two components: the low byte is a valid primary address ( $NO_SAD(0)$ ) or 96 to 126). A list of addresses is an array of single addresses. You must mark the end of this list with the constant NOADDR. An empty address list is either an array with only the NOADDR constant in it, or a NULL pointer.

# Description

The description section gives details about the purpose and effect of each routine.

### **Possible Errors**

Each routine description includes a list of errors that could occur when the routine is invoked.

### List of NI-488.2 Routines

The following table contains an alphabetical list of each NI-488.2 routine.

| Routine        | Purpose                                                                                                   |
|----------------|----------------------------------------------------------------------------------------------------|
| AllSpoll       | Serial poll all devices                                                                                   |
| DevClear       | Clear a single device                                                                                     |
| DevClearList   | Clear multiple devices                                                                                    |
| EnableLocal    | Enable operations from the front panel of devices (leave remote programming mode)                         |
| EnableRemote   | Enable remote GPIB programming for devices                                                                |
| FindLstn       | Find listening devices on the GPIB                                                                        |
| FindRQS        | Determine which device is requesting service                                                              |
| PassControl    | Pass control to another device with Controller capability                                                 |
| PPoll          | Perform a parallel poll on the GPIB                                                                       |
| PPollConfig    | Configure a device for parallel polls                                                                     |
| PPollUnconfig  | Unconfigure devices for parallel polls                                                                    |
| RcvRespMsg     | Read data bytes from a device that is already addressed to talk                                           |
| ReadStatusByte | Serial poll a single device                                                                               |
| Receive        | Read data bytes from a device                                                                             |
| ReceiveSetup   | Address a device to be a Talker and the interface board ID to be a Listener in preparation for RcvRespMsg |
| ResetSys       | Reset and initialize IEEE 488.2-compliant devices                                                         |
| Send           | Send data bytes to a device                                                                               |

Table 2-1. List of NI-488.2 Routines

(continues)

| Routine       | Purpose                                                            |
|---------------|--------------------------------------------------------------------|
| SendCmds      | Send GPIB command bytes                                            |
| SendDataBytes | Send data bytes to devices that are already addressed to listen    |
| SendIFC       | Reset the GPIB by sending interface clear                          |
| SendList      | Send data bytes to multiple GPIB devices                           |
| SendLLO       | Send the Local Lockout (LLO) message to all devices                |
| SendSetup     | Set up devices to receive data in preparation for<br>SendDataBytes |
| SetRWLS       | Place devices in remote with lockout state                         |
| TestSRQ       | Determine the current state of the GPIB Service Request (SRQ) line |
| TestSys       | Cause the IEEE 488.2-compliant devices to conduct self tests       |
| Trigger       | Trigger a device                                                   |
| TriggerList   | Trigger multiple devices                                           |
| WaitSRQ       | Wait until a device asserts the GPIB Service Request (SRQ) line    |

Table 2-1. List of NI-488.2 Routines (Continued)

# AllSpoll

# AllSpoll

### Purpose

Serial poll all devices.

### Format

#### QuickBASIC

```
CALL AllSpoll (board%,addresslist%(0),resultlist%(0))
```

### С

```
void AllSpoll (short board, short addresslist [], short resultlist [])
```

### Input

| board       | The interface board number                              |
|-------------|---------------------------------------------------------|
| addresslist | A list of device addresses that is terminated by NOADDR |
|             |                                                         |

### Output

| resultlist | A list of serial poll response bytes corresponding to device |
|------------|--------------------------------------------------------------|
|            | addresses in addresslist                                     |

### Description

AllSpoll serial polls all of the devices described by addresslist. It stores the poll responses in resultlist and the number of responses in ibcnt.

| EABO | One of the devices timed out instead of responding to the serial poll; ibcnt contains the index of the timed-out device.            |
|------|----------------------------------------------------------------------------------------------------|
| EARG | An invalid address (out of range) appears in addresslist;<br>ibcnt is the index of the invalid address in the<br>addresslist array. |
| EBUS | No devices are connected to the GPIB.                                                                                               |
| ECIC | The interface board is not the Controller-In-Charge; see SendIFC.                                                                   |
| EDVR | Either board is invalid (out of range) or the NI-488.2 driver is not installed.                                                     |
| ENEB | The interface board is not installed or is not properly configured.                                                                 |
| EOIP | Asynchronous I/O is in progress.                                                                                                    |

### DevClear

### DevClear

### Purpose

Clear a single device.

### Format

#### QuickBASIC

CALL DevClear (board%,address%)

#### С

void DevClear (short board, short address)

### Input

| board   | The interface board number              |
|---------|-----------------------------------------|
| address | Address of the device you want to clear |

### Description

DevClear sends the Selected Device Clear (SDC) GPIB message to the device described by address. If address is the constant NOADDR, then the Universal Device Clear (DCL) message is sent to all devices.

| EARG | An address parameter is invalid (out of range).                                 |
|------|---------------------------------------------------------------------------------|
| EBUS | No devices are connected to the GPIB.                                           |
| ECIC | The interface board is not the Controller-In-Charge; see SendIFC.               |
| EDVR | Either board is invalid (out of range) or the NI-488.2 driver is not installed. |
| ENEB | The interface board is not installed or is not properly configured.             |
| EOIP | Asynchronous I/O is in progress.                                                |

### DevClearList

### DevClearList

### Purpose

Clear multiple devices.

### Format

#### QuickBASIC

CALL DevClearList (board%,addresslist%(0))

### С

void DevClearList (short board, short addresslist[])

### Input

| board       | The interface board number                                             |
|-------------|------------------------------------------------------------------------|
| addresslist | A list of device addresses terminated by NOADDR that you want to clear |

### Description

DevClearList sends the Selected Device Clear (SDC) GPIB message to all the device addresses described by addresslist. If addresslist contains only the constant NOADDR, then the Universal Device Clear (DCL) message is sent to all the devices on the bus.

### DevClearList

| EARG | An invalid address (out of range) appears in addresslist;<br>ibcnt is the index of the invalid address in the<br>addresslist array. |
|------|----------------------------------------------------------------------------------------------------|
| EBUS | No devices are connected to the GPIB.                                                                                               |
| ECIC | The interface board is not the Controller-In-Charge; see SendIFC.                                                                   |
| EDVR | Either board is invalid (out of range) or the NI-488.2 driver is not installed.                                                     |
| ENEB | The interface board is not installed or is not properly configured.                                                                 |
| EOIP | Asynchronous I/O is in progress.                                                                                                    |

### EnableLocal

### EnableLocal

### Purpose

Enable operations from the front panel of devices (leave remote programming mode).

### Format

#### QuickBASIC

CALL EnableLocal (board%,addresslist%(0))

### С

void EnableLocal (short board, short addresslist[])

### Input

| board       | The interface board number                              |
|-------------|---------------------------------------------------------|
| addresslist | A list of device addresses that is terminated by NOADDR |

### Description

EnableLocal sends the Go To Local (GTL) GPIB message to all the devices described by addresslist. This places the devices in local mode. If addresslist contains only the constant NOADDR, then the Remote Enable (REN) GPIB line is unasserted.

### EnableLocal

| EARG | An invalid address (out of range) appears in addresslist;<br>ibcnt is the index of the invalid address in the<br>addresslist array. |
|------|----------------------------------------------------------------------------------------------------|
| EBUS | No devices are connected to the GPIB.                                                                                               |
| ECIC | The interface board is not the Controller-In-Charge; see SendIFC.                                                                   |
| EDVR | Either board is invalid (out of range) or the NI-488.2 driver is not installed.                                                     |
| ENEB | The interface board is not installed or is not properly configured.                                                                 |
| EOIP | Asynchronous I/O is in progress.                                                                                                    |
| ESAC | The interface board is not configured as System Controller.                                                                         |

### EnableRemote

### EnableRemote

#### Purpose

Enable remote GPIB programming for devices.

### Format

#### QuickBASIC

CALL EnableRemote (board%,addresslist%(0))

### С

```
void EnableRemote (short board, short addresslist[])
```

### Input

| board       | The interface board number                              |
|-------------|---------------------------------------------------------|
| addresslist | A list of device addresses that is terminated by NOADDR |

### Description

EnableRemote asserts the Remote Enable (REN) GPIB line. All devices described by addresslist are put in a listen-active state.

Chapter 2

### EnableRemote

| EARG | An invalid address (out of range) appears in addresslist; ibcnt is the index of the invalid address in the addresslist array. |
|------|----------------------------------------------------------------------------------------------------|
| EBUS | No devices are connected to the GPIB.                                                                                         |
| ECIC | The interface board is not the Controller-In-Charge; see SendIFC.                                                             |
| EDVR | Either board is invalid (out of range) or the NI-488.2 driver is not installed.                                               |
| ENEB | The interface board is not installed or is not properly configured.                                                           |
| EOIP | Asynchronous I/O is in progress.                                                                                              |
| ESAC | The interface board is not configured as System Controller.                                                                   |

### FindLstn

### Purpose

Find listening devices on the GPIB.

### Format

#### QuickBASIC

```
CALL FindLstn (board%,addresslist%(0),resultlist%(0),limit%)
```

#### С

### Input

| board       | The interface board number                               |
|-------------|----------------------------------------------------------|
| addresslist | A list of primary addresses that is terminated by NOADDR |
| limit       | Total number of entries that can be placed in resultlist |
|             |                                                          |

### Output

| resultlist | Addresses of all listening devices found by | FindLstn | are |
|------------|---------------------------------------------|----------|-----|
|            | placed in this array.                       |          |     |

### Description

FindLstn tests all of the primary addresses in addresslist as follows:

If a device is present at a primary address given in addresslist, then the primary address is stored in resultlist. Otherwise, all secondary addresses of the primary address are tested, and the addresses of any devices found are stored in resultlist. No more than limit addresses are stored in resultlist; ibcnt contains the actual number of addresses stored in resultlist.

### FindLstn

| EARG | An invalid primary address (out of range) appears in addresslist; ibcnt is the index of the invalid address in the addresslist array. |
|------|----------------------------------------------------------------------------------------------------|
| EBUS | No devices are connected to the GPIB.                                                                                                 |
| ECIC | The interface board is not the Controller-In-Charge; see SendIFC.                                                                     |
| EDVR | Either board is invalid (out of range) or the NI-488.2 driver is not installed.                                                       |
| ENEB | The interface board is not installed or is not properly configured.                                                                   |
| EOIP | Asynchronous I/O is in progress.                                                                                                    |
| ETAB | The number of devices found on the GPIB exceed limit.                                                                                 |

# FindRQS

### Purpose

Determine which device is requesting service.

### Format

#### QuickBASIC

CALL FindRQS (board%,addresslist%(0),result%)

### С

```
void FindRQS (short board, short addresslist[], short *result)
```

### Input

| board       | The interface board number                            |
|-------------|-------------------------------------------------------|
| addresslist | List of device addresses that is terminated by NOADDR |

### Output

result Serial poll response byte of the device that is requesting service

### Description

FindRQS serial polls the devices described by addresslist, in order, until it finds a device which is requesting service. The serial poll response byte is then placed in result. ibcnt contains the index of the device requesting service in addresslist. If none of the devices are requesting service, then the index corresponding to NOADDR in addresslist is returned in ibcnt and ETAB is returned in iberr.

# FindRQS

| EARG | An invalid address (out of range) appears in addresslist;<br>ibcnt is the index of the invalid address in the<br>addresslist array.                     |
|------|----------------------------------------------------------------------------------------------------|
| EBUS | No devices are connected to the GPIB.                                                                                                    |
| ECIC | board is not the Controller-In-Charge; see SendIFC.                                                                                                    |
| EDVR | Either board is invalid (out of range) or the NI-488.2 driver is not installed.                                                                         |
| ENEB | board is not installed or is not properly configured.                                                                                                   |
| EOIP | Asynchronous I/O is in progress.                                                                                                    |
| ETAB | None of the devices in addresslist are requesting service<br>or addresslist contains only NOADDR. ibcnt contains<br>the index of NOADDR in addresslist. |

### **PassControl**

#### Purpose

Pass control to another device with Controller capability.

### Format

#### QuickBASIC

CALL PassControl (board%,address%)

#### С

void PassControl (short board, short address)

### Input

| board   | The interface board number                              |
|---------|---------------------------------------------------------|
| address | Address of the device to which you want to pass control |

### Description

PassControl sends the Take Control (TCT) GPIB message to the device described by address. That device becomes Controller-In-Charge and board is no longer CIC.

| EARG | The address parameter is invalid (out of range) or NOADDR.                      |
|------|---------------------------------------------------------------------------------|
| EBUS | No devices are connected to the GPIB.                                           |
| ECIC | The interface board is not the Controller-In-Charge; see SendIFC.               |
| EDVR | Either board is invalid (out of range) or the NI-488.2 driver is not installed. |
| ENEB | The interface board is not installed or is not properly configured.             |
| EOIP | Asynchronous I/O is in progress.                                                |

### PPoll

### PPoll

### Purpose

Perform a parallel poll on the GPIB.

### Format

### QuickBASIC

CALL PPoll (board%, result%)

### С

void PPoll (short board, short \* result)

### Input

board The interface board number

### Output

result The parallel poll result

### Description

PPoll conducts a parallel poll and the result is placed in result. Each of the eight bits of result represents the status information for each device configured for a parallel poll. The interpretation of the status information is based on the latest parallel poll configuration command sent to each device (see PPollConfig and PPollUnconfig). The Controller can use parallel polling to obtain one-bit, device-dependent status messages from up to eight devices simultaneously.

For more information on parallel polling, refer to the *NI-488.2 User Manual for Macintosh*.

### PPoll (Continued)

| EBUS | No devices are connected to the GPIB.                                           |
|------|---------------------------------------------------------------------------------|
| ECIC | The interface board is not the Controller-In-Charge; see SendIFC.               |
| EDVR | Either board is invalid (out of range) or the NI-488.2 driver is not installed. |
| ENEB | The interface board is not installed or is not properly configured.             |
| EOIP | Asynchronous I/O is in progress.                                                |

# PPollConfig

### Purpose

Configure a device to respond to parallel polls.

### Format

#### QuickBASIC

CALL PPollConfig (board%,address%,dataline%,sense%)

### С

void PPollConfig (short board, short address, short dataline, short sense)

### Input

| board    | The interface board number                                                                |
|----------|-------------------------------------------------------------------------------------------|
| address  | Address of the device to be configured                                                    |
| dataline | Data line (a value in the range of 1 to 8) on which the device responds to parallel polls |
| Sense    | Sense (either 0 or 1) of the parallel poll response                                       |

### Description

PPollConfig configures the device described by address to respond to parallel polls by asserting or not asserting the GPIB data line, dataline. If Sense equals the individual status (ist) bit of the device, then the assigned GPIB data line is asserted during a parallel poll. Otherwise, the data line is not asserted during a parallel poll. The Controller can use parallel polling to obtain one-bit, device-dependent status messages from up to eight devices simultaneously.

For more information on parallel polling, refer to the *NI-488.2 User Manual for Macintosh*.

# PPollConfig

| EARG | The address parameter is invalid (out of range) or NOADDR; dataline is not in the range 1 to 8, or Sense is not 0 or 1. |
|------|----------------------------------------------------------------------------------------------------|
| EBUS | No devices are connected to the GPIB.                                                                                   |
| ECIC | The interface board is not the Controller-In-Charge; see SendIFC.                                                       |
| EDVR | Either board is invalid (out of range) or the NI-488.2 driver is not installed.                                         |
| ENEB | The interface board is not installed or is not properly configured.                                                     |
| EOIP | Asynchronous I/O is in progress.                                                                                        |

# PPollUnconfig

### Purpose

Unconfigure devices for parallel polls.

### Format

#### QuickBASIC

CALL PPollUnconfig (board%,addresslist%(0))

#### С

```
void PPollUnconfig (short board, short addresslist[])
```

### Input

| board       | The interface board number                              |
|-------------|---------------------------------------------------------|
| addresslist | A list of device addresses that is terminated by NOADDR |

### Description

PPollUnconfig unconfigures all the devices described by addresslist for parallel polls. If addresslist contains only the constant NOADDR, then the Parallel Poll Unconfigure (PPU) GPIB message is sent to all GPIB devices. The devices unconfigured by this function do not participate in subsequent parallel polls.

For more information on parallel polling, refer to the *NI-488.2 User Manual for Macintosh*.

# PPollUnconfig

| EARG | An invalid address (out of range) appears in addresslist;<br>ibcnt is the index of the invalid address in the<br>addresslist array. |
|------|----------------------------------------------------------------------------------------------------|
| EBUS | No devices are connected to the GPIB.                                                                                               |
| ECIC | The interface board is not the Controller-In-Charge; see SendIFC.                                                                   |
| EDVR | Either board is invalid (out of range) or the NI-488.2 driver is not installed.                                                     |
| ENEB | The interface board is not installed or is not properly configured.                                                                 |
| EOIP | Asynchronous I/O is in progress.                                                                                                    |

# RcvRespMsg

### Purpose

Read data bytes from a device that is already addressed to talk.

### Format

### QuickBASIC

```
CALL RcvRespMsg (board%,data$,cnt%,termination%)
```

### С

```
void RcvRespMsg (short board, char data [], long cnt, short termination)
```

### Input

| board       | The interface board number                                                   |
|-------------|------------------------------------------------------------------------------|
| cnt         | Number of bytes read                                                         |
| termination | Description of the data termination mode (STOPend or an 8-bit EOS character) |

### Output

data Stores the received data bytes

### Description

RcvRespMsg reads up to cnt bytes from the GPIB and places these bytes into data. Data bytes are read until either cnt data bytes have been read or the termination condition is detected. If the termination condition is STOPend, the read is stopped when a byte is received with the EOI line asserted. Otherwise, the read is stopped when the 8-bit EOS character is detected. The actual number of bytes transferred is returned in the global variable ibcnt.

RcvRespMsg assumes that the interface board is already in listen-active state and a device is already addressed to be a Talker (see ReceiveSetup or Receive).

2-24

### **RcvRespMsg**

| EABO | The I/O timeout period elapsed before all the bytes were received.                                    |
|------|----------------------------------------------------------------------------------------------------|
| EADR | The interface board is not in the listen-active state; use ReceiveSetup to address the GPIB properly. |
| EARG | The termination parameter is invalid. It must be either STOPend or an 8-bit EOS character.            |
| ECIC | The interface board is not the Controller-In-Charge; see SendIFC.                                     |
| EDVR | Either board is invalid (out of range) or the NI-488.2 driver is not installed.                       |
| ENEB | The interface board is not installed or is not properly configured.                                   |
| EOIP | Asynchronous I/O is in progress.                                                                      |

### ReadStatusByte

### Purpose

Serial poll a single device.

### Format

### QuickBASIC

CALL ReadStatusByte (board%,address%,result%)

### С

```
void ReadStatusByte (short board, short address, short *result)
```

### Input

| board   | The interface board number |
|---------|----------------------------|
| address | A device address           |

### Output

result Serial poll response byte

### Description

 $\tt ReadStatusByte$  serial polls the device described by address. The response byte is stored in <code>result</code>.

# ReadStatusByte

### ReadStatusByte (Continued)

| EABO | The device times out instead of responding to the serial poll.                  |
|------|---------------------------------------------------------------------------------|
| EARG | The address parameter is invalid (out of range).                                |
| EBUS | No devices are connected to the GPIB.                                           |
| ECIC | The interface board is not the Controller-In-Charge; see SendIFC.               |
| EDVR | Either board is invalid (out of range) or the NI-488.2 driver is not installed. |
| ENEB | The interface board is not installed or is not properly configured.             |
| EOIP | Asynchronous I/O is in progress.                                                |

### Receive

### Receive

### Purpose

Read data bytes from a device.

### Format

#### QuickBASIC

```
CALL Receive (board%,address%,data$,cnt%,termination%)
```

### С

```
void Receive (short board, short address, char data [], unsigned long cnt, short
termination)
```

### Input

| board       | The interface board number                                             |
|-------------|------------------------------------------------------------------------|
| address     | Address of a device to receive data                                    |
| cnt         | Number of bytes to read                                                |
| cermination | Description of the data termination mode (STOPend or an EOS character) |

### Output

t

data Stores the received data bytes

### Description

Receive addresses the device described by address to talk and the interface board to listen. Then up to cnt bytes are read and placed into the buffer. Data bytes are read until either cnt bytes have been read or the termination condition is detected. If the termination condition is STOPend, the read is stopped when a byte is received with the EOI line asserted. Otherwise, the read is stopped when the 8-bit EOS character is detected. The actual number of bytes transferred is returned in the global variable ibcnt.

# Receive (Continued)

| EABO | The I/O timeout period elapsed before all the bytes were received.                    |
|------|---------------------------------------------------------------------------------------|
| EARG | The address or termination parameter is invalid (out of range), or address is NOADDR. |
| EBUS | No devices are connected to the GPIB.                                                 |
| ECIC | The interface board is not the Controller-In-Charge; see SendIFC.                     |
| EDVR | Either board is invalid (out of range) or the NI-488.2 driver is not installed.       |
| ENEB | The interface board is not installed or is not properly configured.                   |
| EOIP | Asynchronous I/O is in progress                                                       |

# ReceiveSetup

### ReceiveSetup

### Purpose

Address a device to be a Talker and the interface board to be a Listener in preparation for RcvRespMsg.

### Format

#### QuickBASIC

CALL ReceiveSetup (board%,address%)

#### С

void ReceiveSetup (short board, short address)

### Input

| board   | The interface board number               |
|---------|------------------------------------------|
| address | Address of a device to be talk addressed |

### Description

ReceiveSetup makes the device described by address talker-active and makes the interface board listen-active. This call is usually followed by a call to RcvRespMsg to transfer data from the device to the interface board. This routine is particularly useful to make multiple calls to RcvRspMsg; it eliminates the need to readdress the device to receive every block of data.

2-30

# ReceiveSetup

### ReceiveSetup (Continued)

| EARG | The address parameter is invalid (out of range).                                |
|------|---------------------------------------------------------------------------------|
| EBUS | No devices are connected to the GPIB.                                           |
| ECIC | The interface board is not the Controller-In-Charge; see SendIFC.               |
| EDVR | Either board is invalid (out of range) or the NI-488.2 driver is not installed. |
| ENEB | The interface board is not installed or is not properly configured.             |
| EOIP | Asynchronous I/O is in progress.                                                |

### ResetSys

### Purpose

Reset and initialize IEEE 488.2-compliant devices.

### Format

#### QuickBASIC

CALL ResetSys (board%,addresslist%(0))

### С

```
void ResetSys (short board, short addresslist[])
```

### Input

| board       | The interface board number                              |
|-------------|---------------------------------------------------------|
| addresslist | A list of device addresses that is terminated by NOADDR |

### Description

The reset and initialization take place in three steps. The first step resets the GPIB by asserting the Remote Enable (REN) line and then the Interface Clear (IFC) line. The second step clears all of the devices by sending the Universal Device Clear (DCL) GPIB message. The final step causes IEEE 488.2-compliant devices to perform device-specific reset and initialization. This step is accomplished by sending the message "\*RST\n" to the devices described by addresslist.

## ResetSys (Continued)

| EABO | I/O operation is aborted.                                                                                                    |
|------|----------------------------------------------------------------------------------------------------|
| EARG | An invalid address (out of range) appears in addresslist (ibcnt is the index of the invalid address in the addresslist array), or the addresslist is empty. |
| EBUS | No devices are connected to the GPIB.                                                                                                    |
| ECIC | The interface board is not the Controller-In-Charge; see SendIFC.                                                                                           |
| EDVR | Either board is invalid (out of range) or the NI-488.2 driver is not installed.                                                                             |
| ENEB | The interface board is not installed or is not properly configured.                                                                                         |
| ENOL | No Listeners are on the GPIB.                                                                                                    |
| EOIP | Asynchronous I/O is in progress.                                                                                                    |
| ESAC | Board is not System Controller.                                                                                                    |

## Send

## Send

### Purpose

Send data bytes to a device.

### Format

#### QuickBASIC

CALL Send (board%,address%,data%,cnt%,eotmode%)

### С

void Send (short board, short address, char data [], long cnt, short eotmode)

## Input

| board   | The interface board number                           |
|---------|------------------------------------------------------|
| address | Address of a device to which data is sent            |
| data    | The data bytes to be sent                            |
| cnt     | Number of bytes to be sent                           |
| eotmode | The data termination mode: DABend, NULLend, or NLend |

## Description

Send addresses the device described by address to listen and the interface board to talk. Then cnt bytes from data are sent to the device. The last byte is sent with the EOI line asserted if eotmode is DABend. The last byte is sent *without* the EOI line asserted if eotmode is NULLend. If eotmode is NLend then a new line character (' n') is sent with the EOI line asserted after the last byte of data. The actual number of bytes transferred is returned in the global variable ibcnt.

## Send (Continued)

| EABO | The I/O timeout period has expired before all of the bytes were sent.                                               |
|------|----------------------------------------------------------------------------------------------------|
| EARG | The address parameter is invalid (out of range or the constant NOADDR), or data is empty and the eotmode is DABend. |
| EBUS | No devices are connected to the GPIB.                                                                               |
| ECIC | The interface board is not the Controller-In-Charge; see SendIFC.                                                   |
| EDVR | Either board is invalid (out of range) or the NI-488.2 driver is not installed.                                     |
| ENEB | The interface board is not installed or is not properly configured.                                                 |
| ENOL | No Listeners are on the GPIB to accept the data bytes.                                                              |
| EOIP | Asynchronous I/O is in progress.                                                                                    |

# SendCmds

# SendCmds

### Purpose

Send GPIB command bytes.

### Format

#### QuickBASIC

CALL SendCmds (board%,commands\$,cnt%)

### С

```
void SendCmds (short board, char commands [], unsigned long cnt)
```

## Input

| board    | The interface board number |
|----------|----------------------------|
| commands | Command bytes to be sent   |
| cnt      | Number of bytes to be sent |

## Description

SendCmds sends cnt command bytes from commands over the GPIB as command bytes (interface messages). The number of command bytes transferred is returned in the global variable ibcnt. Refer to Appendix A, *Multiline Interface Messages*, for a listing of the defined interface messages.

Use command bytes to configure the state of the GPIB, not to send instructions to GPIB devices. Use Send or SendList to send device-specific instructions.

## SendCmds

| EABO | The I/O timeout period expired before all of the command bytes were sent.       |
|------|---------------------------------------------------------------------------------|
| ECIC | The interface board is not the Controller-In-Charge; see SendIFC.               |
| EDVR | Either board is invalid (out of range) or the NI-488.2 driver is not installed. |
| ENEB | The interface board is not installed or is not properly configured.             |
| ENOL | No devices are connected to the GPIB.                                           |
| EOIP | Asynchronous I/O is in progress.                                                |

# **SendDataBytes**

#### Purpose

Send data bytes to devices that are already addressed to listen.

### Format

#### QuickBASIC

CALL SendDataBytes (board%,data\$,cnt%,eotmode%)

#### С

```
void SendDataBytes (short board, char data [], long cnt, short eotmode)
```

## Input

| board  | The interface board number                           |
|--------|------------------------------------------------------|
| data   | The data bytes to be sent                            |
| cnt    | Number of bytes to be sent                           |
| otmode | The data termination mode: DABend, NULLend, or NLend |

## Description

е

SendDataBytes sends cnt number of bytes from the buffer to devices which are already addressed to listen. The last byte is sent with the EOI line asserted if eotmode is DABend; the last byte is sent *without* the EOI line asserted if eotmode is NULLend. If eotmode is NLend then a new line character ('\n') is sent with the EOI line asserted after the last byte. The actual number of bytes transferred is returned in the global variable ibcnt.

SendDataBytes assumes that the interface board is in talk-active state and that devices are already addressed as Listeners on the GPIB (see SendSetup, Send, or SendList).

2-38

# SendDataBytes

| EABO | The I/O timeout period expired before all of the bytes were sent.                                                        |
|------|----------------------------------------------------------------------------------------------------|
| EADR | The interface board is not talk-active; use SendSetup to address the GPIB properly.                                      |
| EARG | The eotmode parameter is invalid (it can be only DABend, NULLend, or NLend), or data is empty and the eotmode is DABend. |
| ECIC | The interface board is not the Controller-In-Charge; see SendIFC.                                                        |
| EDVR | Either board is invalid (out of range) or the NI-488.2 driver is not installed.                                          |
| ENEB | The interface board is not installed or is not properly configured.                                                      |
| ENOL | No Listeners are on the GPIB to accept the data bytes; use SendSetup to address the GPIB properly.                       |
| EOIP | Asynchronous I/O is in progress.                                                                                         |

# SendIFC

# SendIFC

#### Purpose

Reset the GPIB by sending interface clear.

### Format

#### QuickBASIC

CALL SendIFC (board%)

#### С

```
void SendIFC (short board)
```

## Input

board The interface board number

## Description

SendIFC is used as part of GPIB initialization. It forces the interface board to be Controller-In-Charge of the GPIB. It also ensures that the connected devices are all unaddressed and that the interface functions of the devices are in their idle states.

| EDVR | Either board is invalid (out of range) or the NI-488.2 driver is not installed. |
|------|---------------------------------------------------------------------------------|
| ENEB | The interface board is not installed or is not properly configured.             |
| EOIP | Asynchronous I/O is in progress.                                                |
| ESAC | The interface board is not configured as the System Controller; see ibrsc.      |

## SendList

#### Purpose

Send data bytes to multiple GPIB devices.

### Format

#### QuickBASIC

```
CALL SendList (board%,addresslist%(0),data$,cnt%,eotmode%)
```

#### С

### Input

| board       | The interface board number                            |
|-------------|-------------------------------------------------------|
| addresslist | A list of device addresses to send data to            |
| data        | The data bytes to be sent                             |
| cnt         | Number of bytes transmitted                           |
| eotmode     | The data termination mode: DABend, NULLend, or NLend. |

### Description

SendList addresses the devices described by addresslist to listen and the interface board to talk. Then, cnt bytes from buffer are sent to the devices. The last byte is sent with the EOI line asserted if eotmode is DABend. The last byte is sent without the EOI line asserted if eotmode is NULLend. If eotmode is NLend, then a new line character ('\n') is sent with the EOI line asserted after the last byte. The actual number of bytes transferred is returned in the global variable ibcnt.

## SendList

| EABO | The I/O timeout period expired before all of the bytes were sent.                                                                                                    |
|------|----------------------------------------------------------------------------------------------------|
| EARG | An invalid address (out of range) appears in addresslist<br>(ibcnt is the index of the invalid address in the<br>addresslist array), the eotmode parameter is invalid<br>(eotmode can be only DABend, NULLend, or NLend), or<br>data is empty and the eotmode is DABend. |
| EBUS | No devices are connected to the GPIB.                                                                                                    |
| ECIC | The interface board is not the Controller-In-Charge; see SendIFC.                                                                                                    |
| EDVR | Either board is invalid (out of range) or the NI-488.2 driver is not installed.                                                                                                    |
| ENEB | The interface board is not installed or is not properly configured.                                                                                                    |
| EOIP | Asynchronous I/O is in progress.                                                                                                    |

# SendLLO

# SendLLO

### Purpose

Send the Local Lockout (LLO) message to all devices.

### Format

#### QuickBASIC

CALL SendLLO (board%)

### С

```
void SendLLO (short board)
```

## Input

board The interface board number

## Description

SendLLO sends the GPIB Local Lockout (LLO) message to all devices. While Local Lockout is in effect, only the Controller-In-Charge can alter the state of the devices by sending appropriate GPIB messages. SendLLO is reserved for use in unusual local/remote situations. In most cases, use SetRWLS to place devices in Remote With Lockout State.

# SendLLO

## SendLLO (Continued)

| EBUS | No devices are connected to the GPIB.                                           |
|------|---------------------------------------------------------------------------------|
| ECIC | The interface board is not the Controller-In-Charge; see SendIFC.               |
| EDVR | Either board is invalid (out of range) or the NI-488.2 driver is not installed. |
| ENEB | The interface board is not installed or is not properly configured.             |
| EOIP | Asynchronous I/O is in progress.                                                |
| ESAC | The interface board is not configured as System Controller.                     |

# SendSetup

# SendSetup

#### Purpose

Set up devices to receive data in preparation for SendDataBytes.

### Format

#### QuickBASIC

CALL SendSetup (board%,addresslist%(0))

#### С

void SendSetup (short board, short addresslist[])

## Input

| board       | The interface board number                              |
|-------------|---------------------------------------------------------|
| addresslist | A list of device addresses that is terminated by NOADDR |

### Description

SendSetup makes the devices described by addresslist listen-active and makes the interface board talk-active. This call is usually followed by SendDataBytes to actually transfer data from the interface board to the devices. SendSetup is particularly useful to set up the addressing before making multiple calls to SendDataBytes; it eliminates the need to readdress the devices for every block of data.

# SendSetup

| EARG | The addresslist is empty, or an invalid address (out of range) appears in addresslist; ibcnt is the index of the invalid address in the addresslist array. |
|------|----------------------------------------------------------------------------------------------------|
| EBUS | No devices are connected to the GPIB.                                                                                                    |
| ECIC | The interface board is not the Controller-In-Charge; see SendIFC.                                                                                          |
| EDVR | Either board is invalid (out of range) or the NI-488.2 driver is not installed.                                                                            |
| ENEB | The interface board is not installed or is not properly configured.                                                                                        |
| EOIP | Asynchronous I/O is in progress.                                                                                                    |

## SetRWLS

#### Purpose

Place devices in Remote With Lockout State.

### Format

#### QuickBASIC

CALL SetRWLS (board%,addresslist%(0))

#### С

void SetRWLS (short board, short addresslist[])

## Input

| board       | The interface board number                      |
|-------------|-------------------------------------------------|
| addresslist | A list of device addresses terminated by NOADDR |

### Description

SetRWLS places the devices described by addresslist in remote mode by asserting the Remote Enable (REN) GPIB line. Then those devices are placed in lockout state by the Local Lockout (LLO) GPIB message. You cannot program those devices locally until the Controller-In-Charge releases the Local Lockout. To release the Local Lockout, use the EnableLocal NI-488.2 routine.

## SetRWLS

| EARG | An invalid address (out of range) appears in addresslist (ibcnt is the index of the invalid address in the addresslist array), or the addresslist is empty. |
|------|----------------------------------------------------------------------------------------------------|
| EBUS | No devices are connected to the GPIB.                                                                                                    |
| ECIC | The interface board is not the Controller-In-Charge; see SendIFC.                                                                                           |
| EDVR | Either board is invalid (out of range) or the NI-488.2 driver is not installed.                                                                             |
| ENEB | The interface board is not installed or is not properly configured.                                                                                         |
| EOIP | Asynchronous I/O is in progress.                                                                                                    |
| ESAC | The interface board is not configured as System Controller.                                                                                                 |

# TestSRQ

# TestSRQ

#### Purpose

Determine the current state of the GPIB Service Request (SRQ) line.

### Format

#### QuickBASIC

CALL TestSRQ (board%,result%)

#### С

```
void TestSRQ (short board, short *result)
```

## Input

### Output

result State of the SRQ line: non-zero if the line is asserted, zero if the line is not asserted

## Description

TestSRQ returns the current state of the GPIB SRQ line in result. If SRQ is asserted, then result contains a non-zero value. Otherwise, result contains a zero. Use TestSRQ to get the current state of the GPIB SRQ line. Use WaitSRQ to wait until SRQ is asserted.

### **Possible Errors**

EDVR Either board is invalid (out of range) or the NI-488.2 driver is not installed.ENEB The interface board is not installed or is not properly configured.

# TestSys

#### Purpose

Cause IEEE 488.2-compliant devices to conduct self tests.

### Format

#### QuickBASIC

```
CALL TestSys (board%,addresslist%(0),resultlist%(0))
```

#### С

```
void TestSys (short board, short addresslist [], short resultlist [])
```

## Input

| board       | The interface board number                      |
|-------------|-------------------------------------------------|
| addresslist | A list of device addresses terminated by NOADDR |

## Output

| resultlist | A list of test results; each entry corresponds to an address in |
|------------|-----------------------------------------------------------------|
|            | addresslist                                                     |

## Description

TestSys sends the "\*TST\n" message to the IEEE 488.2-compliant devices described by addresslist. The "\*TST\n" message instructs them to conduct their self-test procedures. A 16-bit test result code is read from each device and stored in resultlist. A test result of 0\n indicates that the device passed its self test. Any other value indicates that the device failed its self test. Refer to the manual that came with your device to determine the meaning of the failure code. A test result of -1 indicates that the I/O timeout period elapsed before the device sent its result code. ibcnt contains the number of devices that failed.

# TestSys

| EABO | The interface board timed out before receiving a result from a device; ibcnt contains the index of the timed-out device1 is stored as the test result for the timed-out device. |
|------|----------------------------------------------------------------------------------------------------|
| EARG | An invalid address (out of range) appears in addresslist (ibcnt is the index of the invalid address in the addresslist array), or the addresslist is empty.                     |
| EBUS | No devices are connected to the GPIB.                                                                                                    |
| ECIC | The interface board is not the Controller-In-Charge; see SendIFC.                                                                                                    |
| EDVR | Either board is invalid (out of range) or the NI-488.2 driver is not installed.                                                                                                 |
| ENEB | The interface board is not installed or is not properly configured.                                                                                                    |
| ENOL | No Listeners are on the GPIB.                                                                                                    |
| EOIP | Asynchronous I/O is in progress.                                                                                                    |

## Trigger

# Trigger

#### Purpose

Trigger a device.

#### Format

#### QuickBASIC

CALL Trigger (board%,address%)

#### С

void Trigger (short board, short address)

## Input

| board   | The interface board number          |
|---------|-------------------------------------|
| address | Address of a device to be triggered |

## Description

Trigger sends the Group Execute Trigger (GET) GPIB message to the device described by address. If address is the constant NOADDR, the Group Execute Trigger message is sent to all devices that are currently listen-active on the GPIB.

| EARG | The address parameter is invalid (out of range).                                |
|------|---------------------------------------------------------------------------------|
| EBUS | No devices are connected to the GPIB.                                           |
| ECIC | The interface board is not the Controller-In-Charge; see SendIFC.               |
| EDVR | Either board is invalid (out of range) or the NI-488.2 driver is not installed. |
| ENEB | The interface board is not installed or is not properly configured.             |
| EOIP | Asynchronous I/O is in progress.                                                |

# TriggerList

# TriggerList

#### Purpose

Trigger multiple devices.

### Format

#### QuickBASIC

CALL TriggerList (board%,addresslist%(0))

#### С

```
void TriggerList (short board, short addresslist[])
```

## Input

| board       | The interface board number                      |
|-------------|-------------------------------------------------|
| addresslist | A list of device addresses terminated by NOADDR |

## Description

TriggerList sends the Group Execute Trigger (GET) GPIB message to the devices included in addresslist. If addresslist contains only NOADDR, the Group Execute Trigger message is sent to all devices that are currently listen-active on the GPIB.

# TriggerList

| EARG | An invalid address (out of range) appears in addresslist; ibcnt is the index of the invalid address in the addresslist array. |
|------|----------------------------------------------------------------------------------------------------|
| EBUS | No devices are connected to the GPIB.                                                                                         |
| ECIC | The interface board is not the Controller-In-Charge; see SendIFC.                                                             |
| EDVR | Either board is invalid (out of range) or the NI-488.2 driver is not installed.                                               |
| ENEB | The interface board is not installed or is not properly configured.                                                           |
| EOIP | Asynchronous I/O is in progress.                                                                                              |

# WaitSRQ

# WaitSRQ

#### Purpose

Wait until a device asserts the GPIB Service Request (SRQ) line.

#### Format

#### QuickBASIC

CALL WaitSRQ (board%, result%)

#### С

```
void WaitSRQ (short board, short *result)
```

## Input

| board | The int   | erface | board | number  |
|-------|-----------|--------|-------|---------|
| DOULU | 1110 1110 | ornace | ooura | mannoor |

### Output

result State of the SRQ line: non-zero if line is asserted, zero if line not asserted

### Description

WaitSRQ waits until either the GPIB SRQ line is asserted or the timeout period has expired (see ibtmo). When WaitSRQ returns, result contains a non-zero value if SRQ is asserted. Otherwise, result contains a zero. Use TestSRQ to get the current state of the GPIB SRQ line. Use WaitSRQ to wait until SRQ is asserted.

#### **Possible Errors**

EDVR Either board is invalid (out of range) or the NI-488.2 driver is not installed.ENEB The interface board is not installed or is not properly configured.

# **Chapter 3 Device Manager Functions and Routines**

This chapter describes the purpose, format, input and output parameters, and possible errors for each Device Manager function and routine.

While using the functions and routines, you might find it helpful to refer to Chapter 2, *Developing Your Application*, and Chapter 5, *GPIB Programming Techniques*, in the *NI-488.2 User Manual for Macintosh*.

## **Function and Routine Names**

The calls in this chapter are listed alphabetically—NI-488 functions first, then NI-488.2 routines.

## Purpose

Each function or routine description includes a brief statement of the purpose of the function or routine.

## **Control Number**

The control number given for each function or routine is a constant that indicates which GPIB function call to make.

## **Parameter Block Fields**

The function and routine descriptions include parameter block fields that describe the parameters of the specific GPIB functions.

# Description

The description section gives details about the purpose and effect of each function or routine.

## Examples

All examples are from the C language interface, using high-level Device Manager calls. All languages that permit toolbox calls can access the NI-488.2 driver in a similar manner.

## List of NI-488 Device Manager Functions

The following table contains an alphabetical list of each NI-488 control call.

| Constant    | Fields                      | Cntr<br>l No. | Description                                                |
|-------------|-----------------------------|---------------|------------------------------------------------------------|
| FC_ibLOCK   | id                          | 79            | Lock access to GPIB-ENET device or board                   |
| FC_ibUNLOCK | id                          | 80            | Unlock access to GPIB-ENET device or board                 |
| ibask       | id, controlVar,<br>IOBufPtr | 81            | Return information about software configuration parameters |
| ibBNA       | id, IOBufPtr                | 73            | Change access board of device                              |
| ibCAC       | id, controlVar              | 0             | Become Active Controller                                   |
| ibCLR       | id                          | 22            | Clear specified device                                     |
| ibCMD       | id, IOBufPtr, IOCount       | 1             | Send commands asynchronously from string                   |
| ibCMDA      | id, IOBufPtr, IOCount       | 39            | Send commands from string                                  |
| ibCONFIG    | id, controlVar,<br>IOCount  | 71            | Change the driver configuration parameters                 |
| ibDEV       | id                          | 32            | Open device by index and return unit descriptor            |
| ibDMA       | id, controlVar              | 16            | Enable/disable DMA                                         |
| ibEOS       | id, controlVar              | 20            | Change/disable End-Of-String<br>(EOS) mode                 |
| ibEOT       | id, controlVar              | 17            | Enable/disable END message                                 |
| ibFIND      | id, IOBufPtr                | 25            | Open device by name and return unit descriptor             |

(continues)

| Constant | Fields                               | Cntr<br>l No. | Description                                    |
|----------|--------------------------------------|---------------|------------------------------------------------|
| ibGTS    | id, controlVar                       | 2             | Go from Active Controller to<br>Standby        |
| ibIST    | id, controlVar                       | 3             | Set/clear ist                                  |
| ibLINES  | id, IOBufPtr                         | 42            | Read state of GPIB handshake and control lines |
| ibLLO    | id                                   | 15            | Place devices in Local Lockout                 |
| ibLN     | id, controlVar,<br>IOCount, IOBufPtr | 31            | Check for presence of a device on the bus      |
| ibLOC    | id                                   | 4             | Go to Local                                    |
| ibONL    | id, controlVar                       | 5             | Place device online/offline                    |
| ibPAD    | id, controlVar                       | 18            | Change primary address                         |
| ibPCT    | id                                   | 23            | Pass control                                   |
| ibPPC    | id, controlVar                       | 9             | Parallel Poll Configure                        |
| ibRD     | id, IOBufPtr, IOCount                | 6             | Read data to string                            |
| ibRDA    | id, IOBufPtr, IOCount                | 37            | Read data asynchronously to string             |
| ibRPP    | id                                   | 7             | Conduct a parallel poll                        |
| ibRSC    | id, controlVar                       | 8             | Request/release system control                 |
| ibRSP    | id                                   | 24            | Return serial poll byte                        |
| ibRSV    | id, controlVar                       | 11            | Request service                                |
| ibSAD    | id, controlVar                       | 19            | Change secondary address                       |
| ibSIC    | id                                   | 12            | Send Interface Clear                           |
| ibsre    | id, controlVar                       | 13            | Set/clear Remote Enable line                   |
| ibSTOP   | id                                   | 40            | Abort asynchronous operation                   |
| ibTMO    | id, controlVar                       | 26            | Change/disable time limit                      |
| ibTRG    | id                                   | 21            | Trigger selected devices                       |
| ibWAIT   | id, controlVar                       | 10            | Wait for a selected event                      |
| ibWRT    | id, IOBufPtr, IOCount                | 14            | Write data from string                         |
| ibwrta   | id, IOBufPtr, IOCount                | 38            | Write data asynchronously from string          |

| Table 3-1. | NI-488 Device | e Manager Control | Calls (Continued) |
|------------|---------------|-------------------|-------------------|
|------------|---------------|-------------------|-------------------|

## IBASK

## IBASK

#### Purpose

Return information about software configuration parameters.

Control Number 81

### Parameter Block Fields

| short | id         | -> | board or device id |
|-------|------------|----|--------------------|
| short | controlVar | -> | option             |
| short | IOBufPtr   |    | value              |
| short | ibsta      | <- | status variables   |
| short | iberr      | <- | returned           |
| long  | ibcnt      | <- |                    |

id is a device or an interface board. controlVar selects the configuration item whose value is being returned. IOBufPtr points to a short integer where the current value of the selected configuration item is returned.

### **Device Function Example**

Determine SAD of device.

| paramBlk->id = devID;          | /* devID returned by    | */ |
|--------------------------------|-------------------------|----|
|                                | /* ibFIND control call  | */ |
| paramBlk->controlVar = ibaSAD; | /* get SAD of device    | */ |
| paramBlk->IOBufPtr = &myint    | /* return SAD of device | */ |
|                                | /* here                 | */ |
|                                |                         |    |

osErr = Control (refNum, ibASK, &paramBlk);

# IBASK

IBASK (Continued)

### **Board Function Examples**

Determine PAD of board.

© National Instruments Corp.

```
/* range or the interface is not capable of returning the */
/* specified information. */
```

3-5

NI-488.2 FRM for Macintosh

#### Chapter 3

## **IBBNA**

## IBBNA

#### Purpose

Change access board of device.

Control Number 73

### Parameter Block Fields

| short | id       | <-  | board or device id<br>pointer to board or device |
|-------|----------|-----|--------------------------------------------------|
| Ptr   | IOBufPtr | ->  | pointer to board or device                       |
|       |          | nar |                                                  |
| short | ibsta    | <-  | status variables<br>returned                     |
| short | iberr    | <-  | returned                                         |
| long  | ibcnt    | <-  |                                                  |

id specifies a device. bdname specifies the new access board to be used in all device calls to that device. ibbna is needed only to alter the board assignment from its configuration setting.

The assigned board is used in all subsequent device functions used with that device until ibbna is called again, ibonl or ibfind is called, or the system is restarted.

When ibbna is called and an error does not occur, the previous access board number is stored in ibcnt.

# **IBCAC**

#### Purpose

Become Active Controller.

Control Number 0

#### Parameter Block Fields

| short | id         | -> | board id         |
|-------|------------|----|------------------|
| short | controlVar | -> | 0 or 1           |
| short | ibsta      | <- | status variables |
| short | iberr      |    | returned         |
| long  | ibcnt      | <- |                  |

id is an interface board. If controlVar is non-zero, the GPIB Controller takes control synchronously with respect to data transfer operations. Otherwise, the GPIB Controller takes control immediately (and possibly asynchronously).

To take control synchronously, the GPIB interface asserts the ATN signal in such a way as to ensure that data being transferred on the GPIB is not corrupted. If a data handshake is in progress, the take-control action is postponed until the handshake is complete; if a handshake is not in progress, the take-control action is done immediately. Synchronous take control is not guaranteed if an *ibRD* or *ibWRT* operation completed with a timeout or error.

Asynchronous take-control should be used in situations where it appears to be impossible to gain control synchronously (for example, after a timeout error).

Most applications do not need to use the *ibCAC* function. Functions such as *ibCMD* and *ibRPP*, which require that the GPIB interface take control, do so automatically.

The ECIC error results if the GPIB interface is not Controller-In-Charge (CIC).

### **Board Function Examples**

1. Take control immediately without regard to other handshakes in progress.

# **IBCAC**

Chapter 3

2. Take control synchronously and assert ATN following a read operation.

# **IBCLR**

#### Purpose

Clear specified device.

### Control Number 22

### Parameter Block Fields

| short | id    | -> | Device id        |
|-------|-------|----|------------------|
| short | ibsta | <- | status variables |
| short | iberr | <- | returned         |
| long  | ibcnt | <- |                  |

id is a device.

The ibCLR function clears the internal or device functions of a specified device. On exit, all devices are unaddressed.

ibCLR calls the board ibCMD function to send the following commands using the designated access board.

- Listen address of the device
- Secondary address of the device, if applicable
- Selected Device Clear (SDC)
- Untalk (UNT) and Unlisten (UNL)

Other command bytes can be sent as necessary.

Refer to *IBCMD* for additional information. Also refer to the discussions of device functions and clearing the device and the GPIB in Chapter 2, *Developing Your Application*, in the *NI-488.2 User Manual for Macintosh*.

## **Device Function Example**

Clear the device.

#### Chapter 3

# **IBCMD**

# **IBCMD**

### Purpose

Send commands from string.

### Control Number 1

#### Parameter Block Fields

| short | id       | -> | board id         |
|-------|----------|----|------------------|
| Ptr   | IOBufPtr | -> | buffer pointer   |
| long  | IOCount  | -> | byte count       |
| short | ibsta    | <- | status variables |
| short | iberr    | <- | returned         |
| long  | ibcnt    | <- |                  |

id is an interface board. IOBufPtr contains the commands to be sent over the GPIB. IOCount is the number of bytes to be sent over the GPIB.

The ibCMD function transmits interface messages (commands) over the GPIB. These commands, which are listed in Appendix A, *Multiline Interface Messages*, include device talk and listen addresses, secondary addresses, serial and parallel poll configuration messages, and device clear and trigger instructions. The ibCMD function also passes GPIB control to another device. Do *not* use this function to transmit programming instructions to devices. To transmit programming instructions and other device-dependent information, use the read and write functions.

The ibCMD operation terminates on any of the following events.

- All commands are successfully transferred.
- An error is detected.
- The time limit is exceeded.
- A Take Control (TCT) command is sent.
- An Interface Clear (IFC) message is received from the System Controller (not the GPIB interface).

After termination, the ibcnt variable contains the number of commands sent. A short count can occur on any event but the first.

An ECIC error results if the GPIB interface is not CIC. If it is not Active Controller, the GPIB interface takes control and asserts ATN prior to sending the command bytes. The GPIB interface remains Active Controller afterward.

# **IBCMD**

In the examples that follow, GPIB commands and addresses are coded as printable ASCII characters. When the hex values to be sent over the GPIB correspond to printable ASCII characters, it is simplest to use the ASCII characters to specify the values. Refer to Appendix A, *Multiline Interface Messages*, for conversions of hex values to ASCII characters.

## **Board Function Examples**

1. Unaddress all Listeners with the Unlisten command (ASCII \_), and address a Talker at hex 46 (ASCII F) and a Listener at hex 31 (ASCII 1).

```
paramBlk->id = brdID;
                             /* brdID returned by ibFIND */
                             /* control call
                                                       */
                             /* 3 bytes to transfer
                                                       */
paramBlk->IOCount = 3;
buf[0] = '?';
                            /* UNL
                                                       */
                                                       */
buf[1] = 'F'
                            /* TAD of 0x46
                                                       */
buf[2] = '1';
                             /* LAD of 0x31
paramBlk->IOBufPtr = buf;
osErr = Control(refNum, ibCMD, &paramBlk);
/* ibCMD = 1 */
```

2. Same as Example 1 except Listener has secondary address of hex 6E (ASCII n).

```
paramBlk->id = brdID;
                              /* brdID returned by ibFIND */
                              /* control call
                                                         */
paramBlk->IOCount = 4;
                             /* 4 bytes to transfer
                                                         */
buf[0] = '?';
                             /* UNL
                                                         */
buf[1] = 'F';
buf[2] = '1';
                             /* TAD of 0x46
                                                         */
                             /* LAD of 0x31
                                                         */
buf[3] = 'n';
                             /* SAD of 0x6E
                                                         */
paramBlk->IOBufPtr = buf;
osErr = Control(refNum, ibcmd, &paramBlk);
/* ibCMD = 1 */
```

3. Clear all GPIB devices (that is, reset internal functions) with the Device Clear command (hex 14, an unprintable ASCII character).

## **IBCMD**

4. Clear two devices with listen addresses of hex 21 (ASCII !) and hex 28 (ASCII (left parenthesis)) with the Selected Device Clear command (hex 04).

```
/* brdID returned by ibFIND */
paramBlk->id = brdID;
                               /* control call
                                                            */
paramBlk->IOCount = 4;
                               /* 4 bytes to transfer
                                                            */
buf[0] = '?';
                               /* UNL
                                                            */
bull() -
buf[1] = '!';
buf[2] = '(';

                               /* LAD of 0x21
                                                            */
                               /* LAD of 0x28
                                                            */
                                                            */
buf[3] = 4;
                               /* SDC
paramBlk->IOBufPtr = buf;
osErr = Control(refNum, ibCMD,&paramBlk);
/* ibCMD = 1 */
```

5. Trigger any device previously addressed to listen with the Group Execute Trigger command (hex 08).

```
paramBlk->id = brdID; /* brdID returned by ibFIND
*/
paramBlk->IOCount = 1; /* 1 byte to transfer */
buf[0] = 0x8; /* GET */
paramBlk->IOBufPtr = buf;
osErr = Control(refNum,ibCMD,&paramBlk);
/* ibCMD = 1 */
```

# **IBCMD**

6. Unaddress all Listeners and serial poll the device at talk address hex 52 (ASCII R) using the Serial Poll Enable (hex 18, an unprintable ASCII character) and Serial Poll Disable (hex 19, another unprintable ASCII character) commands. (The GPIB interface listen address is hex 20 or ASCII blank.)

```
paramBlk->id = brdID;
                                  /* brdID returned by ibFIND
*/
                                   /* control call
                                                              */
paramBlk->IOCount = 4;
buf[0] = '?'
                                  /* UNL
                                                              */
buf[1] = 'R';
                                  /* TAD
                                                              */
buf[2] = ' ';
                                  /* MLA
                                                              */
buf[3] = 0x18
                                  /* SPE
                                                              */
paramBlk->IOBufPtr = buf;
osErr = Control(refNum, ibCMD, & paramBlk)
/* ibCMD = 1 */
paramBlk->IOCount = 1;
paramBlk->IOBufPtr = rdBuf;
osErr = Control(refNum, ibRD, & paramBlk)
/* After checking the status byte on rd[0], disable this
                                                              */
/*
    device and unaddress it with the Untalk (UNT or ASCII _) */
/*
    command before pulling the next device.
                                                              */
buf[0] = 0x19;
                                  /* SPD
                                                              */
                                                              */
buf[1] = ' ';
                                  /* UNT
paramBlk->IOCount = 2
paramBlk->IOBufPtr = buf;
osErr = Control(refNum, ibCMD, &paramBlk):
/* ibCMD = 1 */
```

## **IBCMDA**

# IBCMDA

### Purpose

Send commands asynchronously from string.

Control Number 39

### Parameter Block Fields

| short | id       | -> | board id         |
|-------|----------|----|------------------|
| Ptr   | IOBufPtr | -> | buffer pointer   |
| long  | IOCount  | -> | byte count       |
| short | ibsta    | <- | status variables |
| short | iberr    | <- | returned         |
| long  | ibcnt    | <- |                  |

id is an interface board. IOBufPtr contains the commands to be sent over the GPIB. IOCount is the number of bytes to be sent over the GPIB.

The ibCMDA function transmits interface messages (commands) over the GPIB. These commands, which are listed in Appendix A, *Multiline Interface Messages*, include device talk and listen addresses, secondary addresses, serial and parallel poll configuration messages, and device clear and trigger instructions. You can also use the ibcmda function to pass GPIB control to another device. Do *not* use this function to transmit programming instructions to devices. Transmit programming instructions and other device-dependent information with the write function.

Use ibCMDA instead of ibCMD when the application program must perform other functions while processing the GPIB I/O operation. ibCMDA returns after starting the I/O operation. If the number of bytes to send is small and the bytes are accepted quickly by the GPIB device(s), the operation may complete on the initial call. In this case, the CMPL bit is set in ibsta. If the operation does not complete on the initial call, monitor the ibsta variable after subsequent calls (usually ibwait calls) until the I/O is complete. When CMPL becomes set in ibsta, indicating that the I/O is complete, the number of bytes sent is reported in the ibcnt variable.

After *ibCMDA* is called and before the corresponding CMPL, other GPIB function calls to this board return the error EOIP, with the following exceptions.

- ibSTOP
- ibWAIT
- ibONL

The asynchronous I/O started by ibCMDA terminates for the same reasons that ibCMD terminates.

## **IBCMDA**

An ECIC error results if the GPIB board is not CIC. If it is not Active Controller, the GPIB board takes control and asserts ATN prior to sending the command bytes. It remains Active Controller afterwards. The ENOL error does *not* occur if there are no Listeners.

## **Board Function Example**

Address several devices for a broadcast message to follow while testing for a high priority event to occur.

```
/*
    The interface board brd0 at talk address 0x40 (ASCII @)
                                                              */
    addresses nine Listeners at addresses 0x31-0x39
/*
                                                              */
/*
   (ASCII 1-9) to receive the broadcast message.
                                                              */
                                                              */
  paramBlk->id = brdID;
                                 /* brdID returned by
                                 /* ibFIND
                                                              */
                                 /* control call
                                                              */
  paramBlk->IOCount = 11;
                                 /* 11 bytes to transfer
                                                              */
  paramBlk->IOBufPtr = "?@123456789";
  osErr = Control(refNum, ibCMDA,&paramBlk);
  /*
        ibCMDA = 39
                          */
/* Call unspecified routine to test and process a high priority */
/* event.*/
   do {
       eventtst();
/* Get status.
                           */
       ibwait (brd0,0);
/* Loop until complete.
                           */
    } while ((ibsta & CMPL) == 0);
```

## **IBCONFIG**

## **IBCONFIG**

#### Purpose

Change the driver configuration parameters.

Control Number 71

### Parameter Block Fields

| short | id         |    | board id                   |
|-------|------------|----|----------------------------|
| short | controlVar |    | termination character      |
| long  | IOCount    | -> | number of bytes to receive |
| short | ibsta      | <- | status variables           |
| short | iberr      | <- | returned                   |
| long  | ibcnt      | <- |                            |
|       |            |    |                            |

id specifies a GPIB interface board or a device. controlVar is used to select the configurable item in the driver. The configurable item is set to the contents of IOCount. The previous contents of the configurable item are returned in iberr. If id is a GPIB interface board descriptor, controlVar takes on the values shown in Table 1-5. If id is a device descriptor, controlVar has the values shown in Table 1-6.

## **Board Function Example**

# **IBDEV**

#### Purpose

Open an unused device and return the unit descriptor.

### Control Number 32

### Parameter Block Fields

| short | id    | -> | board index                           |
|-------|-------|----|---------------------------------------|
| short | ud    | <- | device descriptor<br>status variables |
| short | ibsta | <- | status variables                      |
| short | iberr | <- | returned                              |
| long  | ibcnt | <- |                                       |

id is an index from 0 to [(number of boards) - 1] of the board with which the device descriptor must be associated. ud is the returned device descriptor that is used in subsequent calls to reference the particular device.

Use this function to return a device descriptor when you want to configure a device dynamically or when the user-configured name or parameters of the device is unknown. Use this function in place of ibFIND. To configure the device, call the functions ibPAD, ibSAD, ibTMO, ibEOS, and ibEOT.

ibDEV returns a device descriptor of the first unopened user-configured device that the function finds. The device descriptor is attached to the board if necessary. The function performs the equivalent of ibONL to open the specified device and to initialize software parameters to their default user-configuration settings.

To make your source code easier to read, assign the device descriptor to a variable name that suggests the actual name of the device.

The device descriptor of the driver can remain open across invocations of an application. Therefore, return the device descriptor to the pool of unopened descriptors by calling ibONL with controlVar = 0. If you do not do this, the device descriptor will not be available on the next call to ibDEV. The maximum number of device descriptors for each release of the driver is given in the Read Me file on the distribution disk.

The device descriptor is valid until ibONL is used to place that device offline.

If the ibDEV call fails, a negative number is returned in place of the device descriptor. The most probable reason for a failure is that the board\_index argument passed into ibDEV does not correspond with a GPIB board in the computer.

## **IBDEV**

Do not call *ibFIND* to open a device after using *ibDEV* because *ibFIND* can open online devices. Doing so changes the *ibDEV* dynamic configuration of the device to the default configuration (set by the configuration program). If the ERR bit of *ibsta* is set, the error code in *iberr* identifies the problem so that your application can take appropriate action.

The error code can be one of the following.

| • | EDVR | No GPIB driver is loaded (no NI-488 INIT in the System Folder or no GPIB board installed), or too many devices are open by previous calls to ibDEV and ibFIND. The Macintosh OS error code is returned in ibcnt. |
|---|------|----------------------------------------------------------------------------------------------------|
| • | EARG | If ibDEV returns a negative number, the bus_index is out of range; otherwise, one of the other arguments is out of range.                                                                                        |
| • | ENEB | Nonexistent GPIB board in the slot associated with bus_index.                                                                                                    |

• ECAP The driver has no capability for this call. Ask the user to install the NI-488 INIT.

## **Board Function Example**

Assign a device descriptor for an instrument to the variable ud.

```
paramBlkPtr = &gpibBlk;  /* Set up like ibfind*/
gpibBlk.statusBlk = &statusBlk;
gpibBlk.id = 3;
/* Board index */
osErr = Control (refNum,ibDEV,(Ptr)&paramBlkPtr);
if (osErr){
    /* Handle OSError here. */
}
ud = gpibBlk.id;
```

# IBDMA

IBDMA

### Purpose

Enable or disable DMA.

Control Number 16

### Parameter Block Fields

| short | id         | -> | board id<br>0 or 1 |
|-------|------------|----|--------------------|
| short | controlVar | -> | 0 or 1             |
| short | ibsta      | <- | status variables   |
| short | iberr      | <- | returned           |
| long  | ibcnt      | <- |                    |

id is an interface board. If controlVar is non-zero, DMA transfers between the NI-488.2 driver and memory are used for read and write operations. If controlVar is zero, programmed I/O is used instead of DMA I/O.

The assignment made by this function remains in effect until *ibDMA* is called again, the *ibONL* or *ibFIND* function is called, or the system is restarted.

When ibDMA is called and an error does not occur, the previous value of controlVar is stored in iberr.

On systems without DMA capability, calling this function when controlVar is zero has no effect, and calling controlVar with a non-zero value results in an EDMA error.

## **Board Function Examples**

1. Enable DMA transfers.

2. Disable DMA and use programmed I/O exclusively.

# **IBEOS**

### Purpose

Change or disable EOS termination mode.

### Control Number 20

### Parameter Block Fields

| short | id         | -> | board or device id                   |
|-------|------------|----|--------------------------------------|
| short | controlVar | -> | board or device id<br>0, or EOS char |
| short | ibsta      | <- | status variables                     |
| short | iberr      | <- | returned                             |
| long  | ibcnt      | <- |                                      |

id is a device or an interface board. controlVar is the EOS character and the data transfer termination method according to Table 3-2. ibEOS is needed only to alter the value from its configuration setting.

The assignment made by this function remains in effect until *ibEOS* is called again, the *ibONL* or *ibFIND* function is called, or the system is restarted.

If ib EOS is called and an error does not occur, the previous value of <code>controlVar</code> is stored in <code>iberr</code>.

|    |                                                                                            |           | Value of controlVar |  |
|----|--------------------------------------------------------------------------------------------|-----------|---------------------|--|
|    | Method                                                                                     | High Byte | Low Byte            |  |
| A. | Terminate read when EOS is detected                                                        | 00000100  | EOS                 |  |
| В. | Set EOI with EOS on write function                                                         | 00001000  | EOS                 |  |
| C. | Compare all 8 bits of EOS byte rather than low 7 bits (all read and write functions) (BIN) | 00010000  | EOS                 |  |

| Table 3-2. | Data Transfer | Termination | Method |
|------------|---------------|-------------|--------|
|------------|---------------|-------------|--------|

Methods A and C determine how read operations terminate. If only Method A is chosen, reads terminate when the low seven bits of the byte that is read match the low seven bits of the EOS character. If Methods A and C are chosen, a full 8-bit comparison is used.

3-20

Methods B and C determine when write operations send the END message. If only Method B is chosen, the END message is sent automatically with the EOS byte when the low seven bits of that byte match the low seven bits of the EOS character. If Methods B and C are chosen, a full 8-bit comparison is used.

Note: Defining an EOS byte for a device or board does not cause the driver to automatically send that byte when performing an *ibWRT*. To send the EOS byte, your application program must include the EOS byte in the data string it defines.

## **Device IBEOS Function**

If id is a device, the options coded in controlVar are used for all device reads and writes in which that device is specified.

## **Board IBEOS Function**

If id is a board, the options coded in controlVar become associated with all board reads and writes.

Refer also to IBEOT.

### **Device Function Example**

Terminate read on linefeed character.

```
paramBlk -> id = devID;
                                 /* devID returned by
                                                              */
                                 /* ibFIND control call
                                                              */
paramBlk->controlVar = REOS | 0xA; /*terminate read on LF
                                                              */
                                 /* (8 bit compare)
                                                              */
osErr = Control (refNum, ibEOS, &paramBlk);
        ibEOS = 20 */
/*
/* The END bit on ibsta is set if the read terminated on
                                                              */
/*
   the EOS character. The value of ibcnt shows the number
                                                              */
/*
    of bytes received.
                                                              */
```

## **Board Function Examples**

1. Program the interface board brd0 to terminate a read on detection of the linefeed character ('n' == hex 0A) that is expected to be received within 512 bytes.

```
/* brd0 returned by ibFIND
paramBlk->id = brd0
                                                                */
                                 /* control call
                                                                */
paramBlk->controlVar = REOS | 'n';
osErr = Control (refNum, ibEOS, &paramBlk);
/* assume board has been addressed; do board read
                                                                */
paramBlk->IOBufPtr = buf;
paramBlk->IOCount = 512;
osErr = Control (refNum, ibRD, &paramBlk);
            */
/* ibRD = 6
/* The END bit on ibsta is set if the read terminated on the
                                                                */
/* EOS character. The value of ibcnt shows the number of bytes*/
/* received.
                                                                */
```

2. Program the interface board brd0 to terminate read operations on the 8-bit value hex 82 rather than the 7-bit character hex 0A.

```
paramBlk -> id = brd0;
                                  /* brd0 returned by ibFIND
                                                                */
                                  /* control call
                                                                */
paramBlk->controlVar = REOS | BIN | 0x82;
osErr = Control (refNum, ibEOS, &paramBlk);
/* Assume board has been addressed; do board read
                                                                */
paramBlk->IOBufPtr = buf;
paramBlk->IOCount = 512;
osErr = Control (refNum, ibRD, &paramblk)
/* ibrd = 6
                                 */
/* The END bit on ibsta is set if the read terminated on the
                                                                */
/* EOS character. The value of ibcnt shows the number of bytes*/
/* received.
                                                                */
```

3. Disable read termination on receiving the EOS character for operations involving the interface board brd0.

4. Send END when the linefeed character is written for operations involving the interface board brd0.

5. Send END with linefeeds and terminate reads on linefeeds for operations involving the interface board brd0.

# IBEOT

# IBEOT

### Purpose

Enable or disable END termination message on write operations.

Control Number 17

### Parameter Block Fields

| short | id         | -> | board or device id                     |
|-------|------------|----|----------------------------------------|
| short | controlVar | -> | 0 or 1<br>status variables<br>returned |
| short | ibsta      | <- | status variables                       |
| short | iberr      | <- | returned                               |
| long  | ibcnt      | <- |                                        |

id is a device or an interface board. If controlVar is non-zero, the END message is sent automatically with the last byte of each write operation. If controlVar is zero, END is not sent. ibEOT is needed only to alter the value from its configuration setting.

The END message is sent when the GPIB EOI signal is asserted during a data transfer and it is used to identify the last byte of a data string without having to use an EOS character. *ibEOT* is used primarily to send variable length binary data.

The assignment made by this function remains in effect until *ibEOT* is called again, the *ibONL* or *ibFIND* function is called, or the system is restarted.

If ibEOT is called and an error does not occur, the previous value of the Controller is stored in iberr.

## **Device IBEOT Function**

If id is a device, the END termination message method that is selected is used on all device I/O write operations to that device.

### **Board IBEOT Function**

If id is an interface board, the method that is selected is used on all board I/O write operations, regardless of which device is written to.

Refer also to IBEOS.

# **IBEOT**

## **Device Function Example**

Send the END message with the last byte of all subsequent write operations to this device.

## **Board Function Examples**

1. Stop sending END with the last byte for calls directed to the interface board brd0.

2. Send the END message with the last byte of all subsequent write operations directed to the interface board brd0.

## IBFIND

## IBFIND

#### Purpose

Open device and return the unit descriptor associated with the given name.

Control Number 25

### Parameter Block Fields

| Ptr   | IOBufPtr | -> | pointer to board or device                         |
|-------|----------|----|----------------------------------------------------|
|       |          |    | name                                               |
| short | id       | <- | board or device id                                 |
| short | ibsta    | <- | status variables                                   |
| short | iberr    | <- | returned                                           |
| long  | ibcnt    | <- | board or device id<br>status variables<br>returned |

IOBufPtr is a string containing a default or configured device or board name. id is the returned unit descriptor, which is used in subsequent calls to reference the device or board.

ibFIND opens individual boards or devices, and returns a board or device id to be used on all subsequent calls for that board or device. Calling ibFIND associates a variable name in the application program with a particular default or configured device or board name. The name used in the bdname argument must match exactly the default or configured device or board name. The number returned must be assigned to a variable that is used in all references to that device or board in GPIB function calls.

ibFIND performs the equivalent of ibONL to open the specified device or board and to initialize software parameters to their default configuration settings. Select a variable name that suggests the actual name of the device or board to simplify programming.

The unit descriptor is valid until ibONL is used to place that device or interface board offline.

If the *ibFIND* call fails, a negative number is returned rather than the unit descriptor. The most probable reason for a failure is that the string argument passed into *ibFIND* does not exactly match the default or configured device or board name.

The ibFIND function returns status in ibsta and an error code in iberr. If the ERR bit of ibsta is set, the error code in iberr identifies the problem so that your application can take appropriate action. The error code can be one of the following.

• EDVR No GPIB driver is loaded (no NI-488 INIT in the System Folder or no GPIB board installed). The Macintosh OS error code is returned in ibcnt.

## **IBFIND**

- EARG The board or device name is too long, or no such name exists.
- ENEB Nonexistent GPIB board associated with board or device name.

### **Device Function Example**

Get device descriptor for device dev1 and put device online.

```
paramBlk = &gpibBlk;
paramBlk.statusBlk = &statusBlk;
s[0] = 'd';
s[1] = 'e';
s[2] = 'v';
s[3] = 'l';
s[4] = ' \setminus 0';
                               /* NULL terminated string
                                                             */
paramBlk->IOBufPtr = s;
osErr = Control (refNum, ibFIND, &paramBlk);
/* ibFind = 25 */
devID = paramBlk->id;
                               /* devID used for all
                                                               */
                               /* subsequent device calls to */
                               /* "dev1"
                                                               */
```

### **Board Function Example**

Get board descriptor for board gpib1 and put board online.

```
paramBlk = &gpibBlk;
paramBlk -> idstatusBlk = &statusBlk;
s[0] = 'g';
s[1] = 'p';
s[2] = 'i;
s[3] = 'b';
s[4] = '1'; /* NULL terminated string */
s[5] = '\0';
paramBlk -> idIOBufPtr = s;
osErr = Control (refNum,ibFIND,&paramBlk);
/* ibFIND = 25 */
brdID = paramBlk->id;
```

## **IBGTS**

## **IBGTS**

#### Purpose

Go from Active Controller to Standby.

Control Number 2

Parameter Block Fields

| short | id         | -> | board id         |
|-------|------------|----|------------------|
| short | controlVar |    | 0 or 1           |
| short | ibsta      | <- | status variables |
| short | iberr      | <- | returned         |
| long  | ibcnt      | <- |                  |

id is an interface board (value returned from ibFIND). If controlVar is non-zero, the GPIB interface shadow handshakes the data transfer as an Acceptor, and when the END message is detected, the GPIB interface enters a Not Ready For Data (NRFD) handshake holdoff state on the GPIB. If controlVar is zero, no shadow handshake or holdoff occurs.

The ibGTS function causes the GPIB interface to go to the Controller Standby state and to unassert the ATN signal if it initially is the Active Controller. ibGTS permits GPIB devices to transfer data without involving the GPIB interface in the transfer.

If the shadow handshake option is activated, the GPIB interface participates in data handshake as an Acceptor without actually reading the data. It monitors the transfers for the END (EOI or EOS character) message and holds off subsequent transfers. This permits the GPIB interface to take control synchronously on a subsequent operation, such as ibCMD or ibRPP.

Before performing an *ibGTS* with shadow handshake, call the *ibEOS* function to establish the proper EOS character and to disable EOS detection if the EOS character in use by the Talker is not known.

The ECIC error results if the GPIB interface is not CIC.

Refer also to IBCAC.

# **IBGTS**

### **Board Function Example**

Turn the ATN line off with the ibGTS function after unaddressing all Listeners with the Unlisten (ASCII\_) command, addressing a Talker at hex 46 (ASCII F), and addressing a Listener at hex 31 (ASCII 1) to permit the Talker to send data messages.

## IBIST

### Purpose

Set or clear the individual status bit for parallel polls.

Control Number 3

### Parameter Block Fields

| short | id         | -> | board id         |
|-------|------------|----|------------------|
| short | controlVar |    | 0 or 1           |
| short | ibsta      | <- | status variables |
| short | iberr      | <- | returned         |
| long  | ibcnt      | <- | [                |

id is an interface board. If controlVar is non-zero, the individual status bit is set. If controlVar is zero, the bit is cleared.

The ibIST function is used when the GPIB interface participates in a parallel poll that is conducted by another device that is the Active Controller. The Active Controller conducts a parallel poll by asserting the EOI signal to send the Identify (IDY) message. While this message is active, each device configured to participate in the poll responds by asserting a predetermined GPIB data line either TRUE or FALSE, depending on the value of its local ist bit. The GPIB interface, for example, can be assigned to drive the DIO3 data line TRUE if ist = 1, and FALSE if ist = 0; conversely, it can be assigned to drive DIO3 TRUE if ist = 0, and FALSE if ist = 1.

The relationship between the value of ist, the line that is driven, and the sense at which the line is driven is determined by the Parallel Poll Enable (PPE) message in effect for each device. The GPIB interface can receive this message either locally, via the ib PPC function, or remotely, via a command from the Active Controller. Once the PPE message is executed, the ib IST function changes the sense at which the line is driven during the parallel poll, thereby allowing the GPIB interface to convey a one-bit, device-dependent message to the Controller.

When ibIST is called and an error does not occur, the previous value of the Controller is stored in iberr.

Refer also to IBPPC.

# IBIST

### **Board Function Examples**

1. Set the individual status bit.

2. Clear the individual status bit.

## **IBLINES**

## **IBLINES**

#### Purpose

Read the state of the GPIB handshake and control lines.

Control Number 42

### Parameter Block Fields

| short | id       | -> | a bus or a device ud<br>address for Bus Lines<br>response word<br>status variables<br>returned |
|-------|----------|----|------------------------------------------------------------------------------------------------|
| Ptr   | IOBufPtr | -> | address for Bus Lines                                                                          |
|       |          |    | response word                                                                                  |
| short |          | <- | status variables                                                                               |
| short | iberr    | <- | returned                                                                                       |
| long  | ibcnt    | <- |                                                                                                |

If id is a device, the access bus of the device is used. IOBufPtr is a pointer to an integer in which the state of the bus lines is returned. The upper byte of the response contains the eight bus lines whose bit positions are defined below. The lower byte of the response is a validity mask, that is, NRFD is set if (qpib lines&BUS NRFD)&&(qpib lines& (BUS NRFD>>8)).

If gpib\_lines&(BUS\_NRFD>>8) is FALSE, the hardware has no capability for returning the state of NRFD.

#### **Bus Lines Bit Positions**

| BUS_EOI  | hex 8000 | Occurs briefly during last byte of data. |
|----------|----------|------------------------------------------|
| BUS_ATN  | hex 4000 | Controller is asserting Attention.       |
| BUS_SRQ  | hex 2000 | Device is requesting service.            |
| BUS_REN  | hex 1000 | SC is putting devices in remote state.   |
| BUS_IFC  | hex 0800 | Occurs briefly during interface clear.   |
| BUS_NRFD | hex 0400 | Handshake: Not Ready for Data.           |
| BUS_NDAC | hex 0200 | Handshake: Not Data Accepted.            |
| BUS_DAV  | hex 0100 | Handshake: Data Available.               |
|          |          |                                          |

## **IBLINES**

### **Device Function Example**

Obtain the GPIB lines response (gpib\_lines) from the bus associated with the device scanner and test for NRFD asserted.

# **IBLLO**

# IBLLO

### Purpose

Place devices in Local Lockout state.

### Control Number 15

### Parameter Block Fields

| short | id    | -> | bus or device ud<br>status variables |
|-------|-------|----|--------------------------------------|
| short | ibsta | <- | status variables                     |
| short | iberr | <- | returned                             |
| long  | ibcnt | <- |                                      |

id is a bus or a device.

The ibLLO function asserts REN and sends the message LLO, which places devices in the Local Lockout state when they are addressed to listen. This usually inhibits recognition of front panel input.

ibLLO sends the following commands.

- REN asserted
- Local Lockout (LLO)

## **Board Function Example**

Place devices on the bus gpib1 in the Local Lockout state.

## **Device Function Example**

Put the device analyz in the Local Lockout state.

# IBLN

### Purpose

Check for presence of a device on the bus.

### Control Number 31

#### Parameter Block Fields

| short<br>short<br>long | id<br>controlVar<br>IOCount | -><br>-> | board index<br>primary address<br>secondary address |
|------------------------|-----------------------------|----------|-----------------------------------------------------|
| Ptr<br>flag            | IOBufPtr                    |          | pointer to short listen                             |
| short                  | id                          | ->       | device id                                           |
| short                  | ibsta                       | <-       | device id<br>status variables                       |
| short                  | iberr                       | <-       | returned                                            |
| long                   | ibcnt                       | <-       |                                                     |

id is a device or an interface board. The field controlVar (the primary GPIB device address) should contain a number in the range 0 through 30. The field IOCount (the secondary GPIB device address) should contain a number in the range hex 60 through 7E.

The function ibLN returns a non-zero value in the variable listen if a Listener is at the GPIB address.

The sad parameter can be one of the constants NO\_SAD or ALL\_SAD in addition to any secondary address. You can test for a Listener using only GPIB primary addressing by setting sad to NO\_SAD. In this case, ibLN sends only the primary address. Because there are 961 secondary addresses and ibLN waits for NDAC to settle for up to 10 msec, ibLN can scan the secondary address space to reduce the total delay of a find-all-Listeners algorithm. ibLN can test all secondary addresses associated with a single primary address (a total of 31 device addresses) when you set sad to ALL\_SAD. In this case, ibLN sends the primary address and all secondary addresses before waiting for NDAC to settle. If the listen flag is TRUE, you need to search only the 31 secondary addresses associated with a single primary address to locate the Listener. The two constants are defined in the file decl.h.

The ibLN function addresses any device to listen at the given GPIB address specified by pad and sad. The board is placed in Standby Controller state by unasserting ATN, and returns to the listen variable state of NDAC, which is asserted if a device is listening.

If id is a device, ibLN tests for a Listener on the board associated with ud.

Refer also to *IBFIND* and *IBDEV*.

## IBLN

## **Device and Board Function Example**

Test for a GPIB Listener at primary address 2 and secondary address hex 60.

# **IBLOC**

### Purpose

Go to Local.

### Control Number 4

### Parameter Block Fields

| short | id    | -> | board or device id<br>status variables |
|-------|-------|----|----------------------------------------|
| short | ibsta | <- | status variables                       |
| short | iberr | <- | returned                               |
| long  | ibcnt | <- |                                        |

id is a device or an interface board.

Unless the Remote Enable line has been unasserted with the *ibSRE* function, all device functions automatically place the specified device in remote program mode. *ibLOC* is used to move devices temporarily from a remote program mode to a local mode until the next device function is executed on that device.

## **Device IBLOC Function**

ibLOC places the indicated device in local mode by calling ibCMD to send the following command sequence.

- Unlisten (UNL)
- Listen address of the device
- Secondary address of the device, if necessary
- Go To Local (GTL)

Other command bytes can be sent as necessary.

On exit, all devices are unaddressed.

### **Board IBLOC Function**

If id is an interface board and it is not locked in remote state, the board is placed in a local state by sending the local message Return To Local (RTL). (The LOK bit of the status word indicates whether the board is in a Lockout state.) The ibLOC function simulates a front panel RTL switch when the computer is used as an instrument.

# **IBLOC**

Chapter 3

## IBLOC (Continued)

## **Device Function Example**

Return the device dvm to local state.

## **Board Function Example**

Return the interface board brd0 to local state.

# **IBLOCK**

# **IBLOCK**

### Purpose

Lock access to a GPIB-ENET board or device.

Control Number 79

### Parameter Block Fields

| short | id    | -> | board or device id |
|-------|-------|----|--------------------|
| short | ibsta | <- | status variables   |
| short | iberr | <- | returned           |
| long  | ibcnt | <- |                    |

id is a device or an interface board. ibLOCK is used to obtain exclusive access to a GPIB-ENET interface.

## **Board IBLOCK Function**

The *ibLOCK* function blocks other processes from accessing the interface designated by id while the lock is in effect. The interface is released via an *ibUNLOCK* function call made with the same board descriptor.

## **Device IBLOCK Function**

The *ibLOCK* function blocks other processes from accessing the device designated by id while the lock is in effect. The device lock is released via an *ibUNLOCK* function call made with the same device descriptor.

### **Recommended Usage**

In general, the *ibLOCK* function should be used to gain critical access to a GPIB-ENET board or device when multiple processes might be accessing the same board or device. While locked, the software guarantees that subsequent calls made from the privleged board or device are completed without interruption.

## **IBLOCK**

The ELCK error occurs if the GPIB-ENET board or device being locked is already locked by another process.

Refer also to IBUNLOCK.

## **Board/Device Function Example**

Lock the board or device connection specified by brdID.

# IBONL

### Purpose

Place the device or interface board online or offline.

Control Number 5

### Parameter Block Fields

| short | id         | -> | board or device id |
|-------|------------|----|--------------------|
| short | controlVar |    | 0 or 1             |
| short | ibsta      | <- | status variable    |
| short | iberr      | <- | returned           |
| long  | ibcnt      | <- |                    |

id is a device or an interface board. If controlVar is non-zero, the device or interface board is enabled for operation (online). If controlVar is zero, it is held in a reset, disabled mode (offline).

Taking a device or interface board offline can be thought of as disconnecting its GPIB cable from the other devices.

Calling ibONL with controlVar non-zero when the device or interface board is already online simply restores all configuration settings to their defaults.

## **Device Function Examples**

1. Disable the device plotter.

#### Chapter 3

## **IBONL**

2. Enable the device plotter after taking it offline temporarily.

```
paramBlk = &qpibBlk;
paramBlk.statusBlk = &statusBlk;
s[0] = 'P';
s[1] = 'L';
s[2] = '0';
s[3] = 'T';
s[4] = 'T';
s[5] = 'E';
s[6] = 'R';
s[7] = ' \setminus 0';
                                  /* NULL terminated string */
paramBlk -> idIOBufPtr = s;
osErr = Control (refNum, ibFIND, &paramBlk);
/* ibFIND = 25 */
plotter = paramBlk->id;
/* ibonl with v non-zero is automatically performed as
                                                               */
/* part of ibfind.
                                                               */
```

3. Restore the configuration settings of the device plotter to their defaults.

## **Board Function Examples**

1. Disable the interface board with descriptor brdID.

# **IBONL**

2. Enable the interface board gpib1 after taking it offline temporarily.

3. Restore the configuration settings of the interface board to their defaults.

## IBPAD

# IBPAD

### Purpose

Change primary address.

Control Number 18

### Parameter Block Fields

| short | id         | -> | board or device id<br>new primary address<br>status variables |
|-------|------------|----|---------------------------------------------------------------|
| short | controlVar | -> | new primary address                                           |
| short | ibsta      | <- | status variables                                              |
| short | iberr      | <- | returned                                                      |
| long  | ibcnt      | <- |                                                               |

id is a device or an interface board. controlVar is the primary GPIB address of the device or interface board. ibPAD alters the primary address value from its configuration setting.

Only the low five bits of controlVar are significant and they must not all have the value 1. Thus, 31 valid GPIB addresses exist, ranging from 0 to 30. An EARG error results if the value of controlVar is not in this range.

The assignment made by this function remains in effect until *ibPAD* is called again, the *ibONL* or *ibFIND* function is called, or the system is restarted.

If ibPAD is called and an error does not occur, the previous value of controlVar is stored in iberr.

## **Device IBPAD Function**

If id is a device, ib PAD determines the talk and listen addresses based on the value of v for all I/O directed to that device. A device listen address is formed by adding hex 20 to the primary address; the talk address is formed by adding hex 40 to the primary address. Consequently, a primary address of hex 10 corresponds to a listen address of hex 30 and a talk address of hex 50. The actual GPIB address of any device is set within that device, either with hardware switches or a software program. Refer to the device documentation for instructions.

## **Board IBPAD Function**

If id is a board, ib PAD programs the interface board to respond to the primary talk and listen address indicated by controlVar.

Refer also to IBSAD and IBONL.

# IBPAD

## **Device Function Example**

Change the primary GPIB listen and talk address of the device plotter from the configuration setting to hex 2A and hex 4A, respectively.

## **Board Function Example**

Change the primary GPIB listen and talk address of the interface board brd0 from the configuration setting to hex 27 and hex 47, respectively.

## **IBPCT**

# IBPCT

### Purpose

Pass Control.

### Control Number 23

#### Parameter Block Fields

| short | id    | -> | device id<br>status variables |
|-------|-------|----|-------------------------------|
| short | ibsta | <- | status variables              |
| short | iberr | <- | returned                      |
| long  | ibcnt | <- |                               |

id is a device.

The ibPCT function passes CIC authority to the specified device from the access board assigned to that device. The board automatically goes to Controller Idle State (CIDS). This function assumes that the device has Controller capability.

ibPCT calls the board ibCMD function to send the following commands.

- Talk address of the device
- Secondary address of the device, if applicable
- Take Control (TCT)

Other command bytes can be sent as necessary.

Refer to IBCMD for additional information.

## **Device Function Example**

Pass control to device devID.

# **IBPPC**

# **IBPPC**

### Purpose

Parallel Poll Configure.

### Control Number 9

### Parameter Block Fields

| short | id         | -> | board or device id<br>PPC byte (0 or 96-127)<br>status variables |
|-------|------------|----|------------------------------------------------------------------|
| short | controlVar | -> | PPC byte (0 or 96-127)                                           |
| short | ibsta      | <- | status variables                                                 |
| short | iberr      | <- | returned                                                         |
| long  | ibcnt      | <- |                                                                  |

id is a device or an interface board (returned from ibFIND). controlVar must be a valid parallel poll enable/disable command, or the value zero.

If ibPPC is called and an error does not occur, the previous value of the Controller is stored in iberr.

## **Device IBPPC Function**

If id is a device, the *ibPPC* function enables or disables the device from responding to parallel polls.

ib PPC calls the board ib CMD function to send the following commands.

- Listen address of the device
- Secondary address of the device, if applicable
- Parallel Poll Configure (PPC)
- Parallel Poll Enable (PPE) or Disable (PPD)

Other command bytes can be sent if necessary.

Each of the 16 PPE messages specifies the GPIB data line (DIO1 through DIO8) and sense (one or zero) that the device must use when responding to the Identify (IDY) message during a parallel poll. The assigned message is interpreted by the device along with the current value of the individual status bit (ist) to determine if the selected line is driven TRUE or FALSE. For example, if PPE = hex 64, DIO5 is driven TRUE if ist = 0, and FALSE if ist = 1; if PPE = hex 68, DIO1 is driven TRUE if ist = 1, and FALSE if ist = 0. Any PPD message or zero value cancels the PPE message in effect.

## **IBPPC**

The PPE and PPD messages that are sent, and the meaning of a parallel poll response (returned by the function *ibrpp*) are system-dependent protocol matters that you determine.

On exit, all devices are unaddressed.

## **Board IBPPC Function**

If id is an interface board, the board itself is programmed to respond to a parallel poll by setting its local poll enable (lpe) message to the value of controlVar.

Refer also to IBCMD and IBIST.

### **Device Function Examples**

1. Configure the device dvm to respond to a parallel poll by sending data line DIO5 TRUE (ist = 0).

 Configure the device dvm to respond to a parallel poll by sending data line DIO1 TRUE (ist = 1).

3. Cancel the parallel poll configuration of the device dvm.

# **IBPPC**

### **Board Function Example**

Configure the interface board gpib1 to respond to a parallel poll by sending data line DIO5 TRUE (ist = 0).

## IBRD

# IBRD

#### Purpose

Read data from a device to string.

Control Number 6

#### Parameter Block Fields

| short | id       | -> | board or device id             |
|-------|----------|----|--------------------------------|
| Ptr   | IOBufPtr | -> | buffer pointer                 |
| long  | IOCount  | -> | byte count<br>status variables |
| short | ibsta    | <- | status variables               |
| short | iberr    | <- | returned                       |
| long  | ibcnt    | <- |                                |

id is a device or an interface board. IOBufPtr identifies the storage buffer for data bytes that are read from the GPIB. IOCount is the number of bytes to be read from the GPIB.

The ibRD function reads cnt bytes of data from a GPIB device. Device and board operations of the function are described below.

### **Device IBRD Function**

If id is a device, the following board steps are performed automatically to read from the device.

- 1. The ibCMD function is called to address the device to talk and the access board to listen.
- 2. The board ibRD function is called to read the data from the device, as explained in the following discussion, *Board IBRD Function*.

Other command bytes can be sent as necessary.

When the device ibRD function returns, ibsta holds the latest device status; ibcnt is the actual number of data bytes read from the device; and iberr is the first error detected if the ERR bit in ibsta is set.

### **Board IBRD Function**

If id is an interface board, the ibRD function attempts to read from a GPIB device that is assumed to be properly initialized and addressed.

# IBRD

If the access board is CIC, the ibCMD function must be called prior to ibRD to address a device to talk, and address the board to listen. Otherwise, the device on the GPIB that is the CIC must perform the addressing.

If the access board is Active Controller, the board is first placed in Standby Controller state with ATN off and remains there after the read operation is completed. Otherwise, the read operation begins immediately.

An EADR error results if the board is CIC but has not been addressed to listen with the ibCMD function. An EABO error results if the board is not the CIC and is not addressed to listen within the time limit. An EABO error also results if the device that is to talk is not addressed or the operation does not complete within the time limit.

The board ibRD operation terminates on any of the following events.

- The allocated buffer becomes full.
- An error is detected.
- The time limit is exceeded.
- An END message is detected.
- An EOS character is detected (if this option is enabled).
- A Device Clear (DCL) or Selected Device Clear (SDC) command is received from another device which is the CIC.

After termination, ibcnt contains the number of bytes read. A short count can occur on any event but the first.

#### **Device Function Example**

Read 56 bytes of data from the device tape.

#### Chapter 3

### IBRD

### **Board Function Examples**

1. Read 56 bytes of data from a device at talk address hex 4C (ASCII L), and then unaddress it (the NI-488.2 driver listen address is hex 20 or ASCII blank).

```
paramBlk->id = brdID;
paramBlk->IOCount = 3;
buf[0] = '?';
                     /* UNL
                                 */
                      /* TAD
buf[2] = ' ';
buf[1] = 'L';
                                 */
                      /* MLA
                                 */
paramBlk->IOBufPtr = buf;
osErr = Control (refNum, ibCMD, &paramBlk);
paramBlk->IOCount = 56;
paramBlk->IOBufPtr = rdBuf;
osErr = Control (refNum, ibRD, &paramBlk);
buf[0] = '_';
buf[1] = '?';
paramblk -> IOBufPtr = buf;
osErr = Control (refNum, ibCMD, &paramBlk);
```

2. To terminate the read on an EOS character, see IBEOS examples.

# IBRDA

# IBRDA

#### Purpose

Read data asynchronously to string.

Control Number 37

Parameter Block Fields

| short | id       | -> | board or device id |
|-------|----------|----|--------------------|
| Ptr   | IOBufPtr | -> | buffer pointer     |
| long  | IOCount  | -> | byte count         |
| short | ibsta    | <- | status variables   |
| short | iberr    | <- | returned           |
| long  | ibcnt    | <- |                    |

id is a device or an interface board. IOBufPtr identifies the storage buffer for data bytes that are read from the GPIB. IOCount is the number of bytes to be read from the GPIB.

The ibRDA function reads cnt bytes of data from a GPIB device.

ibRDA is used in place of ibRD when the application program must perform other functions while processing the GPIB I/O operation. ibRDA returns after starting the I/O operation. If the number of bytes to read is small and the bytes are transmitted quickly by the GPIB device, the operation may complete on the initial call. In this case, the CMPL bit is set in ibsta. If the operation does not complete on the initial call, monitor the ibsta variable after subsequent calls (usually ibWAIT calls) to verify that the I/O is complete. When CMPL becomes set in ibsta, indicating that the I/O is complete, the number of bytes read is reported in the ibcnt variable.

### **Device IBRDA Function**

If id is a device, the following board steps are performed automatically to read from the device.

- 1. The ibCMD function is called to address the device to talk, and address the access board to listen.
- 2. The board ibRDA function is called to read the data from the device, as explained in the following discussion, *Board IBRDA Function*.

## **IBRDA**

Other command bytes can be sent as necessary.

When the device ibRDA function returns, ibsta holds the latest device status; iberr is the first error detected (if the ERR bit in ibsta is set).

When the I/O completes and the CMPL bit is set in ibsta, the driver automatically unaddresses all devices (if device unaddressing is enabled).

### **Board IBRDA Function**

If id is an interface board, the *ibRDA* function attempts to read from a GPIB device that is assumed to be properly initialized and addressed.

If the board is CIC, the *ibCMD* function must be called prior to *ibRDA* to address the device to talk, and address the board to listen. Otherwise, the device on the GPIB that is the CIC must perform the addressing.

If the board is Active Controller, the board is first placed in Standby Controller state with ATN off and remains there after the read operation is completed. Otherwise, the read operation begins immediately.

An EADR error results if the interface board is CIC but has not addressed itself as a Listener with the *ibCMD* function.

ibRDA returns immediately even when no error condition exists. When the CMPL bit is set in ibsta (indicating that the I/O is complete), ibcnt indicates the number of bytes received.

After the *ibRDA* call and the before corresponding CMPL, other GPIB function calls to this device or to any other device with the same access board, or any board calls to the access board itself, return the error EOIP, with the following exceptions.

- ibSTOP To cancel the asynchronous I/O
- ibWAIT To monitor other GPIB conditions
- ibONL To cancel the I/O and reset the interface

# **IBRDA**

The board ibRDA operation terminates on any of the following events.

- The allocated buffer becomes full.
- An error is detected.
- The time limit is exceeded.
- An END message is detected.
- An EOS character is detected (if this option is enabled).
- A Device Clear (DCL) or Selected Device Clear (SDC) command is received from another device which is the CIC.

After termination, ibcnt contains the number of bytes read. A short count can occur on any event but the first.

### **Device Function Example**

Read 56 bytes of data from the device tape while performing other processing.

```
paramBlk -> = devID;
                            /* devID returned by ibFIND
                                                            */
                             /* control call
                                                            */
paramBlk->IOCount = 56;
paramBlk->IOBufPtr = buf; /* large enough for 56 bytes
                                                            */
osErr = Control (refNum, ibRDA, &paramBlk);
/* ibRD = 37
             */
do {
    Perform other processing here then wait for I/O completion */
/*
/* or timeout.
                              */
ibwait (tape,TIMO | CMPL);
/* If CMPL or ERR is not set, continue processing.*/
} while (!(ibsta & CMPL));
```

#### Chapter 3

### **IBRDA**

#### **Board Function Example**

Read 56 bytes of data from a device at talk address hex 4C (ASCII L), and then unaddress it (the NI-488.2 driver listen address is hex 20 or ASCII blank).

```
paramBlk->id = brdID;
paramBlk->IOCount = 3;
buf[0] = '?';
                                      /*
                                          UNL
                                                              */
                                      /*
                                                              */
buf[1] = 'L';
                                          TAD
buf[2] = ' ';
                                                              */
                                      /*
                                          MLA
paramBlk->IOBufPtr = buf;
osErr = Control (refNum, ibCMD, &paramBlk);
paramBlk->IOCount = 56;
paramBlk->IOBufPtr = rdBuf;
osErr = Control (refNum, ibRDA, &paramBlk);
/*
    Perform other processing here then wait for I/O completion*/
/*
    or timeout.*/
    ibwait (brd0,TIMO | CMPL);
/*
   Check ibsta to see what the read terminated on: */
/* CMPL, END, TIMO, or ERR (not done here). Data is stored */
   in rd.*/
/*
                                                              */
/* Unaddress the Talker and Listener.
buf[0] = '_';
buf[1] = '?';
paramblk -> IOBufPtr = buf;
osErr = Control (refNum, ibCMD, &paramBlk);
```

3-56

# IBRPP

## IBRPP

#### Purpose

Conduct a parallel poll.

Control Number 7

Parameter Block Fields

| short    | id       | -> | board or device id |
|----------|----------|----|--------------------|
| paramBlk | IOBufPtr | -> | buffer pointer     |
| short    | ibsta    | <- | status variables   |
| short    | iberr    | <- | returned           |
| long     | ibcnt    | <- |                    |

id is a device or an interface board. IOBufPtr identifies the address where the parallel poll response byte is stored.

### **Device IBRPP Function**

If id is a device, all devices on its GPIB are polled in parallel using the access board of that GPIB. This is done by executing the board *ibRPP* function with the appropriate access board specified.

#### **Board IBRPP Function**

If id is a board, the ibRPP function causes the identified board to conduct a parallel poll of previously configured devices by sending the IDY message (ATN and EOI both asserted) and reading the response from the GPIB data lines.

An ECIC error results if the GPIB interface is not CIC. If the GPIB interface is Standby Controller, it takes control and asserts ATN (becomes Active) prior to polling. The GPIB interface remains Active Controller afterward.

In the examples that follow, some of the GPIB commands and addresses are coded as printable ASCII characters. The simplest means of specifying values is to use printable ASCII characters. Refer to Appendix A, *Multiline Interface Messages*, for conversions of hex values to ASCII characters.

Five commands relevant to parallel polls are shown in Table 3-3.

## IBRPP

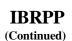

| Command | Hex Value | Meaning                   |
|---------|-----------|---------------------------|
| PPC     | 05        | Parallel Poll Configure   |
| PPU     | 15        | Parallel Poll Unconfigure |
| PPE     | 60        | Parallel Poll Enable      |
| PPD     | 70        | Parallel Poll Disable     |
| S       | 08        | Parallel Poll Sense Bit   |

| Table 3-3   | Parallel Poll  | Commands |
|-------------|----------------|----------|
| 1 4010 5 5. | 1 analier 1 on | Communus |

#### **Device Function Example**

Remotely configure the device lcrmtr to respond positively on DIO3 if its individual status bit is 1, and then parallel poll all configured devices.

### **Board Function Examples**

1. Remotely configure the device at listen address hex 23 to respond positively on DIO3 if its individual status bit is 1, and then parallel poll all configured devices.

2. Disable and unconfigure all GPIB devices from parallel polling using the PPU command.

# **IBRSC**

# **IBRSC**

#### Purpose

Request or release system control.

#### Control Number 8

#### Parameter Block Fields

| short | id         | -> | board id                     |
|-------|------------|----|------------------------------|
| short | controlVar | -> | 0 or 1                       |
| short | ibsta      | <- | status variables<br>returned |
| short | iberr      | <- | returned                     |
| long  | ibcnt      | <- |                              |

id is an interface board. If controlVar is non-zero, functions requiring System Controller capability are subsequently allowed. If controlVar is zero, functions requiring System Controller capability are disallowed.

The ibRSC function is used to enable or disable the capability of the GPIB interface driver to send the Interface Clear (IFC) and Remote Enable (REN) messages to GPIB devices, using the ibSIC and ibSRE functions respectively. The interface board must not be System Controller to respond to Interface Clear sent by another Controller.

In most applications, the GPIB interface driver is always the System Controller. In some applications, however, the GPIB interface driver is never the System Controller. In either case, the *ibRSC* function is used only if the computer is not going to be System Controller for the duration of the program execution. While the IEEE 488 standard does not specifically allow schemes in which System Control can be passed dynamically from one device to another, the *ibRSC* function would be used in such a scheme.

If ibRSC is called and an error does not occur, the previous value of the Controller is stored in iberr.

### **Board Function Example**

Request to be System Controller if the interface board brd0 is not currently so designated.

### IBRSP

# IBRSP

#### Purpose

Return serial poll byte.

#### Control Number 24

#### Parameter Block Fields

| short | id       | -> | device id<br>address for serial poll        |
|-------|----------|----|---------------------------------------------|
| Ptr   | IOBufPtr | -> | address for serial poll                     |
|       |          | re | sponse byte<br>status variables<br>returned |
| short | ibsta    | <- | status variables                            |
| short | iberr    | <- | returned                                    |
| long  | ibcnt    | <- |                                             |

id is a device. IOBufPtr is the variable in which the poll response is stored.

The ibRSP function serial polls one device and obtains its status byte, or obtains a previously stored status byte. If bit 6 (the hex 40 bit) of the response is set, the status response is positive, that is, the device is requesting service. On exit, all devices are unaddressed.

When automatic serial polling is enabled (using the configuration program), the specified device may have been polled previously. If it has been polled and a positive response was obtained, the RQS bit of that device status word is set, and a call to *ibRSP* returns the previously acquired status byte. If the RQS bit of the status word is not set when *ibRSP* is called, the device is serial polled.

When a poll is conducted, the following sequence of events occurs.

- 1. ibCMD sends the following commands.
  - Talk address of the device
  - Secondary address of the device, if applicable
  - Listen address of the access board
  - Secondary address of the access board, if applicable
  - Serial Poll Enable (SPE)

Other command bytes can be sent as necessary.

2. ibRD reads one response byte from the device and stores it in spr.

# IBRSP

- 3. *ibCMD* sends the following commands.
  - Untalk (UNT) and Unlisten (UNL)
  - Serial Poll Disable (SPD)

The interpretation of the response in IOBufPtr, except the RQS bit, is device-specific. For example, the polled device might set a particular bit in the response byte to indicate that it has data to transfer, and another bit to indicate a need for reprogramming. Consult your device documentation for an interpretation of the response byte.

Refer to IBCMD and IBRD for additional information.

#### **Device Function Example**

Obtain the serial poll response (spr) byte from the device tape.

| paramBlk->id = devID;                     | /* | devID returned by ibFIND | */ |
|-------------------------------------------|----|--------------------------|----|
|                                           | /* | control call             | */ |
| paramBlk->IOBufPtr = &spb                 | /* | spb is char storage for  | */ |
|                                           | /* | response byte            | */ |
| osErr = Control (refNum,ibRSP,&paramBlk); |    |                          |    |
| /* ibRSP = 24 */                          |    |                          |    |

## IBRSV

## IBRSV

#### Purpose

Request service and/or set or change serial poll status byte.

Control Number 11

#### Parameter Block Fields

| short | id         | -> | device id                    |
|-------|------------|----|------------------------------|
| short | controlVar | -> | 0 or serial poll status      |
| byte  |            |    |                              |
| short | ibsta      | <- | status variables<br>returned |
| short | iberr      | <- | returned                     |
| long  | ibcnt      | <- |                              |

id is an interface board. controlVar is the response or status byte that the GPIB interface driver provides when serial polled by another device that is the GPIB CIC. If bit 6 (the hex 40 bit) is set, the GPIB interface driver also requests service from the Controller by asserting the GPIB SRQ line.

The ibRSV function requests service from the Controller using the Service Request (SRQ) signal, and provides a system-dependent status byte when the Controller serial polls the GPIB interface driver.

If ibRSV is called and an error does not occur, the previous value of the Controller is stored in iberr.

#### **Board Function Examples**

1. Set the serial poll status byte to hex 41, which simultaneously requests service from an external CIC.

# IBRSV

IBRSV (Continued)

2. Change the status byte as in Example 1, without requesting service.

### IBSAD

# IBSAD

#### Purpose

Change or disable secondary address.

Control Number 19

#### Parameter Block Fields

| short | id         | -> | board or device id                                              |
|-------|------------|----|-----------------------------------------------------------------|
| short | controlVar | -> | new secondary address                                           |
| short | ibsta      | <- | board or device id<br>new secondary address<br>status variables |
| short | iberr      | <- | returned                                                        |
| long  | ibcnt      | <- |                                                                 |

id is a device or an interface board. If controlVar is a number between 96 and 127, that number becomes the secondary GPIB address of the device or interface board. If controlVar is 128 or 0, secondary addressing is disabled. ibSAD is used only to alter the value from its configuration setting.

The assignment made by this function remains in effect until *ibSAD* is called again, the *ibONL* or *ibFIND* function is called, or the system is restarted.

If ib SAD is called and an error does not occur, the previous value of the Controller is stored in iberr.

### **Device IBSAD Function**

If id is a device, the function enables or disables extended GPIB addressing for the device. If secondary addressing is enabled, ib SAD records the secondary GPIB address of that device to be used in subsequent device I/O function calls.

#### **Board IBSAD Function**

If id is an interface board, the ib SAD function enables or disables extended GPIB addressing; when enabled, it assigns the secondary address of the GPIB interface.

Refer also to IBPAD and IBONL.

# IBSAD

### **Device Function Examples**

1. Change the secondary GPIB address of the device plotter from its current value to hex 6A.

2. Disable secondary addressing for the device dvm.

### **Board Function Examples**

1. Change the secondary GPIB address of the interface board gpibl from its current value to hex 6A.

2. Disable secondary addressing for the interface board brd0.

## **IBSIC**

# IBSIC

#### Purpose

Send Interface Clear for 100 µsec.

Control Number 12

#### Parameter Block Fields

| short | id    | -> | board id         |
|-------|-------|----|------------------|
| short | ibsta | <- | status variables |
| short | iberr | <- | returned         |
| long  | ibcnt | <- |                  |

id is an interface board.

The ibSIC function causes the GPIB interface driver to assert the IFC signal for at least 100 µsec if it has System Controller authority. This action initializes the GPIB and makes the interface board CIC and Active Controller with ATN asserted. This function is generally used when a bus fault condition is suspected.

The IFC signal resets only the GPIB interface functions of bus devices and not the internal device functions. Device functions are reset with the Device Clear (DCL) and Selected Device Clear (SDC) commands. To determine the effect of these messages, consult the device documentation.

The ESAC error occurs if the GPIB interface does not have System Controller capability.

Refer also to IBRSC.

### **Board Function Example**

Initialize the GPIB and make it CIC and Active Controller at the beginning of a program.

## IBSRE

## **IBSRE**

#### Purpose

Send or clear Remote Enable line.

Control Number 13

Parameter Block Fields

| short | id         | -> | board id         |
|-------|------------|----|------------------|
| short | controlVar |    | 0 or 1           |
| short | ibsta      | <- | status variables |
| short | iberr      | <- | returned         |
| long  | ibcnt      | <- |                  |

id is an interface board. If controlVar is non-zero the Remote Enable (REN) signal is asserted. If controlVar is zero, the signal is unasserted.

The ibSRE function turns the REN signal on and off. REN is used by devices to select between local and remote modes of operation. REN enables the remote mode. A device does not actually enter remote mode until it receives its listen address.

The ESAC error occurs if the GPIB interface driver is not System Controller.

If ib SRE is called and an error does not occur, the previous value of the Controller is stored in iberr.

Refer also to IBRSC.

### **Board Function Examples**

1. Place the device at listen address hex 23 (ASCII #) in remote mode with local ability to return to local mode.

#### Chapter 3

### **IBSRE**

2. To exclude the local ability of the device to return to local mode, send the Local Lockout command (hex 11), or include it in the command string in Example 1.

```
paramBlk->id = brdID;
                                  /*brdID returned by ibFIND */
                                  /* control call
                                                             */
                                 /* assert Remote Enable
                                                             */
paramBlk->controlVar = 1;
osErr = Control (refNum, ibSRE, &paramBlk); /* ibSRE = 13 */
paramBlk->id = brdID;
                                 /*brdID returned by ibFIND */
                                 /* control call
                                                             */
paramBlk->IOCount = 1;
                                 /* LLO
                                                             */
buf[0] = 0x11;
paramBlk->IOBufPtr = buf;
osErr = Control (refNum, ibCMD, & paramBlk); /* ibCMD = 1
                                                             */
buf[0] = 0x23;
paramBlk->IOCount = 1;
paramBlk->IOBufPtr = buf;
osErr = Control (refNum, ibCMD, &paramBlk);
or
paramBlk->id = brdID;
                                  /*brdID returned by ibFIND */
                                  /* control call
                                                             */
```

3. Return all devices to local mode.

# **IBSTOP**

## **IBSTOP**

#### Purpose

Abort asynchronous operation.

Control Number 40

Parameter Block Fields

| short | id    | -> | board or device id                     |
|-------|-------|----|----------------------------------------|
| short | ibsta | <- | board or device id<br>status variables |
| short | iberr | <- | returned                               |
| long  | ibcnt | <- |                                        |

id is a device or an interface board. ib STOP terminates asynchronous read, write, and command operations in progress.

If an asynchronous operation is aborted before completion, the ERR bit in the status word is set and an EABO error is returned. No error indication results if the operation successfully completes before ibSTOP is called.

### **Device IBSTOP Function**

If id is a device, ibSTOP attempts to terminate unfinished asynchronous I/O operations to that device.

### **Board IBSTOP Function**

If id is a board, ibSTOP attempts to terminate unfinished asynchronous I/O operations to that board.

### **Device Function Example**

Stop asynchronous operations associated with the device rdr.

© National Instruments Corp.

### **IBSTOP**

### **Board Function Example**

Stop asynchronous operations associated with the interface board brd0.

# IBTMO

### Purpose

Change or disable time limit.

Control Number 26

#### Parameter Block Fields

| short |            | -> | board or device id       |
|-------|------------|----|--------------------------|
| short | controlVar | -> | timeout value from table |
| short | ibsta      | <- | status variables         |
| short | iberr      | <- | returned                 |
| long  | ibcnt      | <- |                          |

id is a device or an interface board. controlVar is a code specifying the time limit as shown in Table 3-4.

Chapter 3

| Value of<br>controlVar | Minimum<br>Timeout |
|------------------------|--------------------|
| 0                      | disabled           |
| 1                      | 1 msec             |
| 2                      | 1 msec             |
| 3                      | 1 msec             |
| 4                      | 1 msec             |
| 5                      | 1 msec             |
| 6                      | 3 msec             |
| 7                      | 10 msec            |
| 8                      | 30 msec            |
| 9                      | 100 msec           |
| 10                     | 300 msec           |
| 11                     | 1 sec              |
| 12                     | 3 sec              |
| 13                     | 10 sec             |
| 14                     | 30 sec             |
| 15                     | 100 sec            |
| 16                     | 300 sec            |
| 17                     | 1000 sec           |

Table 3-4. Timeout Code Values

#### Note: If controlVar is zero, no limit is in effect.

ibTMO is needed only to alter the value from its configuration setting.

The assignment made by this function remains in effect until ibTMO is called again, the ibONL or ibFIND function is called, or the system is restarted.

The ibTMO function changes the length of time that the following functions wait for the embedded I/O operation to finish or for the specified event to occur before returning with a timeout indication.

- ibCMD
- ibRD
- ibWRT

The ibTMO function also changes the length of time that device functions wait for commands to be accepted. If a device does not accept commands within the time limit, the EBUS error is returned.

If ibTMO is called and an error does not occur, the previous value of the Controller is stored in iberr.

#### **Device IBTMO Function**

If id is a device, the new time limit is used in subsequent device functions directed to that device.

#### **Board IBTMO Function**

If id is a board, the new time limit is used in subsequent board functions directed to that board.

Refer also to IBWAIT.

### **Device Function Example**

Change the time limit to approximately 300 msec for calls directed to the device specified by devID.

### **Board Function Example**

Change the time limit to approximately 20 msec for calls directed to the interface board specified by brdID.

3-74

# IBTRG

# **IBTRG**

#### Purpose

Trigger selected device.

Control Number 21

#### Parameter Block Fields

| short | id    | -> | device id        |
|-------|-------|----|------------------|
| short | ibsta | <- | select variables |
| short | iberr | <- | returned         |
| long  | ibcnt | <- |                  |

id is a device.

The ibTRG function addresses and triggers the specified device, then unaddresses all devices on the GPIB.

ibTRG calls the board ibCMD function to send the following commands.

- Listen address of the device
- Secondary address of the device, if applicable
- Group Execute Trigger (GET)

Other command bytes can be sent as necessary.

Refer to the IBCMD function for additional information.

#### **Device Function Example**

Trigger the device analyze.

## **IBUNLOCK**

## **IBUNLOCK**

#### Purpose

Unlock access to a GPIB-ENET board or device.

Control Number 80

#### Parameter Block Fields

| short | id    |    | board or device id |
|-------|-------|----|--------------------|
| short | ibsta | <- | status variables   |
| short | iberr | <- | returned           |
| long  | ibcnt | <- |                    |

id is a device or an interface board. ibUNLOCK is used to release exclusive access to a GPIB-ENET interface.

The ibUNLOCK function releases the lock on the board or device connection requested by ibLOCK.

#### **Board IBUNLOCK Function**

When the *ibLOCK* function has been used to lock access to a board, an *ibUNLOCK* function call made with the same board descriptor unlocks access to the board.

#### **Device IBUNLOCK Function**

When the *ibLOCK* function has been used to lock access to a device, an *ibUNLOCK* function call made with the same device descriptor unlocks access to the device.

#### **Recommended Usage**

In general, use ibUNLOCK to release your lock on a board or device connection. It is recommeded that ibUNLOCK be used immediately after critical board or device accesses are made to a locked interface.

Refer also to IBLOCK.

NI-488.2 FRM for Macintosh

# **IBUNLOCK**

### **Board/Device Function Example**

Unlock the board or device connection specified by brdID.

# **IBWAIT**

#### Purpose

Wait for selected event.

Control Number 10

#### Parameter Block Fields

| short | id         | -> | board or device id |
|-------|------------|----|--------------------|
| short | controlVar | -> | wait mask          |
| short | ibsta      | <- | status variables   |
| short | iberr      | <- | returned           |
| long  | ibcnt      | <- |                    |

id specifies a device or an interface board. controlVar is a bit mask with the same bit assignments as the status word, ibsta. Each mask bit is set or cleared to wait or not wait, respectively, for the corresponding event to occur.

The ibWAIT function is used to monitor the events selected in mask and to delay processing until any of these events occurs. The events and bit assignments are shown in Table 3-5.

3-78

IBWAIT (Continued)

| Mnemonic | Bit Position | Hex Value | Description                               |
|----------|--------------|-----------|-------------------------------------------|
| ERR      | 15           | 8000      | GPIB error                                |
| TIMO     | 14           | 4000      | Time limit exceeded                       |
| END      | 13           | 2000      | GPIB interface detected END or EOS        |
| SRQI     | 12           | 1000      | SRQ on                                    |
| RQS      | 11           | 800       | Device requesting service                 |
| CMPL     | 8            | 100       | I/O completed                             |
| LOK      | 7            | 80        | GPIB interface is in Lockout State        |
| REM      | 6            | 40        | GPIB interface is in Remote State         |
| CIC      | 5            | 20        | GPIB interface is CIC                     |
| ATN      | 4            | 10        | Attention is asserted                     |
| TACS     | 3            | 8         | GPIB interface is Talker                  |
| LACS     | 2            | 4         | GPIB interface is Listener                |
| DTAS     | 1            | 2         | GPIB interface is in Device Trigger State |
| DCAS     | 0            |           | GPIB interface is in Device Clear State   |

Table 3-5. Wait Mask Layout

ibWAIT also updates all conditions of the status word, which can be read in the ibsta variable.

If mask = 0 or mask = hex 8000 (the ERR bit), the function returns immediately.

If the TIMO bit is the value 0, or the time limit is set to the value 0 with the ibTMO function, timeouts are disabled. Disable timeouts only when setting mask = 0 or when you are certain the selected event will occur; otherwise, the processor may wait indefinitely for the event to occur.

#### **Device IBWAIT Function**

If id is a device, only the ERR, TIMO, END, RQS, and CMPL bits of the wait mask and status word are applicable. When an ibWAIT function is called for the RQS bit, the access board of the specified device serial polls all devices on its GPIB each time the GPIB SRQ line is asserted. The responses are saved until the specified device returns the status byte that indicates that it is requesting service (bit hex 40 is set in the serial poll response byte). Notice that an ibWAIT on RQS should be used only on those devices that respond to serial polls. If the TIMO bit of the mask is also set, ibWAIT returns if SRQ is not asserted within the timeout period of the device. Serial polls are conducted with the board functions ibCMD and ibRD.

#### **Board IBWAIT Function**

If id is a board, all bits of the wait mask and status word are applicable except RQS.

#### **Device Function Example**

Wait indefinitely for the device logger to request service.

### **Board Function Examples**

1. Wait for a service request or a timeout.

IBWAIT (Continued)

2. Update the current status for ibsta.

3. Wait indefinitely until control is passed from another CIC.

4. Wait indefinitely until addressed to talk or listen by another CIC.

## IBWRT

# **IBWRT**

#### Purpose

Write data from string.

Control Number 14

#### Parameter Block Fields

| short | id       | -> | board or device id             |
|-------|----------|----|--------------------------------|
| Ptr   | IOBufPtr | -> | buffer pointer                 |
| long  | IOCount  | -> | byte count<br>status variables |
| short | ibsta    | <- | status variables               |
| short | iberr    | <- | returned                       |
| long  | ibcnt    | <- |                                |

id is a device or an interface board. IOBufPtr contains the data to be sent over the GPIB. IOCount is the number of bytes to be sent over the GPIB.

#### The ibWRT

function writes IOCount bytes of data to a GPIB device.

### **Device IBWRT Function**

If id is a device, the following board steps are performed automatically to write to the device.

- 1. The ibCMD function is called to address the device to listen, and the access board to talk.
- 2. The board ibwrt function is called to write the data to the device, as explained in the following discussion, *Board IBWRT Function*.
- 3. The ibCMD function is called to unaddress the access board using the Untalk command, and all devices using the Unlisten command.

Other command bytes can be sent as necessary.

When the device ibWRT function returns, ibsta holds the latest device status; ibcnt is the actual number of data bytes written to the device; and iberr is the first error detected if the ERR bit in ibsta is set.

### **Board IBWRT Function**

If id is an interface board, the ibWRT function attempts to write to a GPIB device that is assumed to be properly initialized and addressed.

# IBWRT

If the access board is CIC, the ibCMD function must be called prior to ibWRT to address the device to listen and the board to talk. Otherwise, the device on the GPIB that is the CIC must perform the addressing.

If the access board is Active Controller, the board is first placed in Standby Controller state with ATN off and remains there after the write operation is completed. Otherwise, the write operation begins immediately.

An EADR error results if the board is CIC but has not been addressed to talk with the ibcmd function. An EABO error results if the board is not the CIC and is not addressed to talk within the time limit. An EABO error also results if the operation does not complete within the time limit.

The board ibwRT operation terminates on any of the following events.

- All bytes are transferred.
- An error is detected.
- The time limit is exceeded.
- A Device Clear (DCL) or Selected Device Clear (SDC) command is received from another device that is the CIC.

After termination, ibcnt contains the number of bytes written. A short count can occur on any event but the first.

### **Device Function Examples**

1. Write two instruction bytes to the device dvm.

## **IBWRT**

2. Write five instruction bytes terminated by a carriage return and a linefeed to the device ptr.

### **Board Function Example**

Write two instruction bytes to a device at listen address hex 2F (ASCII /) and then unaddress it (the NI-488.2 driver talk address is hex 40 or ASCII @).

```
paramBlk->id = brdID;
                                  /* brdID returned by ibFIND */
                                  /* control call
                                                               */
paramBlk->IOCount = 3;
buf[0] = '?';
                                  /* UNL
                                                               */
buf[1] = '@';
                                                               */
                                  /* MTA
buf[2] = '/';
                                                               */
                                  /* LAD
paramBlk->IOBufPtr = buf;
osErr = Control (refNum, ibCMD, &paramBlk);
paramBlk->IOCount = 2;
buf[0] = 'F';
buf[1] = '3';
osErr = Control (refNum, ibWRT,&paramBlk);
buf[0] = '_';
                                 /* UNT
                                                               */
                                  /* UNL
buf[1] = '?';
                                                               */
osErr = Control (refNum, ibCMD,&paramBlk);
```

## **IBWRTA**

# **IBWRTA**

#### Purpose

Write data asynchronously from string.

Control Number 38

Parameter Block Fields

| short | id       | -> | board or device id           |
|-------|----------|----|------------------------------|
| Ptr   | IOBufPtr | -> | buffer pointer               |
| long  | IOCount  | -> | byte count                   |
| short | ibsta    | <- | status variables<br>returned |
| short | iberr    | <- | returned                     |
| long  | ibcnt    | <- |                              |

id is a device or an interface board. IOBufPtr contains the data to be sent over the GPIB. IOCount is the number of bytes to be sent over the GPIB.

The ibWRTA function writes IOCount bytes of data to a GPIB device.

ibWRTA is used in place of ibWRT when the application program must perform other functions while processing the GPIB I/O operation. ibWRTA returns after starting the I/O operation. If the number of bytes to write is small and they are received quickly by the GPIB device, the operation may complete on the initial call. In this case, the CMPL bit will be set in ibsta. If the operation does not complete on the initial call, monitor the ibsta variable after subsequent calls (usually ibwait calls) to verify that the I/O is complete. When CMPL becomes set in ibsta, indicating that the I/O is complete, the number of bytes written is reported in the ibcnt variable.

### **Device IBWRTA Function**

If id is a device, the following board steps are performed automatically to write to the device.

- 1. The ibCMD function is called to address the device to listen, and the assigned interface board to talk.
- 2. The board ibwrtA function is called to write the data to the device, as explained in the following discussion, *Board IBWRTA Function*.

Other command bytes can be sent as necessary.

# **IBWRTA**

When the device ibWRTA function returns, ibsta holds the latest device status. If the ERR bit in ibsta is set, iberr is the first error detected. When the I/O completes and the CMPL bit is set in ibsta, the driver automatically unaddresses all devices (if device unaddressing is enabled).

### **Board IBWRTA Function**

If id is an interface board, the ibWRTA function attempts to write to a GPIB device that is assumed to be properly initialized and addressed.

If the board is CIC, the *ibCMD* function must be called prior to *ibWRTA* to address the device to listen, and address the board to talk. Otherwise, the device on the GPIB that is the CIC must perform the addressing.

If the board is Active Controller, the board is first placed in Standby Controller state with ATN off and remains there after the write operation is completed. Otherwise, the write operation begins immediately.

An EADR error results if the board is CIC but has not been addressed to talk with the ibCMD function. The ENOL error does *not* occur if there are no Listeners.

Note: To send an EOS character at the end of the data string, place it there explicitly.

After the ibWRTA call and before the corresponding CMPL, other GPIB function calls to this device or to any other device with the same access board (or any board calls to the access board itself) return the error EOIP, with the following exceptions.

- ibSTOP To cancel the asynchronous I/O
- ibWAIT To monitor other GPIB conditions
- ibONL To cancel the I/O and reset the interface

# **IBWRTA**

### **Device Function Example**

Write two instruction bytes to the device dvm.

### **Board Function Example**

Write ten instruction bytes to a device at listen address hex 2F (ASCII /), while testing for a high priority event to occur, and then unaddress it (the GPIB board talk address is hex 40 or ASCII @).

```
paramBlk->id = brdID;
                                 /* brdID returned by ibFIND
*/
                                 /* control call
                                                            */
paramBlk->IOCount = 3;
                                                            */
                                 /* UNL
buf[0] = '?';
                                                            */
buf[1] = '@';
                                 /* MTA
buf[2] = '/';
                                 /* LAD
                                                            */
paramBlk->IOBufPtr = buf;
osErr = Control (refNum, ibCMD, &paramBlk);
paramBlk->IOCount = 10;
paramBlk->IOBufPtr = "F2R1X5P2G0";
osErr = Control (refNum, ibWRTA,&paramBlk);
do {
/* Perform other processing here, then get status.
                                                            */
   ibwait (brd0,0);
   } while (!(ibsta & CMPL)); /* loop until complete
                                                            */
                                 /* UNT
  buf[0] = ' ';
                                                            */
                                 /* UNL
                                                            */
  buf[1] = '?';
  osErr = Control (refNum, ibCMD, &paramBlk);
```

## NI-488 Programming Examples for the Device Manager

These examples illustrate programming steps that you can use to program a representative IEEE 488 instrument from your personal computer using the NI-488.2 driver functions. The applications are written in C.

### Example Program—High-Level Device Manager Calls

```
#include "stdio.h"
#include <Devices.h>
typedef struct StatusBlk{
         short iberr;
short ibret; /* The four GPIB status variables */
long ibcnt;
          short ibsta;
} StatusBlk;
typedef struct gpibBlock
   StatusBlk *statusBlk;
   ushort id;
   ushort controlVar; /* Control variable for some
                                                                */
                          /* functions, to indicate nature
                                                                */
                         /* of action
   Ptr IOBufPtr; /* Pointer to the buffer in
                                                                */
                         /* user area, during I/O calls
                         /* I/O byte count
   ulong OCount;
   ushort* addr ;
   ushort* result;
   ushort limit ;
   void (*srqservice) () ;
} gpibBlock;
enum {
   ibCAC, ibCMD, ibGTS, ibIST, ibLOC,
   ibONL, ibRD, ibRPP, ibRSC, ibPPC,
   ibWAIT, ibRSV, ibSIC, ibSRE, ibWRT,
   ibLLO, ibDMA, ibEOT, ibPAD, ibSAD,
   ibEOS, ibTRG, ibCLR, ibPCT, ibRSP,
   ibFIND, ibTMO, ibPOKE, res1, res2,
   res3, ibLN ibDEV,
   PUT_BUS_DATA, PUT_DEVICE_DATA,
   PUT_BUS_NAMES, PUT_DEVICE_NAMES,
   ibRDA, ibWRTA, ibCMDA, ibSTOP, ibBUS,
   ibLINES, FC_sendcmds, FC_sendsetup, FC_senddatabytes,
   FC_send, FC_receivesetup, FC_rcvrespmsg, FC_receive,
   FC_devclear, FC_sendlist, FC_devclearlist, FC_enablelocal,
   FC_enableremote, FC_sendrwls, FC_sendllo, FC_trigger,
   FC_passcontrol, FC_readstatusbyte, FC_triggerlist,
```

```
FC_ppollconfig, FC_ppollunconfig, FC_ppoll, FC_testsrq,
FC_waitsrq, FC_resetsys, FC_findrqs, FC_allspoll, FC_findlstn,
FC_testsys, ibCONFIG, ibSRQ, ibBNA, FC_ibdiag, FC_ibrdkey,
FC_ibwrtkey, FC_sendifc,FC_ibtrace, FC_ibbus
   };
(Note: ibLLO, ibSTAT, ibPOKE are not available to the user.)
char *brdName = "gpib0";
char *cmd = "@!";
char *cmd2 = " A";
char *wrt = "123456";
main ()
{
          Int osErr;
          short brd, dev1, refnum, brdID;
          gpibBlock gpibBlk, *gpibBlkPtr;
          StatusBlk status;
          char rd[1000];
          osErr = OpenDriver("\p.GPIB Driver", &refnum);
          if (osErr)
                    printf("\n\nOpenDriver error: %d", osErr);
          qpibBlkPtr = &qpibBlk; /* setup parameter block
                                                                 */
          qpibBlkPtr->statusBlk = &status;
          qpibBlkPtr->IOBufPtr = brdName;/* ibFIND
                                                                 */
          osErr = Control (refnum, ibFIND, &gpibBlkPtr);
          /* brd descriptor
                                                                 */
          /* in qpibBlkPtr->id
                                                                 */
          brdID = gpibBlkPtr->id;
                                                                 */
          /* save if changing between devices and
          /* boards
                                                                 */
          printf("\n ibsta: %x iberr: %d ibcnt: %ld", qpibBlkPtr->
                 statusBlk->ibsta,
                    gpibBlkPtr->statusBlk->iberr, gpibBlkPtr-
>statusBlk->ibcnt);
          osErr = Control (refnum, ibSIC, &gpibBlkPtr);/*ibSIC */
          printf("\n ibsta: %x iberr: %d ibcnt: %ld", qpibBlkPtr->
                  statusBlk->ibsta,
                    gpibBlkPtr->statusBlk->iberr, gpibBlkPtr-
>statusBlk->ibcnt);
                                                      /* ibCMD */
          gpibBlkPtr->IOBufPtr = cmd;
          qpibBlkPtr->IOCount = 2;
          osErr = Control (refnum, ibCMD, &gpibBlkPtr);
          printf("\n ibsta: %x iberr: %d ibcnt: %ld", gpibBlkPtr->
```

```
statusBlk->ibsta,
                    gpibBlkPtr->statusBlk->iberr, gpibBlkPtr-
>statusBlk->ibcnt);
          gpibBlkPtr->IOBufPtr = wrt; /*
                                               ibWRT
                                                                 */
          gpibBlkPtr->IOCount = 6;
          osErr = Control (refnum, ibWRT, &gpibBlkPtr);
         printf("\n ibsta: %x iberr: %d ibcnt: %ld", gpibBlkPtr->
                 statusBlk->ibsta.
                    gpibBlkPtr->statusBlk->iberr, gpibBlkPtr-
>statusBlk->ibcnt);
                                                                 */
          gpibBlkPtr->IOBufPtr = cmd2; /*
                                               ibCMD
          gpibBlkPtr->IOCount = 2;
          osErr = Control (refnum, ibCMD, &qpibBlkPtr);
         printf("\n ibsta: %x iberr: %d ibcnt: %ld", gpibBlkPtr->
                 statusBlk->ibsta,
```

```
gpibBlkPtr->statusBlk->iberr, gpibBlkPtr-
>statusBlk->ibcnt);
```

```
gpibBlkPtr->IOBufPtr = rd; /* ibRD */
gpibBlkPtr->IOCount = 400;
osErr = Control (refnum, ibRD, &gpibBlkPtr);
printf("\n ibsta: %x iberr: %d ibcnt: %ld", gpibBlkPtr->
statusBlk->ibsta,
gpibBlkPtr->statusBlk->iberr, gpibBlkPtr-
>statusBlk->ibcnt);
```

}

#### Example Program—Low-Level Device Manager Calls

```
#include "stdio.h"
#include <DeviceMgr.h>
/* parameter block for low-level Control/Status calls typedef struct */
typedef struct{
   QElemPtr qLink;
   short
               qType;
   short
                ioTrap;
   Ptr
            ioCmdAddr;
   ProcPtr ioCompletion;
   OsErr
            ioResult;
   StringPtr ioNamePtr;
   short
                ioVRefNum;
   short
                ioRefNum;
   short
               csCode;
                                    /* driver routine ID
                                                                */
                          niParam; /* pointer to NBParamBlock */
      Ptr
   } MyCntrlParam;
typedef MyCntrlParam *MyCntrlPtr;
```

NI-488.2 FRM for Macintosh

```
typedef struct StatusBlk{
      short ibsta;
      short iberr;
      short ibret;
                             /* The four GPIB status variables */
      long ibcnt;
} StatusBlk;
typedef struct gpibBlock {
   StatusBlk *statusBlk;
      short id;
      short controlVar;
                              /* Control variable for some
                                                                */
                              /* functions, to indicate nature */
                              /* of action
                                                                 */
                    IOBufPtr; /* Pointer to the buffer in user */
      Ptr
                             /* area, during I/O calls byte
                                                                */
                             /* count
      long
             IOCount;
                                                                 */
} gpibBlock;
enum {
   ibCAC, ibCMD, ibGTS, ibIST, ibLOC,
   ibONL, ibRD, ibRPP, ibRSC, ibPPC, ibWAIT,
   ibRSV, ibSIC, ibSRE, ibWRT, ibLLO,
   ibDMA, ibEOT, ibPAD, ibSAD, ibEOS,
   ibTRG, ibCLR, ibPCT, ibRSP, ibFIND,
   ibTMO, ibPOKE, ibSTAT};
char *brdName = "gpib4";
char *cmd = "@!";
char *cmd2 = " A";
char *wrt = "123456";
char *drvrName = "\p.GPIB Driver";
main ()
{
   short osErr
   short brd, dev1, GPIBRefNum, brdID;
   gpibBlock gpibBlk, *gpibBlkPtr;
   StatusBlk status;
   MyCntrlPtr cp;
   MyCntrlParam cpparam;
   char rd[500];
      gpibBlkPtr = &gpibBlk; /* setup control parameter block */
   qpibBlkPtr->statusBlk = &status;
   cp = &cpparam;
   cp->niParam = gpibBlkPtr;
   cp->ioNamePtr = drvrName;
      osErr = PBOpen(cp, FALSE); /* refNum is returned in ioRefNum */
      GPIBRefNum = cp->ioRefNum; /* save refNum if using other
                                                                      */
                                                                */
                                   /* drivers
   if (osErr)
```

```
printf("\nOpen error: %d\n", osErr);
   qpibBlkPtr->IOBufPtr = brdName; /* ibFIND
                                                                 */
   cp->csCode = ibFIND;
   osErr = PBControl (cp, FALSE); /* brd descriptor returned in */
                                   /* qpibBlkPtr->id
                                                                 */
                                   /* save if changing between
                                                                 */
   brdID = gpibBlkPtr->id;
                                                                 */
                                   /* devices and boards
   printf("\n ibsta: %x iberr: %d ibcnt: %ld", qpibBlkPtr-
   >statusBlk-
           >ibsta,
      qpibBlkPtr->statusBlk->ibret, qpibBlkPtr->statusBlk->ibcnt);
   cp->csCode = ibSIC;
                                 /* ibSIC */
osErr = PBControl (cp, FALSE);
   printf("\n ibsta: %x iberr: %d ibcnt: %ld", gpibBlkPtr->
           statusBlk->ibsta,
      qpibBlkPtr->statusBlk->iberr, qpibBlkPtr->statusBlk->ibcnt);
   gpibBlkPtr->IOBufPtr = cmd; /* ibCMD */
gpibBlkPtr->IOCount = 2;
cp->csCode = ibCMD;
osErr = PBControl (cp, FALSE);
   printf("\n ibsta: %x iberr: %d ibcnt: %ld", qpibBlkPtr->
           statusBlk->ibsta,
      gpibBlkPtr->statusBlk->iberr, gpibBlkPtr->statusBlk->ibcnt);
   qpibBlkPtr->IOBufPtr = wrt; /* ibWRT */
qpibBlkPtr->IOCount = 6;
cp->csCode = ibWRT;
osErr = PBControl (cp, FALSE);
   printf("\n ibsta: %x iberr: %d ibcnt: %ld", gpibBlkPtr->
           statusBlk->ibsta,
      gpibBlkPtr->statusBlk->iberr, gpibBlkPtr->statusBlk->ibcnt);
   gpibBlkPtr->IOBufPtr = cmd2; /* ibCMD */
gpibBlkPtr->IOCount = 2;
cp->csCode = ibCMD;
osErr = PBControl (cp, FALSE);
   printf("\n ibsta: %x iberr: %d ibcnt: %ld", gpibBlkPtr->
           statusBlk->ibsta,
      gpibBlkPtr->statusBlk->iberr, gpibBlkPtr->statusBlk->ibcnt);
   qpibBlkPtr->IOBufPtr = rd; /* ibRD */
gpibBlkPtr->IOCount = 1;
cp->csCode = ibRD;
osErr = PBControl (cp, FALSE);
   printf("\n ibsta: %x iberr: %d ibcnt: %ld", gpibBlkPtr->
           statusBlk->ibsta,
      qpibBlkPtr->statusBlk->iberr, qpibBlkPtr->statusBlk->ibcnt);
}
```

3-92

#### Example Program—Accessing the GPIB Driver from THINK Pascal

```
{This program demonstrates how to access the GPIB driver from THINK}
{Pascal. Access to the GPIB driver is through the "control" function.}
{Once the GPIB driver is opened, any GPIB function is executed by}
{setting the appropriate parameters and passing the function code to}
\{the "control" Macintosh system function. The Control system call\}
{accepts a device driver reference number, a function code, and a}
{parameter block handle. A handle is a pointer to a pointer.}
const
   ibFIND = 25; {The function code for performing an ibFIND.}
   ibSIC = 12; {The function code for performing an ibSIC.}
ibRD = 6; {The function code for performing an ibRD.}
   ibWRT = 14; {The function code for performing an ibWRT.}
   noErr = 0; {Zero response implies that there is no system error.}
type
   statusBlock = record{The status parameter block as the GPIB driver}
      ibsta : integer; {expects it to look in memory.}
      iberr : integer; {10 bytes.}
      ibret : integer;
      ibcnt : longint;
end;
SBlkPtr = ^statusBlock; {Defines a pointer type to the status block.}
qpibBlock = record {The GPIB parameter block as the GPIB driver}
   statusPtr : SBlkPtr; {expects it to look in memory.}
   id : integer; {16 bytes.}
   ControlVar : integer;
   IOBuf : Ptr;
   IOCount : longint;
end;
   gpibBlockPtr = ^GPIBBlock; {Defines a pointer type to the GPIB
block. }
var
   qpib : GPIBBlock;
                              {Allocates space for a GPIB block.}
   status : statusBlock;
                           {Allocates space for a status block.}
   gpibpointer : GPIBBlockPtr; {Defines a pointer to a GPIB block.}
      RefNum : integer;
      osErr : integer;
      bdname : packed array[1..7] of char;
      boardID : integer;
      dvname : packed array[1..7] of char;
      deviceID : integer;
      message : packed array[1..40] of char;
      data : packed array[1..200] of char;
      i : integer;
```

begin showtext; {Open GPIB driver.} {------} The GPIB driver must be opened before any GPIB operation can take {place. The OpenDriver system call accepts a driver name and returns its} {reference number.From now on, access to that driver is through its} {reference number. The returned reference number should be negative.} {If it is not, then something is wrong. Check the parameter blocks!} osErr := OpenDriver('.GPIB Driver', RefNum); {Check system error condition.} {-----} osErr is the error returned by the Macintosh system. {If osErr is zero, then there are no system errors.} {The most common error is -43. This error occurs when the Macintosh} {system is not able to find the GPIB driver.} {Make sure that "Installer" was used to install the GPIB driver and} {that the correct name was passed to the OpenDriver system call. The} correct name is ".GPIB driver".} {Notice the period at the beginning of the name.} if osErr = noErr then begin writeln('GPIB driver open operation was successful.'); writeln('GPIB driver refnum = ', RefNum); end else begin writeln('GPIB driver open operation Failed. '); writeln('Macintosh system error is = ', osErr); end; {Setup pointer connections.} {------} gpibpointer := @gpib; {Assign gpibpointer as a pointer to the GPIB} {parameter block.} gpibpointer^.statusPtr := @status; {Assign statusPtr, an element of} {GPIB parameter block, as a} {pointer to the status block.} {Open the GPIB board.} {-----} {To open the GPIB board, an ibFIND function must be executed.} {The ibFIND function accepts a name and returns an id.} {The pointer to the name is passed in IOBuf.} {The board id is returned in the GPIB block parameter, id.} {If the ibFIND operation returns a -1, then the specified name} {was not found in the GPIB driver.}

```
{Run the NI-488 Config application to make sure that the name is in}
{the GPIB driver. Double check the name array.}
   bdname[1] := 'g'; {In this case, the board is in slot four.}
bdname[2] := 'p'; {The name is defined by the slot number. So,}
bdname[3] := 'i'; {the name is "GPIB4." The name must be}
bdname[4] := 'b'; {terminated by an ASCIINULL. That is why}
bdname[5] := '0'; {chr($00) is included as a terminating}
   bdname[6] := chr($00); {character.}
   gpibpointer^.IOBuf := @bdname; {Make IOBuf, an element of the GPIB}
                                       {parameter block, point to the board}
   {name.}
{Do the ibFIND operation.}
   osErr := Control (RefNum, ibFIND, Ptr(@qpibpointer));
{Notice that the address of gpibpointer, and not gpibpointer itself,}
{was passed to the control function since it expects a handle, not a}
{simple pointer. The PTR ( ) is used to cast the handle into the}
{proper pointer type.}
{Check system error condition.}
   if osErr = noErr then
       writeln('The board ibFIND operation was successful.')
   else
       begin
           writeln('The board ibFIND operation Failed. ');
           writeln('Macintosh system error is = ', osErr);
       end;
   boardID := qpibpointer^.id; {Save the board id.}
{Check GPIB error condition.}
   if boardID < 0 then
       writeln('This name was not found in the GPIB driver table')
   else
       writeln('The board id is ', boardID);
{Issue an interface clear, IFC, by doing an ibSIC.}
{-----
{An ibSIC operation must be done after opening the board.}
{The board id is already in the id parameter of the GPIB block so there}
{is no need to reassign it.}
{gpibpointer^.id := boardID; No need to do this.}
   osErr := Control (RefNum, ibSIC, Ptr(@gpibpointer));
{Check system error condition.}
   if osErr = noErr then
       writeln('The ibSIC operation was successful.')
```

© National Instruments Corp. 3-95

```
else
     begin
         writeln('The ibSIC operation failed. ');
         writeln('Macintosh system error is = ', osErr);
      end;
{Check GPIB error condition.}
   if gpibpointer^.statusPtr^.ibsta < 0 then
      writeln('GPIB error =', gpibpointer^.statusPtr^.iberr);
  writeln('GPIB status=', gpibpointer^.statusPtr^.ibsta);
{Open the device.}
{-----}
\{In this case, the oscilloscope being used has a primary address of 1.\}
{Since the default names are used, it would be the device with the}
{name: "devl". If a different name is used, then it must be assigned}
{to the device name array. Again, a null ASCII character is needed as}
{a terminator.}
  dvname[1] := 'd';
  dvname[2] := 'e';
  dvname[3] := 'v';
  dvname[4] := '1';
  dvname[5] := chr(\$00);
{Assign IOBuf to point to the device name.}
  gpibpointer^.IOBuf := @dvname;
{Do the ibFIND operation.}
  osErr := Control (RefNum, ibFIND, Ptr(@gpibpointer));
{Check system error condition.}
   if osErr = noErr then
      writeln('The device ibFIND operation was successful.')
  else
      begin
         writeln('The device ibFIND operation failed. ');
         writeln('Macintosh system error is = ', osErr);
      end;
  deviceID := gpibpointer^.id; {Save the device id.}
{Check GPIB error condition.}
   if deviceID < 0 then
      writeln('This name was not found in the GPIB driver table')
  else
      writeln('The device id is ', deviceID);
{Send a command to the device.}
```

```
Chapter 3
```

```
{This particular oscilloscope responds to the query "ID?" by sending}
{back 26 bytes of identification. This message must be changed to suit}
{the instrument being used.}
{Assign the query to the message array.}
{Notice that no termination string is needed since this is not a name.}
   message[1] := 'I';
   message[2] := 'D';
   message[3] := '?';
{The device id, a pointer to the message and a byte count, must be}
{specified in the GPIB block before executing the ibWRT operation.}
{The device id is still in the GPIB block. There is no need to}
{reassign it.}
{gpibpointer^.id := deviceID; No need to do this.}
   qpibpointer^.IOBuf := @message; {IOBuf points to the message.}
   gpibpointer^.IOCount := 3; {The message contains three bytes.}
{Send the message using the ibWRT function.}
   osErr := Control (RefNum, ibWRT, Ptr(@gpibpointer));
{Check system error condition.}
   if osErr = noErr then
      writeln('The device ibWRT operation was successful.')
   else
      begin
         writeln('The device ibWRT operation failed. ');
         writeln('Macintosh system error is = ', osErr);
      end;
{Check GPIB error condition.}
   if gpibpointer^.statusPtr^.ibsta < 0 then
      writeln('GPIB error =', gpibpointer^.statusPtr^.iberr)
   else
      writeln(gpibpointer^.statusPtr^.ibcnt, ' bytes were sent.');
   writeln('GPIB status=', gpibpointer^.statusPtr^.ibsta);
{Read a response from the device.}
{-----}
{This particular oscilloscope responds to the query "ID?" by sending}
{back 26 bytes of identification.}
{The device id, a pointer to a data buffer and a byte count, must be }
{specified in the GPIB block before executing the ibRD operation.}
{The device id is still in the id parameter of the GPIB block from the}
{last operation. There is no need to assign it again.}
{gpibpointer^.id := deviceID; No need to do this unless the id}
{parameter in the GPIB block had been changed by issuing commands to}
{a different device or board.}
```

```
{Assign IOBuf as a pointer to a data buffer large enough to hold the
response. }
   gpibpointer^.IOBuf := @data;
{Read up to 200 bytes. In this case, the read is terminated on byte 26}
{since the oscilloscope asserts the EOI line with the last byte sent.}
{The read mode is set, in the NI-488 Config application, to terminate}
{on count or EOI.}
 gpibpointer^.IOCount := 200;
{Execute the ibRD operation}
   osErr := Control (RefNum, ibRD, Ptr(@qpibpointer));
{Check system error condition}
   if osErr = noErr then
      writeln('The device ibRD operation was successful.')
   else
      begin
          writeln('The device ibRD operation failed. ');
          writeln('Macintosh system error is = ', osErr);
      end;
{Check GPIB error condition.}
   if gpibpointer^.statusPtr^.ibsta < 0 then
      writeln('GPIB error =', gpibpointer^.statusPtr^.iberr)
   else
      writeln(gpibpointer^.statusPtr^.ibcnt, ' bytes were read.');
   writeln('GPIB status=', (gpibpointer^.statusPtr^.ibsta));
{Display data buffer.}
   writeln('The response is:');
   for i := 1 TO gpibpointer^.statusPtr^.ibcnt do
      write(data[i]);
```

end.

# List of NI-488.2 Device Manager Routines

Table 3-6 lists the syntax for each NI-488.2 routine and a brief description of these routines for the Device Manager.

| Routine           | Fields                                       | Cntrl<br>No. | Description                                                                                    |
|-------------------|----------------------------------------------|--------------|------------------------------------------------------------------------------------------------|
| FC_allspoll       | id, addr, result                             | 68           | Serial poll all devices                                                                        |
| FC_devclear       | id, addr                                     | 50           | Clear a single device                                                                          |
| FC_devclearlist   | id, addr                                     | 52           | Clear multiple devices                                                                         |
| FC_enablelocal    | id, addr                                     | 53           | Enable operations from the front panel of a device                                             |
| FC_enableremote   | id, addr                                     | 54           | Enable remote GPIB<br>programming of devices                                                   |
| FC_findlstn       | id, addr, result,<br>limit                   | 69           | Find all Listeners                                                                             |
| FC_findrqs        | id, addr, result                             | 67           | Determine which device is requesting service                                                   |
| FC_passcontrol    | id, addr                                     | 58           | Pass control to another<br>device with Controller<br>capability                                |
| FC_ppoll          | id, result                                   | 63           | Perform a parallel poll                                                                        |
| FC_ppollconfig    | id, addr, limit,<br>controlVar               | 61           | Configure a device for parallel polls                                                          |
| FC_ppollunconfig  | id, addr                                     | 62           | Unconfigure devices for parallel polls                                                         |
| FC_rcvrespmsg     | id, IOBufPtr,<br>IOCount,<br>controlVar      | 48           | Read data bytes from addressed device                                                          |
| FC_readstatusbyte | id, addr, result                             | 59           | Serial poll a single device to get its status byte                                             |
| FC_receive        | id, addr,<br>IOBufPtr,IOCount,<br>controlVar | 49           | Read data bytes from a GPIB device                                                             |
| FC_receivesetup   | id, addr                                     | 47           | Prepare a specified device<br>to send data bytes and<br>prepare the GPIB board to<br>read them |

Table 3-6. Device Manager NI-488.2 Routines

(continues)

|                      |                                               | <b>a</b> . 1 |                                                                |
|----------------------|-----------------------------------------------|--------------|----------------------------------------------------------------|
| Routine              | Fields                                        | Cntrl<br>No. | Description                                                    |
| FC_resetsys          | id, addr                                      | 66           | Initialize a GPIB system on three levels                       |
| FC_send              | id, addr,<br>IOBufPtr, IOCount,<br>controlVar | 46           | Send data bytes to a single GPIB device                        |
| FC_sendcmds          | id, IOBufPtr,<br>IOCount                      | 43           | Send GPIB command bytes                                        |
| FC_senddatabyte<br>s | id, IOBufPtr,<br>IOCount,<br>controlVar       | 45           | Send data bytes to addressed devices                           |
| FC_sendifc           | id                                            | 77           | Clear the GPIB interface functions with IFC                    |
| FC_sendlist          | id, addr,<br>IOBufPtr, IOCount,<br>controlVar | 51           | Send data bytes to multiple<br>GPIB devices                    |
| FC_sendllo           | id                                            | 56           | Send the Local Lockout message to all devices                  |
| FC_sendsetup         | id, addr                                      | 44           | Prepare specified devices to receive data bytes                |
| FC_sendrwls          | id, addr                                      | 55           | Place specified devices in<br>the Remote With Lockout<br>state |
| FC_testsrq           | id, result                                    | 64           | Determine the current state of the SRQ line                    |
| FC_testsys           | id, addr, result                              | 70           | Cause devices to conduct self-tests                            |
| FC_trigger           | id, addr                                      | 57           | Trigger a single device                                        |
| FC_triggerlist       | id, addr                                      | 60           | Trigger multiple devices                                       |
| FC_waitsrq           | id, result                                    | 65           | Wait until a device asserts<br>Service Request                 |

Table 3-6. Device Manager NI-488.2 Routines (Continued)

## **NI-488.2 Routine Descriptions**

The remainder of this chapter contains a detailed description of each NI-488.2 routine with examples. The descriptions are listed alphabetically for easy reference. In this chapter, short and long types refer to 16-bit and 32-bit integers, respectively.

# AllSpoll

# AllSpoll

#### Purpose

Serial poll all devices.

Control Number 67

### Parameter Block Fields

shortid->board idshort\*addr->pointer to addresslistshort\*result->pointer to resultlistshortibsta<-</td>status variablesshortiberr<-</td>returnedlongibcnt<-</td>

id is a board number. The parameter addr is an array of address integers of any size, terminated by the value NOADDR. The GPIB devices whose addresses are contained in the address array are serial polled, and the responses are stored in the corresponding elements of the result array.

If any of the specified devices times out instead of responding to the poll, the error code EABO is returned in iberr, and ibert contains the index of the timed-out device.

Although the AllSpoll routine can serial poll any number of GPIB devices, use the ReadStatusByte routine to poll only one GPIB device.

```
paramBlk->id = id
paramBlk->addr = listen; /* address list pointer */
paramBlk->result = res; /* pointer to result array */
osErr = Control (refNum,FC_allspoll,&paramBlk);
```

## DevClear

## DevClear

#### Purpose

Clear a single device.

Control Number 50

### Parameter Block Fields

| short  | id    | -> | board id         |
|--------|-------|----|------------------|
| short* | addr  | -> | device address   |
| short  | ibsta | <- | status variables |
| short  | iberr | <- | returned         |
| long   | ibcnt | <- |                  |

id is a board number. The GPIB Selected Device Clear (SDC) message is sent to the device at the given address. The parameter addr is a pointer to the GPIB address of the device to be cleared. It should contain in its low byte the primary GPIB address of the device to be cleared. The high byte should be 0 if the device has no secondary address. Otherwise, it should contain the desired secondary address. If the parameter addr contains the constant value NOADDR, the Universal Device Clear message is sent to all devices on the GPIB.

The DevClear routine clears either one GPIB device, or all GPIB devices. To send a single message that clears several specified GPIB devices, use the DevClearList routine.

## DevClearList

## DevClearList

#### Purpose

Clear multiple devices.

Control Number 52

### Parameter Block Fields

short id -> board id short\* addr -> device address list pointer short ibsta <- status variables short iberr <- returned long ibcnt <-

id is a board number. The GPIB devices whose addresses are contained in the address array are cleared. The parameter listen is an array for any size of address integers, terminated by the value NOADDR.

Although the DevClearList routine can clear any number of GPIB devices, use the DevClear routine to clear only one GPIB device.

If the array contains only the value NOADDR, the universal Device Clear message is sent.

```
paramBlk->id = id;
paramBlk->addr = listen;
osErr = Control (refNum,FC_devclearlist,&paramBlk);
```

## EnableLocal

# EnableLocal

#### Purpose

Enable operations from the front panel of a device.

Control Number 53

### Parameter Block Fields

| short  | id    | -> | board id                    |
|--------|-------|----|-----------------------------|
| short* | addr  | -> | device address list pointer |
|        | ibsta | <- | status variables            |
| short  | iberr | <- | returned                    |
| long   | ibcnt | <- |                             |

id is a board number. The GPIB devices whose addresses are contained in the addr array are placed in local mode by addressing the devices as Listeners and sending the GPIB Go To Local command. The parameter addr is an array for any size of address integers, terminated by the value NOADDR.

If the array contains only the value NOADDR, Remote Enable (REN) becomes unasserted, immediately placing all GPIB devices in local mode.

```
paramBlk->id = id;
paramBlk->addr = listen;
osErr = Control (refNum,FC_enablelocal,&paramBlk);
```

## EnableRemote

## EnableRemote

#### Purpose

Enable remote GPIB programming of devices.

Control Number 54

### Parameter Block Fields

| short  |       |    | board id                    |
|--------|-------|----|-----------------------------|
| short* | addr  | -> | device address list pointer |
| short  | ibsta | <- | status variables            |
| short  | iberr | <- | returned                    |
| long   | ibcnt | <- |                             |

id is a board number. The GPIB devices whose addresses are contained in the addr array are placed in remote mode by asserting Remote Enable (REN) and addressing the devices as Listeners. The parameter addr is an array for any size of address integers, terminated by the value NOADDR.

If the array contains only the value NOADDR, no addressing is performed, and Remote Enable (REN) becomes asserted.

```
paramBlk->id = id;
paramBlk->addr = listen;
osErr = Control (refNum,FC_enableremote,&paramBlk);
```

## FindLstn

# FindLstn

#### Purpose

Find all Listeners.

Control Number 69

#### Parameter Block Fields

| short  | id     | ->  | board id                                        |
|--------|--------|-----|-------------------------------------------------|
| short* | addr   | ->  | pointer to addresslist<br>pointer to resultlist |
| short* | result | ->  | pointer to resultlist                           |
| short  | limit  | ->  | number of entries in                            |
|        |        | res | ultlist                                         |
| short  | ibsta  | <-  | status variables                                |
| short  | iberr  | <-  | returned                                        |
| long   | ibcnt  | <-  |                                                 |

id is a board number. addr contains a list of primary GPIB addresses, terminated by the value NOADDR. These addresses are tested in turn for the presence of a listening device. If Listeners are found, the addresses are entered into result. If no listening device is detected at a particular primary address, all the secondary addresses associated with that primary address are tested, and detected Listeners are entered into result. The limit argument specifies how many entries should be placed into the result array.

If more Listeners are present on the bus, the list is truncated after limit entries have been detected, and the error ETAB is reported in iberr. The variable ibcnt will contain the number of addresses placed into result.

Because there may be multiple secondary addresses that respond as Listeners for any given primary address, the result array in general should be larger than the addr array. In any event, the result array (with limit being the maximum possible results) must be large enough to accommodate all expected listening devices because no check is made for overflow of the array.

Because most GPIB devices have the ability to listen, this routine is normally used to detect the presence of devices at particular addresses. Once detected, they usually can be interrogated by identification messages to identify them.

# FindLstn

FindLstn (Continued)

```
paramBlk->id = id;
paramBlk->addr = pads;
paramBlk->result = result;
paramBlk->limit = limit;
osErr = Control (refNum,FC_findlstn,&paramBlk);
```

# FindRQS

#### Purpose

Determine which device is requesting service.

Control Number 67

### Parameter Block Fields

| short  | id     |    | board id               |
|--------|--------|----|------------------------|
|        | addr   | -> | pointer to addresslist |
| short* | result | -> | pointer to result      |
| short  |        |    | status variables       |
| short  | iberr  | <- | returned               |
| long   | ibcnt  | <- |                        |

id is a board number. addr contains a list of primary GPIB addresses, terminated by the value NOADDR. Starting from the beginning of the addr, the indicated devices are serial polled until one is found that is asserting SRQ. The status byte for this device is returned in the variable result. In addition, the index of the device address in listen is returned in the global variable ibcnt.

If none of the specified devices is requesting service, the error code ETAB is returned in iberr, and ibert contains the index of the NOADDR entry of the list.

If a device times out while responding to its serial poll, the error code EABO is returned in iberr, and the index of the timed-out device appears in ibcnt.

```
paramBlk->id = id;
paramBlk->addr = listen ;
paramBlk->result = dev_stat;
osErr = Control (refNum,FC_findrqs,&paramBlk);
```

# **PassControl**

**PassControl** 

#### Purpose

Pass control to another device with Controller capability.

Control Number 58

### Parameter Block Fields

| short  | id    | -> | board id                  |
|--------|-------|----|---------------------------|
| short* | addr  | -> | pointer to device address |
| short  | ibsta | <- | status variables          |
| short  | iberr | <- | returned                  |
| long   | ibcnt | <- |                           |

id is a board number. The GPIB Device Take Control message is sent to the device at the given address. The parameter addr points to a device address to which control should be transferred. The address contains in its low byte the primary GPIB address of the device to receive control. The high byte should be 0 if the device has no secondary address. Otherwise, it should contain the desired secondary address.

```
paramBlk->id = id;
paramBlk->addr = &talkaddr;/* talkaddr contains the device address*/
osErr = Control (refNum,FC_passcontrol,&paramBlk);
```

## PPoll

## PPoll

#### Purpose

Perform a parallel poll.

Control Number 63

### Parameter Block Fields

| short  | id     | -> | board id                              |
|--------|--------|----|---------------------------------------|
| short* | result | -> | pointer to result                     |
| short  | ibsta  | <- | pointer to result<br>status variables |
| short  | iberr  | <- | returned                              |
| long   | ibcnt  | <- |                                       |

id is a board number. A parallel poll is conducted, and the 8-bit result is stored into result. Only the lower eight bits of the result are affected.

Each bit of the poll result returns one bit of status information from each device that has been configured for parallel polls. The state of each bit (0 or 1), and the interpretation of these states are based on the latest parallel poll configuration sent to the devices and the individual status of the devices.

```
paramBlk->id = id;
paramBlk->result = res_ptr;
osErr = Control (refNum,FC_ppoll,&paramBlk);
```

# PPollConfig

# PPollConfig

#### Purpose

Configure a device for parallel polls.

Control Number 61

### Parameter Block Fields

| short  | id         | ->   | board id<br>device address<br>dataline for response<br>condition to assert or |
|--------|------------|------|-------------------------------------------------------------------------------|
| short* | addr       | ->   | device address                                                                |
| short  | limit      | ->   | dataline for response                                                         |
| short  | controlVar | ->   | condition to assert or                                                        |
|        |            | unas | sert                                                                          |
| short  | ibsta      | <-   | status variables                                                              |
| short  | iberr      | <-   | returned                                                                      |
| long   | ibcnt      | <-   |                                                                               |

id is a board number. The GPIB device pointed to by addr is configured for parallel polls according to the controlVar and limit parameters. limit is the data line (1-8) on which the device is to respond, and controlVar indicates the condition under which the data line is to be asserted or unasserted. The device is expected to compare this sense value (0 or 1) to its individual status bit, and respond accordingly.

Devices have the option of configuring themselves for parallel polls, in which case they are to ignore attempts by the Controller to configure them. Determine whether the device is locally or remotely configurable before using PPollConfig or PPollUnconfig.

```
paramBlk->id = id;
paramBlk->addr = value;
paramBlk->limit = dataline;
paramBlk->controlVar = sense;
osErr = Control (refNum,FC_ppollconfig,&paramBlk);
```

# PPollUnconfig

# PPollUnconfig

#### Purpose

Unconfigure devices for parallel polls.

Control Number 62

#### Parameter Block Fields

|        | id    | -> | board id                    |
|--------|-------|----|-----------------------------|
| short* | addr  | -> | device address list pointer |
| short  | ibsta | <- | status variables            |
|        |       |    | returned                    |
| long   | ibcnt | <- |                             |

id is a board number. The GPIB devices whose addresses are contained in the address array are unconfigured for parallel polls; that is, they no longer participate in polls. The parameter addr is an array of address integers of any size, terminated by the value NOADDR.

If the array contains only the value NOADDR, the GPIB Parallel Poll Unconfigure (PPU) is sent, unconfiguring all devices.

```
paramBlk->id = id;
paramBlk->addr = listen;
osErr = Control (refNum,FC_ppollunconfig,&paramBlk);
```

# RcvRespMsg

# RcvRespMsg

#### Purpose

Read data bytes from addressed device.

Control Number 48

### Parameter Block Fields

| short | id         | -> | board id                                                                            |
|-------|------------|----|-------------------------------------------------------------------------------------|
| char* | IOBufPtr   | -> | board id<br>Pointer to buffer to receive                                            |
|       |            |    | data                                                                                |
| long  | IOCount    | -> | number of bytes to receive                                                          |
| short | controlVar | -> | termination character                                                               |
| short | ibsta      | <- | status variables                                                                    |
| short | iberr      | <- | returned                                                                            |
| long  | ibcnt      | <- | number of bytes to receive<br>termination character<br>status variables<br>returned |

id is a board number. Up to count data bytes are read from the GPIB and placed into the pre-allocated string data. The parameter controlVar is a flag used to describe the method of signaling the end of the data. If it has a value between 0 and hex 00FF, the ASCII character with the corresponding hex value is considered the termination character, and the read is stopped when the character is detected.

RcvRespMsg assumes that the GPIB Talker and Listeners have already been addressed by a prior call to routines such as ReceiveSetup, Receive, or SendCmds. Therefore, it is used specifically to skip the addressing step of GPIB management. The Receive routine is normally used to accomplish the entire sequence of addressing followed by the reception of data bytes.

```
paramBlk->id = id;
paramBlk->IOBufPtr = IOBufPtr;
paramBlk->IOCount = count;
paramBlk->controlVar = eotmode;
osErr = Control (refNum,FC_rcvrespmsg,&paramBlk);
```

## ReadStatusByte

## ReadStatusByte

#### Purpose

Serial poll a single device to get its status byte.

Control Number 59

#### Parameter Block Fields

| short  |        |    | board id                  |
|--------|--------|----|---------------------------|
| short* | addr   | -> | Pointer to device address |
| short* | result | -> | Pointer to result         |
| short  | ibsta  | <- | status variables          |
| short  | iberr  | <- | returned                  |
| long   | ibcnt  | <- |                           |

id is a board number. The indicated device is serial polled, and its status byte is placed into the variable result, with the status byte zero-extended into the upper byte.

```
paramBlk->id = id;
paramBlk->addr = talkaddr;
paramBlk->result = result;
osErr = Control (refNum,FC_readstatusbyte,&paramBlk);
```

# Receive

### Receive

#### Purpose

Read data bytes from a GPIB device.

Control Number 49

### Parameter Block Fields

| short  | id         | -> | board id                                                  |
|--------|------------|----|-----------------------------------------------------------|
| short* | addr       | -> | Pointer to device address<br>Pointer to buffer to receive |
| char*  | IOBufPtr   | -> | Pointer to buffer to receive                              |
|        |            |    | data                                                      |
| long   | IOCount    | -> | number of bytes to receive<br>termination character       |
| short  | controlVar | -> | termination character                                     |
| short  | ibsta      | <- | status variables                                          |
| short  | iberr      | <- | returned                                                  |
| long   | ibcnt      | <- |                                                           |

id is a board number. The indicated GPIB device is addressed, and up to count data bytes are read from that device and placed into the pre-allocated string pointed to by IOBufPtr. eotmode is a value used to describe the method of signaling the end of the data. If it is a value between 0 and hex 00FF, the ASCII character with the corresponding hex value is considered the termination character, and the read is stopped when the character is detected. If eotmode is the constant STOPEND (defined in the header file decl.h), the read is stopped when EOI is detected.

```
paramBlk->id = id;
paramBlk->IOBufPtr = IOBufPtr;
paramBlk->addr = talkaddr;
paramBlk->IOCount = count;
paramBlk->controlVar = eotmode;
osErr = Control (refNum,FC_receive,&paramBlk);
```

# ReceiveSetup

# ReceiveSetup

#### Purpose

Prepare a specified device to send data bytes and prepare the GPIB interface board to read them.

Control Number 47

### Parameter Block Fields

| short  | id    | -> | board id                  |
|--------|-------|----|---------------------------|
| short* | addr  | -> | Pointer to device address |
| short  | ibsta | <- | status variables          |
| short  | iberr | <- | returned                  |
| long   | ibcnt | <- |                           |

id is an interface board. The GPIB device at address addr is addressed to listen. The indicated GPIB device is addressed as a Talker, and the indicated board is addressed as a Listener. Following this routine, it is common to call a routine such as RcvRespMsg to actually transfer the data from the Talker.

This routine is useful to initially address devices in preparation for receiving data, followed by multiple calls of RcvRespMsg to receive multiple blocks of data, thus eliminating the need to re-address the devices between blocks. Alternatively, the Receive routine could be used to send the first data block, followed by RcvRespMsg for all subsequent blocks.

# ResetSys

**ResetSys** 

#### Purpose

Initialize a GPIB system on three levels.

Control Number 66

#### Parameter Block Fields

|        | id             | ->   | board id<br>Ptr to array of device |
|--------|----------------|------|------------------------------------|
| short* | addr           | ->   | Ptr to array of device             |
|        |                | addi | resses                             |
| short  | ibsta          | <-   | status variables<br>returned       |
| short  | ibsta<br>iberr | <-   | returned                           |
| long   | ibcnt          | <-   |                                    |

id is an interface board. addr is an addresslist terminated by the value NOADDR. The GPIB system is initialized on the following three levels.

| • | Bus initialization              | Remote Enable (REN) is asserted, followed by<br>Interface Clear (IFC), causing all devices to become<br>unaddressed and the GPIB interface board (the System<br>Controller) to become the Controller-in-Charge. |
|---|---------------------------------|----------------------------------------------------------------------------------------------------|
| • | Message exchange initialization | The Device Clear (DCL) message is sent to all<br>connected devices. This ensures that all<br>488.2-compatible devices receive the Reset (RST)<br>message that follows.                                          |
| • | Device initialization           | *RST message is sent to all devices whose addresses<br>are contained in the addr argument. This causes<br>device-specific functions within each device to be<br>initialized.                                    |

### Send

### Send

#### Purpose

Send data bytes to a single GPIB device.

Control Number 46

Parameter Block Fields

shortid->board Idshort\*addr->Ptr to device addresschar\*IOBufPtr->Ptr to data bufferlongIOCount->number of bytes to sendshortcontrolVar->data termination modeshortibsta<-</td>status variablesshortiberr<-</td>returnedlongibcnt<-</td>

id is an interface board. listen is a pointer to a device address. IOBufPtr is a pointer to a data buffer. IOCount is the number of bytes to be sent over the GPIB. The indicated GPIB device is addressed as a Listener, the indicated board is addressed as a Talker, and count data bytes contained in data are sent. controlVar is a flag used to describe the method of signaling the end of the data to the Listener. It should be set to one of the following constants.

- NLend Send NL (linefeed) with EOI after the data bytes.
- DABend Send EOI with the last data byte in the string.
- NULLend Do nothing to mark the end of the transfer.

These constants are defined in the header file decl.h.

```
paramBlk->id = id;
paramBlk->IOBufPtr = buffer;  /* Ptr to data buffer */
paramBlk->addr = listen;  /* Ptr to address */
paramBlk->IOCount = cnt;  /* buffer length */
paramBlk->controlVar = eotmode;  /* termination mode */
osErr = Control (refNum,FC_send,&paramBlk);
/* Call Device Manager */
```

# SendCmds

# SendCmds

#### Purpose

Send GPIB command bytes.

Control Number 43

### Parameter Block Fields

| short | id       | -> | board Id                   |
|-------|----------|----|----------------------------|
| char* | IOBufPtr | -> | Ptr to data buffer         |
| long  | IOCount  | -> | number of commands to send |
| short | ibsta    | <- | status variables           |
| short | iberr    | <- | returned                   |
| long  | ibcnt    | <- |                            |

id is an interface board. IOBufPtr is a pointer to a data buffer. IOCount is the number of bytes to be sent over the GPIB. Although it is a long value in this language, an integer value can also be passed.

SendCmds is not normally required for GPIB operation. It is used to send special command sequences to the GPIB when other routines are not provided.

## **SendDataBytes**

## **SendDataBytes**

#### Purpose

Send data bytes to addressed devices.

Control Number 45

#### Parameter Block Fields

|       | id         | -> | board Id<br>Ptr to data buffer |
|-------|------------|----|--------------------------------|
| char* | IOBufPtr   | -> | Ptr to data buffer             |
| long  | IOCount    | -> | number of data bytes to send   |
| short | controlVar | -> | termination mode               |
| short | ibsta      | <- | status variables               |
| short | iberr      | <- | returned                       |
| long  | ibcnt      | <- |                                |

id is an interface board. IOBufPtr is a pointer to a data buffer. IOCount is the number of bytes to be sent over the GPIB. controlVar is a flag used to describe the method of signaling the end of the data to the Listeners. Set this flag to one of the following constants.

- NLend Send NL (linefeed) with EOI after the data bytes.
- DABend Send EOI with the last data byte in the string.
- NULLend Do nothing to mark the end of the transfer.

These constants are defined in the header file decl.h.

SendDataBytes assumes that all GPIB Listeners have already been addressed by a prior call to functions such as SendSetup, Send, or SendCmds. Thus, it is used specifically to skip the addressing step of GPIB management. The Send routine is normally used to accomplish the entire sequence of addressing followed by the transmission of data bytes.

# SendIFC

SendIFC

#### Purpose

Clear the GPIB interface functions with IFC.

Control Number 77

#### Parameter Block Fields

| short | id    | -> | board Id         |
|-------|-------|----|------------------|
| short | ibsta | <- | status variables |
| short | iberr | <- | returned         |
| long  | ibcnt | <- |                  |

id is an interface board. When the GPIB Device IFC message is issued, the interface functions of all connected devices return to their cleared states.

This function is used as part of GPIB initialization. It forces the GPIB interface board to be Controller of the GPIB, and ensures that the connected devices are all unaddressed and that the interface functions of the devices are in the idle state.

### SendList

#### Purpose

Send data bytes to multiple GPIB devices.

Control Number 51

#### Parameter Block Fields

| short  | id         | -> | board Id                  |
|--------|------------|----|---------------------------|
| short* | addr       | -> | Ptr to device addresslist |
| char*  | IOBufPtr   | -> | Ptr to data buffer        |
| long   | IOCount    | -> | number of bytes to send   |
| short  | controlVar |    | termination mode          |
| short  | ibsta      | <- | status variables          |
| short  | iberr      | <- | returned                  |
| long   | ibcnt      | <- |                           |

id is an interface board. addr is a pointer to an addresslist array terminated by the value NOADDR. IOBufPtr is a pointer to a data buffer. IOCount is the number of bytes to be sent over the GPIB. The indicated GPIB device is addressed as a Listener, and the indicated board is addressed as a Talker. controlVar is a flag used to describe the method of signaling the end of the data to the Listener. Set this flag to one of the following constants.

- NLend Send NL (linefeed) with EOI after the data bytes.
- DABend Send EOI with the last data byte in the string.
- NULLend Do nothing to mark the end of the transfer.

These constants are defined in the header file decl.h.

This routine is similar to Send, except that multiple Listeners are able to receive the data with only one transmission.

```
paramBlk->id = id;
paramBlk->IOBufPtr = buf;  /* Ptr to data buffer */
paramBlk->addr = listen;  /* Ptr to addresslist */
paramBlk->IOCount = cnt;  /* number of bytes to send */
paramBlk->controlVar = eotmode;  /* data termination mode */
osErr = Control (refNum,FC_sendlist,&paramBlk);
/* Call Device Manager */
```

## SendLLO

#### Purpose

Send the Local Lockout message to all devices.

Control Number 56

### Parameter Block Fields

| short | id    |    | board Id         |
|-------|-------|----|------------------|
| short | ibsta | <- | status variables |
| short | iberr | <- | returned         |
| long  | ibcnt | <- |                  |

id is an interface board. The GPIB Local Lockout message is sent to all devices, preventing them from independently choosing the local or remote states. While Local Lockout is in effect, only the Controller can alter the local or remote state of the devices by sending appropriate GPIB messages.

SendLLO is reserved for use in unusual local/remote situations, particularly those in which all devices are to be locked into local programming state. In the typical case of placing devices in Remote Mode With Lockout state, use the SendRWLS routine.

```
paramBlk->id = id;
osErr = Control (refNum,FC_sendllo,&paramBlk);
```

### SendSetup

### SendSetup

#### Purpose

Prepare specified devices to receive data bytes.

Control Number 44

#### Parameter Block Fields

| short  | id    | ->   | board id<br>Ptr to array of device |
|--------|-------|------|------------------------------------|
| short* | addr  | ->   | Ptr to array of device             |
|        |       | addi | resses                             |
| short  | ibsta | <-   | status variables<br>returned       |
| short  | iberr | <-   | returned                           |
| long   | ibcnt | <-   |                                    |

id is an interface board. addr is an addresslist terminated by the value NOADDR. The GPIB devices whose addresses are contained in the addresslist array are addressed as Listeners, and the indicated board is addressed as a Talker. Following this call, it is common to call a routine such as SendDataBytes to actually transfer the data to the Listeners.

This command is useful for initially addressing devices in preparation for sending data, followed by multiple calls of SendDataBytes to send multiple blocks of data, thus eliminating the need to re-address the devices between blocks. Alternatively, the Send routine can be used to send the first data block, followed by SendDataBytes for all subsequent blocks.

```
paramBlk->id = id;
paramBlk->addr = listen; /* Ptr to addresslist */
osErr = Control (refNum,FC_sendsetup,&paramBlk);
/* Call Device Manager */
```

## SendRWLS

### SendRWLS

#### Purpose

Place specified devices in the Remote With Lockout state.

Control Number 55

### Parameter Block Fields

| short  | id                      | ->   | board id<br>Ptr to array of device |
|--------|-------------------------|------|------------------------------------|
| short* | addr                    | ->   | Ptr to array of device             |
|        |                         | addi | resses                             |
| short  | ibsta<br>iberr<br>ibcnt | <-   | status variables<br>returned       |
| short  | iberr                   | <-   | returned                           |
| long   | ibcnt                   | <-   |                                    |

id is an interface board. addr is an addresslist terminated by the value NOADDR. The GPIB devices whose addresses are contained in the addresslist array are placed in remote mode by asserting Remote Enable (REN) and addressing the devices as Listeners. In addition, all devices are placed in Lockout State, which prevents them from independently returning to local programming mode without passing through the Controller.

```
paramBlk->id = id;
paramBlk->addr = listen; /* Ptr to addresslist */
osErr = Control (refNum,FC_sendrwls,&paramBlk);
/* Call Device Manager */
```

### TestSRQ

#### Purpose

Determine the current state of the SRQ line.

Control Number 64

### Parameter Block Fields

short id -> board id short\* result -> Ptr to result holder short ibsta <- status variables short iberr <- returned long ibcnt <-

id is an interface board. result is a pointer to an integer. This call places the value 1 in the variable result if the GPIB SRQ line is asserted. Otherwise, it places the value 0 into result.

This routine is similar in format to the WaitSRQ routine, except that WaitSRQ suspends itself while waiting for an occurrence of SRQ, whereas TestSRQ returns immediately with the current SRQ state.

### TestSys

TestSys

#### Purpose

Cause devices to conduct self-tests.

Control Number 70

### Parameter Block Fields

| short  | id     | -> | board id                                  |
|--------|--------|----|-------------------------------------------|
| short* | addr   | -> | Ptr to address list<br>Ptr to result list |
| short* | result | -> | Ptr to result list                        |
| short  | ibsta  | <- | status variables                          |
| short  | iberr  | <- | returned                                  |
| long   | ibcnt  | <- |                                           |
|        |        |    |                                           |

id is an interface board. The parameter addr is an array of address integers of any size, terminated by the value NOADDR. The GPIB devices whose addresses are contained in the addrs array simultaneously receive a message that instructs them to conduct their self-test procedures. Each device returns an integer code signifying the results of its tests, and these codes are placed into the corresponding elements of the result array. The IEEE 488.2 standard specifies that a result code of 0 indicates that the device passed its tests, and any other value indicates that the tests resulted in an error. The variable ibcnt contains the number of devices that failed their tests.

### Trigger

## Trigger

#### Purpose

Trigger a single device.

Control Number 57

### Parameter Block Fields

| short  | id    | -> | board id         |
|--------|-------|----|------------------|
| short* | addr  | -> | Ptr to address   |
| short  | ibsta | <- | status variables |
| short  | iberr | <- | returned         |
| long   | ibcnt | <- |                  |

id is an interface board. The GPIB Group Execute Trigger message is sent to the device at the given address. The parameter addr is a pointer to an short integer that contains in its low byte the primary GPIB address of the device to be triggered. The high byte should be 0 if the device has no secondary address. Otherwise, it should contain the desired secondary address. If the address is NOADDR, the Group Execute Trigger message is sent with no addressing, thereby triggering all previously addressed Listeners.

The Trigger routine triggers only one GPIB device. To send a single message that triggers several GPIB devices, use the TriggerList routine.

```
paramBlk->id = id;
paramBlk->addr = listen; /* Ptr to address */
osErr = Control (refNum,FC_trigger,&paramBlk);
/* Call Device Manager */
```

## TriggerList

## TriggerList

#### Purpose

Trigger multiple devices.

Control Number 60

### Parameter Block Fields

| short  | id    | -> | board id             |
|--------|-------|----|----------------------|
| short* | addr  | -> | Ptr to address array |
| short  | ibsta | <- | status variables     |
| short  | iberr | <- | returned             |
| long   | ibcnt | <- |                      |

id is an interface board. The GPIB devices whose addresses are contained in the address array are triggered simultaneously. If the array contains only the value NOADDR, the Group Execute Trigger message is sent without addressing, thereby triggering all previously addressed Listeners.

Although the TriggerList routine can trigger any number of GPIB devices, use the Trigger function to trigger only one GPIB device.

```
paramBlk->id = id;
paramBlk->addr = listen; /* Ptr to address array */
osErr = Control (refNum,FC_triggerlist,&paramBlk);
/* Call Device Manager */
```

## WaitSRQ

#### Purpose

Wait until a device asserts Service Request.

Control Number 65

### Parameter Block Fields

| short  | id     | -> | board id                                 |
|--------|--------|----|------------------------------------------|
| short* | result | -> | Ptr to result holder<br>status variables |
| short  | ibsta  | <- | status variables                         |
| short  | iberr  | <- | returned                                 |
| long   | ibcnt  | <- |                                          |

id is an interface board. This routine suspends execution of the program until a GPIB device connected to the indicated board asserts the Service Request (SRQ) line. If the SRQ occurs within the timeout period, the variable result is set to the value 1. If no SRQ is detected before the timeout period expires, result is set to 0.

Notice that this call is similar in format to the TestSRQ routine, except that TestSRQ returns immediately with SRQ status, whereas WaitSRQ suspends the program during the timeout period until an SRQ occurs.

## **Device Manager GPIB Programming Example**

You can take full advantage of the ANSI/IEEE Standard 488.2-1987 by using the NI-488.2 routines. These routines are completely compatible with the Controller commands and protocols defined in the IEEE 488.2 standard.

The NI-488.2 routines are easy to learn and use. Only a few routines are needed for most application programs.

This example illustrates the programming steps you can use to program a representative IEEE 488.2 instrument from your Macintosh computer using the NI-488.2 routines for the Device Manager.

The NI-488.2 driver supports up to eight interfaces. These interfaces are referenced by number from your application program. The reference number is zero (0) for the first board, one (1) for the second board, and so on. If you installed multiple interfaces in your computer, and you do not know which number references which board, run the NI-488 Config control panel configuration utility. The control panel shows you the relationship between the board number and the physical slot or port in the computer. Refer to Chapter 6, GPIB Configuration Utility, in the NI-488.2 User Manual for *Macintosh* for additional information about running and using NI-488 Config.

### Device Manager Example Program—NI-488.2 Routines

```
/*
                                               * /
/*
                                               * /
/* Example High Level Control Calls for Device Manager
                                               */
/*
                                               */
/*
                    488.2
                                               */
/*
                                               */
/*
                                               */
#include <stdio.h>
/* Include MacTraps in the Project for OpenDriver call */
/* Include ANSI in the Project for any printf calls */
/* Function Control Numbers (in DrInterface.h) */
typedef short short;
typedef unsigned short ushort;
typedef long long;
typedef unsigned long ulong;
typedef struct StatusBlk
ł
```

```
short ibsta; /* The GPIB status variables */
    short iberr;
    short ibret;
    long ibcnt;
} StatusBlk;
typedef gpibBlock *gpibBlockPtr;
main()
{
   short refNum;
   short osErr, brdID, i, NumDevices;
   gpibBlock paramBlk, *pb; /* parameter block for the driver */
   StatusBlk statusBlk;
   char buffer[1000];
   ushort addrs[30];
   ushort results[30];
    osErr = OpenDriver("\p.GPIB Driver",&refNum);
    if(osErr)
    ł
      printf("\n\nOpenDriver error: %d",osErr);
      return -1;
    }
    pb = &paramBlk;
    pb->statusBlk = &statusBlk;
   /* Tell Driver where to put our status vars */
/* SendIFC */
    pb \rightarrow id = 0;
    Control(refNum,FC_sendifc,&pb); /* Open up Board */
    brdID = pb->id; /* Save if changing between devices and
boards */
    printf("\n ibsta: %x",statusBlk.ibsta);
    if(statusBlk.ibsta & 0x8000)
      printf("\n iberr: %d",statusBlk.iberr);
    else
      printf("\n");
```

```
/* FindLstn */
   for(i=0;i!=31;i++)
       addrs[i] = (ushort)i;
   addrs[i] = 0xFFFF; /* NOADDR (0xffff) terminates address list */
   pb->addr = addrs;
   pb->result = results;
   pb -> limit = 5;
   Control(refNum,FC_findlstn,&pb);
   printf("\n ibsta: %x",statusBlk.ibsta);
   if(statusBlk.ibsta & 0x8000)
     printf("\n iberr: %d",statusBlk.iberr);
   else
     printf("\n");
   printf("\n %ld Listener(s) on the Bus. ",statusBlk.ibcnt);
   NumDevices = statusBlk.ibcnt;
/* DevClearList */
   results[NumDevices] = 0xFFFF;
   /* NOADDR (0xffff) terminates address list */
   pb->addr = results;
   Control(refNum,FC_devclearlist,&pb);
   printf("\n ibsta: %x",statusBlk.ibsta);
   if(statusBlk.ibsta & 0x8000)
     printf("\n iberr: %d",statusBlk.iberr);
   else
     printf("\n");
/* TriggerList */
   pb->addr = results;
   Control(refNum,FC_triggerlist,&pb);
   printf("\n ibsta: %x",statusBlk.ibsta);
   if(statusBlk.ibsta & 0x8000)
     printf("\n iberr: %d",statusBlk.iberr);
   else
     printf("\n");
```

```
Chapter 3
```

```
/* Receive */
   for(i=0;i!=NumDevices;i++) /* Receive 5 Bytes from Each Device */
   ł
     pb->IOBufPtr = buffer;
     pb->addr = &results[i];
     pb->IOCount = 5L;
     pb->controlVar = 0x0001; /* EOI is End (eotmode) */
     Control(refNum, FC_receive, &pb);
     printf("\n ibsta: %x",statusBlk.ibsta);
     if(statusBlk.ibsta & 0x8000)
       printf("\n iberr: %d",statusBlk.iberr);
     else
       printf("\n");
   }
/* Send */
   for(i=0;i!=NumDevices;i++) /* Send 5 Bytes to Each Device */
     pb->IOBufPtr = buffer;
     pb->addr = &results[i];
     pb->IOCount = 5L;
     pb->controlVar = 0x0002; /* EOI is End (eotmode) */
     Control(refNum, FC_send, &pb);
     printf("\n ibsta: %x",statusBlk.ibsta);
     if(statusBlk.ibsta & 0x8000)
       printf("\n iberr: %d",statusBlk.iberr);
     else
       printf("\n");
   }
}
```

# Appendix A Multiline Interface Messages

This appendix contains a multiline interface message reference list, which describes the mnemonics and messages that correspond to the interface functions. These multiline interface messages are sent and received with ATN TRUE.

For more information on these messages, refer to the ANSI/IEEE Standard 488.1-1987, *IEEE Standard Digital Interface for Programmable Instrumentation*.

#### **Multiline Interface Messages**

| <u>Hex</u> | <u>Oct</u> | Dec | <u>ASCII</u> | Msg | <u>Hex</u> | <u>Oct</u> | <u>Dec</u> | <u>ASCII</u> | Msg   |
|------------|------------|-----|--------------|-----|------------|------------|------------|--------------|-------|
| 00         | 000        | 0   | NUL          |     | 20         | 040        | 32         | SP           | MLA0  |
| 01         | 001        | 1   | SOH          | GTL | 21         | 041        | 33         | !            | MLA1  |
| 02         | 002        | 2   | STX          |     | 22         | 042        | 34         | "            | MLA2  |
| 03         | 003        | 3   | ETX          |     | 23         | 043        | 35         | #            | MLA3  |
| 04         | 004        | 4   | EOT          | SDC | 24         | 044        | 36         | \$           | MLA4  |
| 05         | 005        | 5   | ENQ          | PPC | 25         | 045        | 37         | %            | MLA5  |
| 06         | 006        | 6   | ACK          |     | 26         | 046        | 38         | &            | MLA6  |
| 07         | 007        | 7   | BEL          |     | 27         | 047        | 39         | '            | MLA7  |
| 08         | 010        | 8   | BS           | GET | 28         | 050        | 40         | (            | MLA8  |
| 09         | 011        | 9   | HT           | TCT | 29         | 051        | 41         | )            | MLA9  |
| 0A         | 012        | 10  | LF           |     | 2A         | 052        | 42         | *            | MLA10 |
| 0B         | 013        | 11  | VT           |     | 2B         | 053        | 43         | +            | MLA11 |
| 0C         | 014        | 12  | FF           |     | 2C         | 054        | 44         | ,            | MLA12 |
| 0D         | 015        | 13  | CR           |     | 2D         | 055        | 45         | -            | MLA13 |
| 0E         | 016        | 14  | SO           |     | 2E         | 056        | 46         |              | MLA14 |
| 0F         | 017        | 15  | SI           |     | 2F         | 057        | 47         | /            | MLA15 |
| 10         | 020        | 16  | DLE          |     | 30         | 060        | 48         | 0            | MLA16 |
| 11         | 021        | 17  | DC1          | LLO | 31         | 061        | 49         | 1            | MLA17 |
| 12         | 022        | 18  | DC2          |     | 32         | 062        | 50         | 2            | MLA18 |
| 13         | 023        | 19  | DC3          |     | 33         | 063        | 51         | 3            | MLA19 |
| 14         | 024        | 20  | DC4          | DCL | 34         | 064        | 52         | 4            | MLA20 |
| 15         | 025        | 21  | NAK          | PPU | 35         | 065        | 53         | 5            | MLA21 |
| 16         | 026        | 22  | SYN          |     | 36         | 066        | 54         | 6            | MLA22 |
| 17         | 027        | 23  | ETB          |     | 37         | 067        | 55         | 7            | MLA23 |
| 18         | 030        | 24  | CAN          | SPE | 38         | 070        | 56         | 8            | MLA24 |
| 19         | 031        | 25  | EM           | SPD | 39         | 071        | 57         | 9            | MLA25 |
| 1A         | 032        | 26  | SUB          |     | 3A         | 072        | 58         | :            | MLA26 |
| 1B         | 033        | 27  | ESC          |     | 3B         | 073        | 59         | ;            | MLA27 |
| 1C         | 034        | 28  | FS           |     | 3C         | 074        | 60         | <            | MLA28 |
| 1D         | 035        | 29  | GS           |     | 3D         | 075        | 61         | =            | MLA29 |
| 1E         | 036        | 30  | RS           |     | 3E         | 076        | 62         | >            | MLA30 |
| 1F         | 037        | 31  | US           | CFE | 3F         | 077        | 63         | ?            | UNL   |

#### **Message Definitions**

| CFE <sup>†</sup> | Configuration | Enable |
|------------------|---------------|--------|
|------------------|---------------|--------|

- CFG<sup>†</sup> Configure
- DCL Device Clear
- GET Group Execute Trigger
- GTL Go To Local
- LLO Local Lockout

<sup>†</sup>This multiline interface message is a proposed extension to the IEEE 488.1 specification to support the HS488 highspeed protocol.

- MLA My Listen Address
- MSA My Secondary Address
- MTA My Talk Address
- PPC Parallel Poll Configure
- PPD Parallel Poll Disable

#### **Multiline Interface Messages**

| <u>Hex</u> | <u>Oct</u> | <u>Dec</u> | <u>ASCII</u> | Msg   | <u>Hex</u> | <u>Oct</u> | <u>Dec</u> | <u>ASCII</u> | <u>Msg</u>      |
|------------|------------|------------|--------------|-------|------------|------------|------------|--------------|-----------------|
| 40         | 100        | 64         | @            | MTA0  | 60         | 140        | 96         |              | MSA0,PPE        |
| 41         | 101        | 65         | А            | MTA1  | 61         | 141        | 97         | а            | MSA1,PPE,CFG1   |
| 42         | 102        | 66         | В            | MTA2  | 62         | 142        | 98         | b            | MSA2,PPE, CFG2  |
| 43         | 103        | 67         | С            | MTA3  | 63         | 143        | 99         | с            | MSA3,PPE,CFG3   |
| 44         | 104        | 68         | D            | MTA4  | 64         | 144        | 100        | d            | MSA4,PPE,CFG4   |
| 45         | 105        | 69         | E            | MTA5  | 65         | 145        | 101        | e            | MSA5,PPE,CFG5   |
| 46         | 106        | 70         | F            | MTA6  | 66         | 146        | 102        | f            | MSA6,PPE,CFG6   |
| 47         | 107        | 71         | G            | MTA7  | 67         | 147        | 103        | g            | MSA7,PPE,CFG7   |
| 48         | 110        | 72         | Н            | MTA8  | 68         | 150        | 104        | h            | MSA8,PPE,CFG8   |
| 49         | 111        | 73         | Ι            | MTA9  | 69         | 151        | 105        | i            | MSA9,PPE,CFG9   |
| 4A         | 112        | 74         | J            | MTA10 | 6A         | 152        | 106        | j            | MSA10,PPE,CFG10 |
| 4B         | 113        | 75         | K            | MTA11 | 6B         | 153        | 107        | k            | MSA11,PPE,CFG11 |
| 4C         | 114        | 76         | L            | MTA12 | 6C         | 154        | 108        | 1            | MSA12,PPE,CFG12 |
| 4D         | 115        | 77         | Μ            | MTA13 | 6D         | 155        | 109        | m            | MSA13,PPE,CFG13 |
| 4E         | 116        | 78         | Ν            | MTA14 | 6E         | 156        | 110        | n            | MSA14,PPE,CFG14 |
| 4F         | 117        | 79         | 0            | MTA15 | 6F         | 157        | 111        | 0            | MSA15,PPE,CFG15 |
| 50         | 120        | 80         | Р            | MTA16 | 70         | 160        | 112        | р            | MSA16,PPD       |
| 51         | 121        | 81         | Q            | MTA17 | 71         | 161        | 113        | q            | MSA17,PPD       |
| 52         | 122        | 82         | R            | MTA18 | 72         | 162        | 114        | r            | MSA18,PPD       |
| 53         | 123        | 83         | S            | MTA19 | 73         | 163        | 115        | S            | MSA19,PPD       |
| 54         | 124        | 84         | Т            | MTA20 | 74         | 164        | 116        | t            | MSA20,PPD       |
| 55         | 125        | 85         | U            | MTA21 | 75         | 165        | 117        | u            | MSA21,PPD       |
| 56         | 126        | 86         | V            | MTA22 | 76         | 166        | 118        | V            | MSA22,PPD       |
| 57         | 127        | 87         | W            | MTA23 | 77         | 167        | 119        | W            | MSA23,PPD       |
| 58         | 130        | 88         | Х            | MTA24 | 78         | 170        | 120        | Х            | MSA24,PPD       |
| 59         | 131        | 89         | Y            | MTA25 | 79         | 171        | 121        | у            | MSA25,PPD       |
| 5A         | 132        | 90         | Z            | MTA26 | 7A         | 172        | 122        | Z            | MSA26,PPD       |
| 5B         | 133        | 91         | [            | MTA27 | 7B         | 173        | 123        | {            | MSA27,PPD       |
| 5C         | 134        | 92         | \            | MTA28 | 7C         | 174        | 124        |              | MSA28,PPD       |
| 5D         | 135        | 93         | ]            | MTA29 | 7D         | 175        | 125        | }            | MSA29,PPD       |
| 5E         | 136        | 94         | ۸            | MTA30 | 7E         | 176        | 126        | ~            | MSA30,PPD       |
| 5F         | 137        | 95         | -            | UNT   | 7F         | 177        | 127        | DEL          |                 |
| PPE        | Pa         | rallel P   | oll Enabl    | e     | S          | PE         | Serial     | Poll Ena     | ble             |
| PPU        |            |            | oll Unco     |       |            | СТ         |            | Control      |                 |

|     |              | e ne e me ge |
|-----|--------------|--------------|
| SDC | Selected Dev | vice Clear   |

- SPD Serial Poll Disable
- SPESerial Poll EnableTCTTake ControlUNLUnlistenUNTUntalk

# Appendix B Status Word Conditions

This appendix gives a detailed description of the conditions reported in the status word, ibsta.

For information about how to use ibsta in your application program, refer to Chapter 2, *Developing Your Application*, in the *NI-488.2 User Manual for Macintosh*.

If a function call returns an ENEB or EDVR error, all status word bits except the ERR bit are cleared, indicating that it is not possible to obtain the status of the GPIB board.

Each bit in ibsta can be set for NI-488 device calls (dev), NI-488 board calls and NI-488.2 calls (brd), or both (dev, brd).

The following table lists the status word bits.

| Mnemonic | Bit<br>Pos. | Hex<br>Value | Туре     | Description               |
|----------|-------------|--------------|----------|---------------------------|
| ERR      | 15          | 8000         | dev, brd | GPIB error                |
| TIMO     | 14          | 4000         | dev, brd | Time limit exceeded       |
| END      | 13          | 2000         | dev, brd | END or EOS detected       |
| SRQI     | 12          | 1000         | brd      | SRQ interrupt received    |
| RQS      | 11          | 800          | dev      | Device requesting service |
| CMPL     | 8           | 100          | dev, brd | I/O completed             |
| LOK      | 7           | 80           | brd      | Lockout State             |
| REM      | 6           | 40           | brd      | Remote State              |
| CIC      | 5           | 20           | brd      | Controller-In-Charge      |
| ATN      | 4           | 10           | brd      | Attention is asserted     |
| TACS     | 3           | 8            | brd      | Talker                    |
| LACS     | 2           | 4            | brd      | Listener                  |
| DTAS     | 1           | 2            | brd      | Device Trigger State      |
| DCAS     | 0           | 1            | brd      | Device Clear State        |

Table B-1. Status Word Bits

## ERR (dev, brd)

ERR is set in the status word following any call that results in an error. You can determine the particular error by examining the error variable *iberr*. Appendix C, *Error Codes and Solutions*, describes error codes that are recorded in *iberr* along with possible solutions. ERR is cleared following any call that does not result in an error.

## TIMO (dev, brd)

TIMO indicates that the timeout period has been exceeded. TIMO is set in the status word following an ibwait call if the TIMO bit of the ibwait mask parameter is set and the time limit expires. TIMO is also set following any synchronous I/O functions (for example, ibcmd, ibrd, ibwrt, Receive, Send, and SendCmds) if a timeout occurs during one of these calls. TIMO is cleared in all other circumstances.

## END (dev, brd)

END indicates that either the GPIB EOI line has been asserted or that the EOS byte has been received, if the software is configured to terminate a read on an EOS byte. If the GPIB board is performing a shadow handshake as a result of the *ibgts* function, any other function can return a status word with the END bit set if the END condition occurs before or during that call. END is cleared when any I/O operation is initiated.

Some applications might need to know the exact I/O read termination mode of a read operation—EOI by itself, the EOS character by itself, or EOI plus the EOS character. You can use the ibconfig function (option IbcEndBitIsNormal) to enable a mode in which the END bit is set only when EOI is asserted. In this mode if the I/O operation completes because of the EOS character by itself, END is not set. The application should check the last byte of the received buffer to see if it is the EOS character.

## SRQI (brd)

SRQI indicates that a GPIB device is requesting service. SRQI is set whenever the GPIB board is CIC, the GPIB SRQ line is asserted, and the automatic serial poll capability is disabled. SRQI is cleared either when the GPIB board ceases to be the CIC or when the GPIB SRQ line is unasserted.

## RQS (dev)

RQS appears in the status word only after a device-level call and indicates that the device is requesting service. RQS is set whenever bit 6 is asserted in the serial poll status byte of the device. The serial poll that obtains the status byte can be the result of a call to ibrsp, or the poll might be automatic if automatic serial polling is enabled. Do not

issue an ibwait on RQS for a device that does not respond to serial polls. RQS is cleared when an ibrsp reads the serial poll status byte that caused the RQS.

## CMPL (dev, brd)

CMPL indicates the condition of I/O operations. It is set whenever an I/O operation is complete. CMPL is cleared while an I/O operation is in progress.

## LOK (brd)

LOK indicates whether the board is in a lockout state. While LOK is set, the EnableLocal routine or ibloc function is inoperative for that board. LOK is set whenever the GPIB board detects that the Local Lockout (LLO) message has been sent either by the GPIB board or by another Controller. LOK is cleared when the System Controller unasserts the Remote Enable (REN) GPIB line.

## REM (brd)

REM indicates whether or not the board is in the remote state. REM is set whenever the Remote Enable (REN) GPIB line is asserted and the GPIB board detects that its listen address has been sent either by the GPIB board or by another Controller. REM is cleared in the following situations:

- When REN becomes unasserted
- When the GPIB board as a Listener detects that the Go to Local (GTL) command has been sent either by the GPIB board or by another Controller
- When the ibloc function is called while the LOK bit is cleared in the status word

## CIC (brd)

CIC indicates whether the GPIB board is the Controller-In-Charge. CIC is set when the SendIFC routine or ibsic function is executed while the GPIB board is System Controller or when another Controller passes control to the GPIB board. CIC is cleared whenever the GPIB board detects Interface Clear (IFC) from the System Controller, or when the GPIB board passes control to another device.

### ATN (brd)

ATN indicates the state of the GPIB Attention (ATN) line. ATN is set whenever the GPIB ATN line is asserted, and it is cleared when the ATN line is unasserted.

## TACS (brd)

TACS indicates whether the GPIB board is addressed as a Talker. TACS is set whenever the GPIB board detects that its talk address (and secondary address, if enabled) has been sent either by the GPIB board itself or by another Controller. TACS is cleared whenever the GPIB board detects the Untalk (UNT) command, its own listen address, a talk address other than its own talk address, or Interface Clear (IFC).

## LACS (brd)

LACS indicates whether the GPIB board is addressed as a Listener. LACS is set whenever the GPIB board detects that its listen address (and secondary address, if enabled) has been sent either by the GPIB board itself or by another Controller. LACS is also set whenever the GPIB board shadow handshakes as a result of the *ibgts* function. LACS is cleared whenever the GPIB board detects the Unlisten (UNL) command, its own talk address, Interface Clear (IFC), or that the *ibgts* function has been called without shadow handshake.

## DTAS (brd)

DTAS indicates whether the GPIB board has detected a device trigger command. DTAS is set whenever the GPIB board, as a Listener, detects that the Group Execute Trigger (GET) command has been sent by another Controller. DTAS is cleared on any call immediately following an ibwait call, if the DTAS bit is set in the ibwait mask parameter.

## DCAS (brd)

DCAS indicates whether the GPIB board has detected a device clear command. DCAS is set whenever the GPIB board detects that the Device Clear (DCL) command has been sent by another Controller, or whenever the GPIB board as a Listener detects that the Selected Device Clear (SDC) command has been sent by another Controller. DCAS is cleared on any call immediately following an ibwait call, if the DCAS bit was set in the ibwait mask parameter. It also clears on any call immediately following a read or write.

# **Appendix C Error Codes and Solutions**

This appendix lists a description of each error, some conditions under which it might occur, and possible solutions.

The following table lists the GPIB error codes.

| Error<br>Mnemonic | iberr<br>Value | Meaning                                      |
|-------------------|----------------|----------------------------------------------|
| EDVR              | 0              | System error                                 |
| ECIC              | 1              | Function requires GPIB board to be CIC       |
| ENOL              | 2              | No Listeners on the GPIB                     |
| EADR              | 3              | GPIB board not addressed correctly           |
| EARG              | 4              | Invalid argument to function call            |
| ESAC              | 5              | GPIB board not System Controller as required |
| EABO              | 6              | I/O operation aborted (timeout)              |
| ENEB              | 7              | Nonexistent GPIB board                       |
| EDMA              | 8              | No DMA channel available                     |
| EOIP              | 10             | Asynchronous I/O in progress                 |
| ECAP              | 11             | No capability for operation                  |
| EFSO              | 12             | File system error                            |
| EBUS              | 14             | GPIB bus error                               |
| ESTB              | 15             | Serial poll status byte queue overflow       |
| ESRQ              | 16             | SRQ stuck in ON position                     |
| ETAB              | 20             | Table problem                                |
| ELCK              | 21             | Board or device is locked                    |

Table C-1. GPIB Error Codes

### EDVR(0)

EDVR is returned when the board or device name passed to ibfind is not configured in the software.

EDVR is also returned when an invalid unit descriptor is passed to any function call.

© National Instruments Corp.

EDVR is also returned when the driver is not installed. In this case, ibcnt contains a system level error code.

### Solutions

- Use ibdev to open a device without specifying its symbolic name.
- Use only device or board names that are configured in the utility program NI-488 Config as parameters in the ibfind function.
- Use the unit descriptor returned from the ibfind function as the first parameter in subsequent NI-488 functions. Examine the variable after the ibfind and before the failing function to make sure it was not corrupted.
- Make sure the NI-488.2 driver is installed by checking to see if NI-488 INIT is in the Extensions folder in the System Folder.

## ECIC (1)

ECIC is returned when one of the following board functions or routines is called while the board is not CIC:

- Any device-level NI-488 functions that affect the GPIB
- Any board-level NI-488 functions that issue GPIB command bytes such as ibcmd, ibcmda, ibln, ibrpp
- ibcac, ibgts
- Any of the NI-488.2 routines that issue GPIB command bytes such as SendCmds, PPoll, Send, Receive

### Solutions

- Use ibsic or SendIFC to make the GPIB board become CIC on the GPIB.
- Use ibrsc 1 to make sure your GPIB board is configured as System Controller.
- In multiple CIC situations, always be certain that the CIC bit appears in the status word ibsta before attempting these calls. If it does not appear, you can perform an ibwait (for CIC) call to delay further processing until control is passed to the board.

## ENOL (2)

ENOL usually occurs when a write operation is attempted with no Listeners addressed. For a device write, this error indicates that the GPIB address configured for that device in the software does not match the GPIB address of any device connected to the bus, that the GPIB cable is not connected to the device, or that the device is not powered on.

ENOL can occur in situations in which the GPIB board is not the CIC and the Controller asserts ATN before the write call in progress has ended.

### Solutions

- Make sure that the GPIB address of your device matches the GPIB address of the device to which you want to write data.
- Use the appropriate hex code in ibcmd to address your device.
- Check your cable connections and make sure at least two-thirds of your devices are powered on.
- Call ibpad (or ibsad, if necessary) to match the configured address to the device switch settings.
- Reduce the write byte count to that which is expected by the Controller.

## EADR (3)

EADR occurs when the GPIB board is CIC and is not properly addressing itself before read and write functions. This error is usually associated with board-level functions.

EADR is also returned by the function ibgts when the shadow-handshake feature is requested and the GPIB ATN line is already unasserted. In this case, the shadow handshake is not possible and the error is returned to notify you of that fact.

### Solutions

- Make sure that the GPIB board is addressed correctly before calling ibrd, ibwrt, RcvRespMsg, or SendDataBytes.
- Avoid calling ibgts except immediately after an ibcmd call. (ibcmd causes ATN to be asserted.)

## EARG (4)

EARG results when an invalid argument is passed to a function call. The following are some examples:

- ibtmo called with a value not in the range 0 through 17
- ibpad or ibsad called with invalid addresses
- ibppc called with invalid parallel poll configurations
- A board-level NI-488 call made with a valid device descriptor or a device-level NI-488 call made with a board descriptor
- An NI-488.2 routine called with an invalid address
- PPollConfig called with an invalid data line or sense bit

### Solutions

- Make sure that the parameters passed to the NI-488 function or NI-488.2 routine are valid.
- Do not use a device descriptor in a board function or vice-versa.

## **ESAC (5)**

ESAC results when ibsic, ibsre, SendIFC, or EnableRemote is called when the GPIB board does not have System Controller capability.

### Solutions

Give the GPIB board System Controller capability by calling ibrsc 1 or by using NI-488 Config to configure that capability into the software.

## **EABO** (6)

EABO indicates that an I/O operation has been canceled, usually due to a timeout condition. Other causes for this error are calling ibstop or receiving the Device Clear message from the CIC while performing an I/O operation.

Frequently, the I/O is not progressing (the Listener is not continuing to handshake or the Talker has stopped talking), or the byte count in the call which timed out was more than the other device was expecting.

### Solutions

- Use the correct byte count in input functions or have the Talker use the END message to signify the end of the transfer.
- Lengthen the timeout period for the I/O operation using ibtmo.
- Make sure that you have configured your device to send data before you request data.

### **ENEB** (7)

ENEB occurs when there is no GPIB board present. This happens when the board is not physically plugged into the system, or there is a conflict in the system.

### Solutions

Verify that all GPIB interfaces and external controller boxes are plugged in securely, powered on, and configured properly in the GPIB configuration.

### **EDMA (8)**

EDMA occurs when the driver is unable to allocate a DMA channel.

### Solutions

Verify that other boards are not using all seven available DMA channels. Disconnect the RTSI connector from the other DMA boards temporarily.

### **EOIP** (10)

EOIP occurs when an asynchronous I/O operation has not finished before some other call is made. During asynchronous I/O, you can only use ibstop, ibwait, and ibonl, or perform other non-GPIB operations. Once the asynchronous I/O has begun, further GPIB calls other than ibstop, ibwait, or ibonl are strictly limited. If a call might interfere with the I/O operation in progress, the driver returns EOIP.

### Solutions

Resynchronize the driver and the application before making any further GPIB calls. Resynchronization is accomplished by using one of the following three functions:

- ibwait If the returned ibsta contains CMPL then the driver and application are resynchronized.
- ibstop The I/O is canceled; the driver and application are resynchronized.
- ibon1 The I/O is canceled and the interface is reset; the driver and application are resynchronized.

## ECAP (11)

ECAP results when your GPIB board lacks the ability to carry out an operation or when a particular capability has been disabled in the software and a call is made that requires the capability.

### Solutions

Check the validity of the call, or make sure your GPIB interface board and the driver both have the needed capability.

## **EFSO (12)**

EFSO results when an ibrdf or ibwrtf call encounters a problem performing a file operation. Specifically, this error indicates that the function is unable to open, create, seek, write, or close the file being accessed. The specific system error code for this condition is contained in ibcnt.

### Solutions

- Make sure the file is in the same folder as your application.
- Make sure there is enough room on the disk to hold the file.

## **EBUS** (14)

EBUS results when certain GPIB bus errors occur during device functions. All device functions send command bytes to perform addressing and other bus management. Devices are expected to accept these command bytes within the time limit specified by

the default configuration or the ibtmo function. EBUS results if a timeout occurred while sending these command bytes.

#### Solutions

- Verify that the instrument is operating correctly.
- Check for loose or faulty cabling or several powered-off instruments on the GPIB.
- If the timeout period is too short for the driver to send command bytes, increase the timeout period.

### **ESTB** (15)

ESTB is reported only by the ibrsp function. ESTB indicates that one or more serial poll status bytes received from automatic serial polls have been discarded because of a lack of storage space. Several older status bytes are available; however, the oldest is being returned by the ibrsp call.

### Solutions

- Call ibrsp more frequently to empty the queue.
- Disable autopolling with the ibconfig function or the NI-488 Config utility.

## **ESRQ** (16)

ESRQ occurs only during the ibwait function or the WaitSRQ routine. ESRQ indicates that a wait for RQS is not possible because the GPIB SRQ line is stuck on. This situation can be caused by the following events:

- Usually, a device unknown to the software is asserting SRQ. Because the software does not know of this device, it can never serial poll the device and unassert SRQ.
- A GPIB bus tester or similar equipment might be forcing the SRQ line to be asserted.
- A cable problem might exist involving the SRQ line.

Although the occurrence of ESRQ warns you of a definite GPIB problem, it does not affect GPIB operations, except that you cannot depend on the RQS bit while the condition lasts.

### Solutions

Check to see if other devices not used by your application are asserting SRQ. Disconnect them from the GPIB if necessary.

## ETAB (20)

ETAB occurs only during the FindLstn, FindRQS, and ibevent functions. ETAB indicates that there was some problem with a table used by these functions.

- In the case of FindLstn, ETAB means that the given table did not have enough room to hold all the addresses of the Listeners found.
- In the case of FindRQS, ETAB means that none of the devices in the given table were requesting service.
- In the case of ibevent, ETAB means the event queue overflowed and event information was lost.

### Solutions

In the case of FindLstn, increase the size of result arrays. In the case of FindRQS, check to see if other devices not used by your application are asserting SRQ. Disconnect them from the GPIB if necessary. In the case of ETAB returned from ibevent, call ibevent more often to empty the queue.

## **ELCK (21)**

ELCK occurs if the requested GPIB-ENET board or device is being used through another connection.

### Solutions

Wait for the lock on the board or device to be released, or try using ibunlock if you previously used iblock to lock access to the connection.

# Appendix D Customer Communication

For your convenience, this appendix contains forms to help you gather the information necessary to help us solve technical problems you might have as well as a form you can use to comment on the product documentation. Filling out a copy of the *Technical Support Form* before contacting National Instruments helps us help you better and faster.

National Instruments provides comprehensive technical assistance around the world. In the U.S. and Canada, applications engineers are available Monday through Friday from 8:00 a.m. to 6:00 p.m. (central time). In other countries, contact the nearest branch office. You may fax questions to us at any time.

### Corporate Headquarters

| (512) 795-8248         |                 |                  |
|------------------------|-----------------|------------------|
| Technical support fax: | (800) 328-2203  |                  |
|                        | (512) 794-5678  |                  |
|                        |                 |                  |
| Branch Offices         | Phone Number    | Fax Number       |
| Australia              | 03 9 879 9422   | 03 9 879 9179    |
| Austria                | 0662 45 79 90 0 | 0662 45 79 90 19 |
| Belgium                | 02 757 00 20    | 02 757 03 11     |
| Canada (Ontario)       | 519 622 9310    | 519 622 9311     |
| Canada (Quebec)        | 514 694 8521    | 514 694 4399     |
| Denmark                | 45 76 26 00     | 45 76 71 11      |
| Finland                | 90 527 2321     | 90 502 2930      |
| France                 | 1 48 14 24 24   | 1 48 14 24 14    |
| Germany                | 089 741 31 30   | 089 714 60 35    |
| Hong Kong              | 2645 3186       | 2686 8505        |
| Italy                  | 02 48301892     | 02 48301915      |
| Japan                  | 03 5472 2970    | 03 5472 2977     |
| Korea                  | 02 596 7456     | 02 596 7455      |
| Mexico                 | 95 800 010 0793 | 5 520 3282       |
| Netherlands            | 0348 433466     | 0348 430673      |
| Norway                 | 32 84 84 00     | 32 84 86 00      |
| Singapore              | 2265886         | 2265887          |
| Spain                  | 91 640 0085     | 91 640 0533      |
| Sweden                 | 08 730 49 70    | 08 730 43 70     |
| Switzerland            | 056 200 51 51   | 056 200 51 55    |
| Taiwan                 | 02 377 1200     | 02 737 4644      |
| U.K.                   | 01635 523545    | 01635 523154     |
|                        |                 |                  |

# **Technical Support Form**

Photocopy this form and update it each time you make changes to your software or hardware, and use the completed copy of this form as a reference for your current configuration. Completing this form accurately before contacting National Instruments for technical support helps our applications engineers answer your questions more efficiently.

If you are using any National Instruments hardware or software products related to this problem, include the configuration forms from their user manuals. Use additional pages if necessary.

| Name                                  |           |    |
|---------------------------------------|-----------|----|
| Company                               |           |    |
| Address                               |           |    |
|                                       |           |    |
| Fax () P                              | hone ()   |    |
| Computer brand                        |           |    |
| Model                                 | RAM       | MB |
| Processor                             | Speed     |    |
| MHz                                   |           |    |
| Operating system                      |           |    |
| Display adapter                       |           |    |
| Mouseyes                              | no        |    |
| Other adapters installed_             |           |    |
| Hard disk capacity                    | _MB Brand |    |
| Instruments used                      |           |    |
| National Instruments hardware produce | ct model  |    |
| Revision                              |           |    |
| Configuration                         |           |    |
| National Instruments software produc  | et        |    |
|                                       |           |    |
| Configuration                         |           |    |

(continues)

| The problem is                                 |  |
|------------------------------------------------|--|
|                                                |  |
|                                                |  |
|                                                |  |
|                                                |  |
|                                                |  |
|                                                |  |
| List any error messages                        |  |
|                                                |  |
|                                                |  |
|                                                |  |
|                                                |  |
|                                                |  |
|                                                |  |
| The following steps will reproduce the problem |  |
|                                                |  |
|                                                |  |
|                                                |  |
|                                                |  |
|                                                |  |
|                                                |  |

# **Documentation Comment Form**

National Instruments encourages you to comment on the documentation supplied with our products. This information helps us provide quality products to meet your needs.

Title: NI-488.2<sup>TM</sup> Function Reference Manual for Macintosh

Edition Date: October 1995

Part Number: **320898A-01** 

Please comment on the completeness, clarity, and organization of the manual.

(continues)

If you find errors in the manual, please record the page numbers and describe the errors.

|           | -                                                                                                    |
|-----------|----------------------------------------------------------------------------------------------------|
|           |                                                                                                    |
|           |                                                                                                    |
|           |                                                                                                    |
|           |                                                                                                    |
|           |                                                                                                    |
|           |                                                                                                    |
| Thank you | for your help.                                                                                                    |
| Name      |                                                                                                    |
| Title     |                                                                                                    |
| Company   |                                                                                                    |
|           |                                                                                                    |
|           |                                                                                                    |
| Phone (   | )                                                                                                    |
| Mail to:  | Technical Publications<br>National Instruments Corporation<br>6504 Bridge Point Parkway, MS 53-02<br>Austin, TX 78730-5039 |
| Fax to:   | Technical Publications<br>National Instruments Corporation<br>MS 53-02<br>(512) 794-5678                                   |

# Glossary

| Prefix | Meaning | Value            |
|--------|---------|------------------|
| n-     | nano-   | 10 <sup>-9</sup> |
| μ-     | micro-  | 10 <sup>-6</sup> |
| m-     | milli-  | 10 <sup>-3</sup> |
| k-     | kilo-   | 10 <sup>3</sup>  |
| Μ-     | mega-   | 10 <sup>6</sup>  |

## A

| acceptor handshake                        | Listeners use this GPIB interface function to receive data, and all devices use it to receive commands. See <i>source handshake</i> and <i>handshake</i> . |
|-------------------------------------------|----------------------------------------------------------------------------------------------------|
| access board                              | The GPIB board that controls and communicates with the devices on the bus that are attached to it.                                                         |
| ANSI                                      | American National Standards Institute.                                                                                                    |
| ASCII                                     | American Standard Code for Information Interchange.                                                                                                    |
| asynchronous                              | An action or event that occurs at an unpredictable time with respect to the execution of a program.                                                        |
| automatic serial polling<br>(autopolling) | A feature of the NI-488.2 software in which serial polls<br>are executed automatically by the driver whenever a device<br>asserts the GPIB SRQ line.       |
| В                                         |                                                                                                    |
| board-level function                      | A rudimentary function that performs a single operation.                                                                                                   |
|                                           |                                                                                                    |

## С

CFE

| Configuration Enable is the GPIB command which precedes<br>CFGn and is used to place devices into their configuration<br>mode. |
|----------------------------------------------------------------------------------------------------|
|                                                                                                    |

### Glossary

| CFGn                          | These GPIB commands (CFG1 through CFG15) follow CFE<br>and are used to configure all devices for the number of meters<br>of cable in the system so that HS488 transfers occur without<br>errors. |
|-------------------------------|----------------------------------------------------------------------------------------------------|
| CIC                           | See Controller-In-Charge.                                                                                                    |
| Controller-In-Charge<br>(CIC) | The device that manages the GPIB by sending interface messages to other devices.                                                                                                    |
| CPU                           | Central processing unit.                                                                                                    |
| D                             |                                                                                                    |
| DAV (Data Valid)              | One of the three GPIB handshake lines. See handshake.                                                                                                    |
| DCL                           | Device Clear is the GPIB command used to reset the device or internal functions of all devices. See <i>SDC</i> .                                                                                 |
| Device Clear                  | See DCL.                                                                                                    |
| device-level function         | A function that combines several rudimentary board<br>operations into one function so that the user does not have to<br>be concerned with bus management or other GPIB protocol<br>matters.      |
| DIO1 through DIO8             | The GPIB lines that are used to transmit command or data bytes from one device to another.                                                                                                    |
| DLL                           | Dynamic link library.                                                                                                    |
| DMA<br>(direct memory access) | High-speed data transfer between the GPIB<br>board and memory that is not handled directly by the CPU.<br>Not available on some systems. See <i>programmed I/O</i> .                             |
| driver                        | Device driver software installed within the operating system.                                                                                                    |
| Ε                             |                                                                                                    |
| END or END message            | A message that signals the end of a data string. END is sent<br>by asserting the GPIB End or Identify (EOI) line with the last<br>data byte.                                                     |
| EOI                           | A GPIB line that is used to signal either the last byte of a data message (END) or the parallel poll Identify (IDY) message.                                                                     |

| EOS or EOS byte        | A 7- or 8-bit end-of-string character that is sent as the last byte of a data message.                                                                                               |
|------------------------|----------------------------------------------------------------------------------------------------|
| ЕОТ                    | End of transmission.                                                                                                    |
| ESB                    | The Event Status bit is part of the IEEE 488.2-defined status<br>byte which is received from a device responding to a serial<br>poll.                                                |
| G                      |                                                                                                    |
| GET                    | Group Execute Trigger is the GPIB command used to trigger a device or internal function of an addressed Listener.                                                                    |
| Go To Local            | See GTL.                                                                                                    |
| GPIB                   | General Purpose Interface Bus is the common name for the communications interface system defined in ANSI/IEEE Standard 488.1-1987 and ANSI/IEEE Standard 488.2-1987.                 |
| GPIB address           | The address of a device on the GPIB, composed of a primary address (MLA and MTA) and an optional secondary address (MSA). The GPIB board has both a GPIB address and an I/O address. |
| GPIB board             | Refers to the National Instruments family of GPIB interface boards.                                                                                                    |
| Group Executed Trigger | See GET.                                                                                                    |
| GTL                    | Go To Local is the GPIB command used to place an addressed<br>Listener in local (front panel) control mode.                                                                          |
| Н                      |                                                                                                    |
| handshake              | The mechanism used to transfer bytes from the Source<br>Handshake function of one device to the Acceptor Handshake                                                                   |

ANSI/IEEE Standard 488.1-1987.

the slowest device.

function of another device. The three GPIB lines DAV, NRFD, and NDAC are used in an interlocked fashion to signal

asynchronously (for example, without a clock) at the speed of

the phases of the transfer, so that bytes can be sent

For more information about handshaking, refer to the

#### Glossary

| hex                 | Hexadecimal; a number represented in base 16, for example decimal $16 = hex 10$ .                                                                                |
|---------------------|----------------------------------------------------------------------------------------------------|
| high-level function | See device-level function.                                                                                                    |
| Hz                  | Hertz.                                                                                                    |
| I                   |                                                                                                    |
| ibcnt               | After each NI-488.2 I/O function, this global variable contains the actual number of bytes transmitted.                                                          |
| iberr               | A global variable that contains the specific error code associated with a function call that failed.                                                             |
| IBIC 488.2          | IBIC 488.2, the Interface Bus Interactive Control utility, is used to communicate with GPIB devices, troubleshoot problems, and develop your application.        |
| ibsta               | At the end of each function call, this global variable (status word) contains status information.                                                                |
| IEEE                | Institute of Electrical and Electronic Engineers.                                                                                                    |
| interface message   | A broadcast message sent from the Controller to all devices<br>and used to manage the GPIB.                                                                      |
| I/O (Input/Output)  | In the context of this manual, the transmission of commands<br>or messages between the computer via the GPIB board and<br>other devices on the GPIB.             |
| I/O address         | The address of the GPIB board from the point of view of the CPU, as opposed to the GPIB address of the GPIB board.<br>Also called port address or board address. |
| ist                 | An Individual Status bit of the status byte used in the Parallel Poll Configure function.                                                                        |
| K                   |                                                                                                    |
| КВ                  | Kilobytes.                                                                                                    |

# L

| LAD (Listen Address) | See <i>MLA</i> .                                                                                               |
|----------------------|----------------------------------------------------------------------------------------------------|
| language interface   | Code that enables an application program that uses NI-488 functions or NI-488.2 routines to access the driver. |
| listen address       | See MLA.                                                                                                    |
| Listener             | A GPIB device that receives data messages from a Talker.                                                       |
| low-level function   | See board-level function.                                                                                      |

# $\mathbf{M}$

| m                             | Meters.                                                                                                    |
|-------------------------------|----------------------------------------------------------------------------------------------------|
| MAV                           | The Message Available bit is part of the IEEE 488.2-defined status byte which is received from a device responding to a serial poll.                                                                                                    |
| MB                            | Megabytes of memory.                                                                                                    |
| memory-resident               | Resident in RAM.                                                                                                    |
| MLA<br>(My Listen Address)    | A GPIB command used to address a device to be<br>a Listener. It can be any one of the 31 primary addresses.                                                                                                    |
| MSA<br>(My Secondary Address) | My Secondary Address is the GPIB command used to address<br>a device to be a Listener or a Talker when extended (two byte)<br>addressing is used. The complete address is a MLA or MTA<br>address followed by an MSA address. There are 31 secondary<br>addresses for a total of 961 distinct listen or talk addresses for<br>devices. |
| MTA (My Talk Address)         | A GPIB command used to address a device to be a Talker. It can be any one of the 31 primary addresses.                                                                                                    |
| multitasking                  | The concurrent processing of more than one program or task.                                                                                                    |
| NT                            |                                                                                                    |

# Ν

| NDAC                | One of the three GPIB handshake lines. | See |
|---------------------|----------------------------------------|-----|
| (Not Data Accepted) | handshake.                             |     |

#### Glossary

| NI-488 Config                         | The NI-488.2 driver configuration control panel utility.                                                                                                    |
|---------------------------------------|----------------------------------------------------------------------------------------------------|
| NRFD<br>(Not Ready For Data)          | One of the three GPIB handshake lines. See <i>handshake</i> .                                                                                                    |
| Р                                     |                                                                                                    |
| parallel poll                         | The process of polling all configured devices at once and reading a composite poll response. See <i>serial poll</i> .                                                   |
| PIO                                   | See programmed I/O.                                                                                                    |
| PPC<br>(Parallel Poll Configure)      | Parallel Poll Configure is the GPIB command<br>used to configure an addressed Listener to participate in polls.                                                         |
| PPD<br>(Parallel Poll Disable)        | Parallel Poll Disable is the GPIB command used<br>to disable a configured device from participating in polls.<br>There are 16 PPD commands.                             |
| PPE<br>(Parallel Poll Enable)         | Parallel Poll Enable is the GPIB command used<br>to enable a configured device to participate in polls and to<br>assign a DIO response line. There are 16 PPE commands. |
| PPU<br>(Parallel Poll<br>Unconfigure) | Parallel Poll Unconfigure is the GPIB command<br>used to disable any device from participating in<br>polls.                                                             |
| programmed I/O                        | Low-speed data transfer between the GPIB board and memory<br>in which the CPU moves each data byte according to program<br>instructions. See <i>DMA</i> .               |
| R                                     |                                                                                                    |
| RAM                                   | Random-access memory.                                                                                                    |
| resynchronize                         | The NI-488.2 software and the user application must resynchronize after asynchronous I/O operations have completed.                                                     |
| RQS                                   | Request Service.                                                                                                    |
| S                                     |                                                                                                    |

S

Seconds.

| SDC                          | Selected Device Clear is the GPIB command used to reset internal or device functions of an addressed Listener. See <i>DCL</i> and <i>IFC</i> .                                                               |
|------------------------------|----------------------------------------------------------------------------------------------------|
| serial poll                  | The process of polling and reading the status byte of one device at a time. See <i>parallel poll</i> .                                                                                                    |
| Service Request              | See SRQ.                                                                                                    |
| source handshake             | The GPIB interface function that transmits data and commands. Talkers use this function to send data, and the Controller uses it to send commands. See <i>acceptor handshake</i> and <i>handshake</i> .      |
| SPD<br>(Serial Poll Disable) | Serial Poll Disable is the GPIB command used to cancel an SPE command.                                                                                                    |
| SPE<br>(Serial Poll Enable)  | Serial Poll Enable is the GPIB command used to<br>enable a specific device to be polled. That device must also be<br>addressed to talk. See <i>SPD</i> .                                                     |
| SRQ (Service Request)        | The GPIB line that a device asserts to notify the CIC that the device needs servicing.                                                                                                    |
| status byte                  | The IEEE 488.2-defined data byte sent by a device when it is serially polled.                                                                                                    |
| status word                  | See <i>ibsta</i> .                                                                                                    |
| synchronous                  | Refers to the relationship between the NI-488.2 driver<br>functions and a process when executing driver functions is<br>predictable; the process is blocked until the driver completes<br>the function.      |
| System Controller            | The single designated Controller that can assert control<br>(become CIC of the GPIB) by sending the Interface Clear<br>(IFC) message. Other devices can become CIC only by<br>having control passed to them. |
| Τ                            |                                                                                                    |
| TAD (Talk Address)           | See MTA.                                                                                                    |
| Talker                       | A GPIB device that sends data messages to Listeners.                                                                                                    |
| TCT                          | Take Control is the GPIB command used to pass control of the bus from the current Controller to an addressed Talker.                                                                                         |

#### Glossary

| timeout              | A feature of the NI-488.2 driver that prevents I/O functions from hanging indefinitely when there is a problem on the GPIB.                                                           |
|----------------------|----------------------------------------------------------------------------------------------------|
| TLC                  | An integrated circuit that implements most of the GPIB<br>Talker, Listener, and Controller functions in hardware.                                                                     |
| U                    |                                                                                                    |
| ud (unit descriptor) | A variable name and first argument of each function call that<br>contains the unit descriptor of the GPIB interface board or<br>other GPIB device that is the object of the function. |
| UNL                  | Unlisten is the GPIB command used to unaddress any active Listeners.                                                                                                    |
| UNT                  | Untalk is the GPIB command used to unaddress an active Talker.                                                                                                    |

# Index

### A

access board of device, changing. *See* IBBNA function. active controller. *See* IBCAC function; IBGTS function. address configuration functions. *See* IBPAD function; IBSAD function. AllSpoll routine Device Manager, 3-101 NI-488.2, 2-4 to 2-5 asynchronous operation, aborting. *See* IBSTOP function. ATN status word condition, B-3

#### B

become active controller. *See* IBCAC function. board configuration parameter options IBASK function (table), 1-7 to 1-10 IBCONFIG function (table), 1-25 to 1-28

#### С

CIC status word condition, B-3 clear functions/routines DevClear routine Device Manager, 3-102 NI-488.2, 2-6 DevClearList routine Device Manager, 3-103 NI-488.2, 2-7 to 2-8 **IBCLR** function Device Manager, 3-9 NI-488, 1-17 to 1-18 IBSIC Device Manager, 3-66 NI-488, 1-80 to 1-81 **IBSRE** Device Manager, 3-67 to 3-68 NI-488, 1-82 to 1-83 SendIFC Device Manager, 3-121 NI-488.2, 2-40 CMPL status word condition, B-3

NI-488.2 FRM for Macintosh

command functions/routines **IBCMD** function Device Manager, 3-10 to 3-13 NI-488. 1-19 to 1-20 **IBCMDA** function Device Manager, 3-14 to 3-15 NI-488. 1-21 to 1-22 SendCmds routine Device Manager, 3-119 NI-488.2, 2-36 to 2-37 common errors and solutions. See error codes and solutions. configuration functions. See IBASK function; IBCONFIG function. configuration options. See board configuration parameter options; device configuration parameter options. control line function. See IBLINES function. controller functions/routines **IBCAC** function Device Manager, 3-7 to 3-8 NI-488. 1-15 to 1-16 **IBGTS** function Device Manager, 3-28 to 3-29 NI-488. 1-42 to 1-43 **IBPCT** function Device Manager, 3-46 NI-488. 1-59 to 1-60 **IBRSC** function Device Manager, 3-59 NI-488, 1-72 to 1-73 PassControl routine Device Manager, 3-109 NI-488.2, 2-17 customer communication, xiii, D-1

# D

DCAS status word condition, B-4 DevClear routine Device Manager, 3-102 NI-488.2, 2-6 DevClearList routine Device Manager, 3-103 NI-488.2, 2-7 to 2-8 device configuration parameter options IBASK function (table), 1-11 to 1-12 IBCONFIG function (table), 1-29 to 1-30 device descriptor, opening and initializing. *See* IBDEV function. Device Manager functions. See also NI-488 functions. IBASK, 3-4 to 3-5 IBBNA, 3-6 IBCAC, 3-7 to 3-8 IBCLR, 3-9 IBCMD, 3-10 to 3-13 IBCMDA, 3-14 to 3-15 IBCONFIG, 3-16 IBDEV, 3-17 to 3-18 IBDMA, 3-19 IBEOS, 3-20 to 3-23 IBEOT, 3-24 to 3-25 IBFIND. 3-26 to 3-27 IBGTS, 3-28 to 3-29 IBIST, 3-30 to 3-31 IBLINES, 3-32 to 3-33 **IBLLO, 3-34** IBLN, 3-35 to 3-36 IBLOC, 3-37 to 3-38 IBLOCK, 3-39 to 3-40 IBONL, 3-41 to 3-43 IBPAD, 3-44 to 3-45 **IBPCT**, 3-46 IBPPC, 3-47 to 3-49 IBRD, 3-50 to 3-52 IBRDA, 3-53 to 3-56 IBRPP, 3-57 to 3-58 **IBRSC**, 3-59 IBRSP, 3-60 to 3-61 IBRSV, 3-62 to 3-63 IBSAD, 3-64 to 3-65 **IBSIC**, 3-66 IBSRE, 3-67 to 3-68 IBSTOP. 3-69 to 3-70 IBTMO, 3-71 to 3-74 **IBTRG**, 3-75 IBUNLOCK, 3-76 to 3-77 IBWAIT, 3-78 to 3-81 IBWRT, 3-82 to 3-84 IBWRTA, 3-85 to 3-87 list of control calls (table), 3-2 to 3-3 Device Manager programming examples accessing GPIB driver from THINK Pascal, 3-93 to 3-98 high-level device manager calls, 3-88 to 3-90 low-level device manager calls, 3-90 to 3-92 NI-488.2 routines, 3-131 to 3-134

Device Manager routines. See also NI-488.2 routines. AllSpoll, 3-101 DevClear, 3-102 DevClearList, 3-103 EnableLocal, 3-104 EnableRemote, 3-105 FindLstn, 3-106 to 3-107 FindRQS, 3-108 list of routines (table), 3-99 to 3-100 PassControl, 3-109 PPoll, 3-110 PPollConfig, 3-111 PPollUnconfig, 3-112 RcvRespMsg, 3-113 ReadStatusByte, 3-114 Receive, 3-115 ReceiveSetup, 3-116 ResetSys, 3-117 Send, 3-118 SendCmds, 3-119 SendDataBytes, 3-120 SendIFC, 3-121 SendList, 3-122 SendLLO, 3-123 SendRWLS, 3-125 SendSetup, 3-124 TestSRQ, 3-126 TestSys, 3-127 Trigger, 3-128 TriggerList, 3-129 WaitSRQ, 3-130 DMA function. See IBDMA function. documentation conventions used. xii-xiii how to use manual set, xi organization of manual, xii related documentation. xiii DTAS status word condition, B-4

#### E

EABO error code, C-4 to C-5 EADR error code, C-3 EARG error code, C-4 EBUS error code, C-6 to C-7 ECAP error code, C-6 ECIC error code, C-2 EDMA error code, C-5 EDVR error code, C-1 to C-2 EFSO error code, C-6 ELCK error code, C-8 EnableLocal routine Device Manager, 3-104 NI-488.2, 2-9 to 2-10 EnableRemote routine Device Manager, 3-105 NI-488.2, 2-11 to 2-12 END message. See IBEOT function. END status word condition, B-2 ENEB error code, C-5 ENOL error code, C-3 EOI line, enabling or disabling. See IBEOT function. EOIP error code, C-5 to C-6 EOS modes, configuring. See IBEOS function. ERR status word condition, B-2 error codes and solutions EABO, C-4 to C-5 EADR, C-3 EARG, C-4 EBUS, C-6 to C-7 ECAP, C-6 ECIC, C-2 EDMA, C-5 EDVR, C-1 to C-2 EFSO, C-6 ELCK, C-8 ENEB, C-5 ENOL, C-3 EOIP, C-5 to C-6 ESAC, C-4 ESRQ, C-7 to C-8 ESTB, C-7 ETAB, C-8 list of error codes (table), C-1 ESAC error code, C-4 ESRQ error code, C-7 to C-8 ESTB error code, C-7 ETAB error code, C-8

#### Index

### F

finding GPIB board or device. See IBFIND function.
FindLstn routine

Device Manager, 3-106 to 3-107
NI-488.2, 2-13 to 2-14

FindRQS routine

Device Manager, 3-108
NI-488.2, 2-15 to 2-16

functions. See Device Manager functions; NI-488 functions.

#### G

GPIB address, configuring. See IBPAD function; IBSAD function.

### I

IbaAUTOPOLL configuration option parameter (table), 1-7 IbaBaud configuration option parameter (table), 1-10 IbaBNA configuration option parameter (table), 1-12 IbaCICPROT configuration option parameter (table), 1-7 IbaComPort configuration option parameter (table), 1-10 IbaDataBits configuration option parameter (table), 1-10 IbaDMA configuration option parameter (table), 1-9 IbaEndBitIsNormal configuration option parameter (table) boards. 1-9 devices, 1-12 IbaEOSchar configuration option parameter (table) boards. 1-8 devices, 1-12 IbaEOScmp configuration option parameter (table) boards, 1-8 devices, 1-12 IbaEOSrd configuration option parameter (table) boards, 1-8 devices, 1-11 IbaEOSwrt configuration option parameter (table) boards. 1-8 devices, 1-12 IbaEOT configuration option parameter (table) boards, 1-7 devices, 1-11 IbaHSCableLength configuration option parameter (table), 1-9 IbaIst configuration option parameter (table), 1-9

I-6

IbaPAD configuration option parameter (table) boards, 1-7 devices, 1-11 IbaParity configuration option parameter (table), 1-10 IbaPP2 configuration option parameter (table), 1-8 IbaPPC configuration option parameter (table), 1-7 IbaReadAdjust configuration option parameter (table) boards, 1-9 devices, 1-12 IbaRsv configuration option parameter (table), 1-10 IbaSAD configuration option parameter (table) boards, 1-7 devices, 1-11 IbaSC configuration option parameter (table), 1-7 **IBASK** function Device Manager, 3-4 to 3-5 NI-488 board configuration parameter options (table), 1-7 to 1-10 description, 1-5 device configuration parameter options (table), 1-11 to 1-12 possible errors, 1-6 IbaSRE configuration option parameter (table), 1-8 IbaStopBits configuration option parameter (table), 1-10 IbaTIMING configuration option parameter (table), 1-9 IbaTMO configuration option parameter (table) boards, 1-7 devices, 1-11 IbaWriteAdjust configuration option parameter (table) boards, 1-9 devices, 1-12 **IBBNA** function Device Manager, 3-6 NI-488, 1-13 to 1-14 **IBCAC** function Device Manager, 3-7 to 3-8 NI-488, 1-15 to 1-16 IbcAUTOPOLL configuration parameter option (table), 1-25 IbcCICPROT configuration parameter option (table), 1-26 IbcDMA configuration parameter option (table), 1-27 IbcEndBitIsNormal configuration parameter option (table) boards, 1-28 devices, 1-30 IbcEOSchar configuration parameter option (table) boards, 1-26 devices, 1-30 IbcEOScmp configuration parameter option (table) boards, 1-26 devices, 1-30

I-7

IbcEOSrd configuration parameter option (table) boards, 1-26 devices, 1-29 IbcEOSwrt configuration parameter option (table) boards, 1-26 devices, 1-30 IbcEOT configuration parameter option (table) boards, 1-25 devices, 1-29 IbcHSCableLength configuration parameter option (table), 1-28 **IBCLR** function Device Manager, 3-9 NI-488. 1-17 to 1-18 **IBCMD** function Device Manager, 3-10 to 3-13 NI-488. 1-19 to 1-20 **IBCMDA** function Device Manager, 3-14 to 3-15 NI-488. 1-21 to 1-22 **IBCONFIG** function Device Manager, 3-16 NI-488 board configuration parameter options (table), 1-25 to 1-28 description, 1-23 device configuration parameter options (table), 1-29 to 1-30 possible errors, 1-24 IbcPAD configuration parameter option (table) boards. 1-25 devices, 1-29 IbcPP2 configuration parameter option (table), 1-27 IbcPPC configuration parameter option (table), 1-25 IbcPPollTime configuration parameter option (table), 1-28 IbcReadAdjust configuration parameter option (table), 1-27 IbcREADDR configuration parameter option (table), 1-25 IbcSAD configuration parameter option (table) boards, 1-25 devices, 1-29 IbcSendLLO configuration parameter option (table), 1-27 IbcSRE configuration parameter option (table), 1-26 IbcTIMING configuration parameter option (table), 1-27 IbcTMO configuration parameter option (table) boards, 1-25 devices, 1-29 IbcUnAddr configuration parameter option (table), 1-28 IbcWriteAdjust configuration parameter option (table) boards, 1-27 devices, 1-30

**IBDEV** function Device Manager, 3-17 to 3-18 NI-488, 1-31 to 1-32 **IBDMA** function Device Manager, 3-19 NI-488, 1-33 to 1-34 **IBEOS** function Device Manager, 3-20 to 3-23 NI-488, 1-35 to 1-37 **IBEOT** function Device Manager, 3-24 to 3-25 NI-488, 1-38 to 1-39 **IBFIND** function Device Manager, 3-26 to 3-27 NI-488, 1-40 to 1-41 **IBGTS** function Device Manager, 3-28 to 3-29 NI-488, 1-42 to 1-43 **IBIST** function Device Manager, 3-30 to 3-31 NI-488, 1-44 to 1-45 **IBLINES** function Device Manager, 3-32 to 3-33 NI-488, 1-46 to 1-47 **IBLLO** function Device Manager, 3-34 NI-488, 1-48 **IBLN** function Device Manager, 3-35 to 3-36 NI-488, 1-49 to 1-50 **IBLOC** function Device Manager, 3-37 to 3-38 NI-488, 1-51 to 1-52 **IBLOCK** function Device Manager, 3-39 to 3-40 NI-488, 1-53 to 1-54 **IBONL** function Device Manager, 3-41 to 3-43 NI-488, 1-55 to 1-56 **IBPAD** function Device Manager, 3-44 to 3-45 NI-488, 1-57 to 1-58 **IBPCT** function Device Manager, 3-46 NI-488, 1-59 to 1-60 **IBPPC** function Device Manager, 3-47 to 3-49 NI-488, 1-61 to 1-62

**IBRD** function Device Manager, 3-50 to 3-52 NI-488, 1-63 to 1-64 **IBRDA** function Device Manager, 3-53 to 3-56 NI-488, 1-65 to 1-67 IBRDF function, NI-488, 1-68 to 1-69 **IBRPP** function Device Manager, 3-57 to 3-58 NI-488. 1-70 to 1-71 **IBRSC** function Device Manager, 3-59 NI-488. 1-72 to 1-73 **IBRSP** function Device Manager, 3-60 to 3-61 NI-488. 1-74 to 1-75 **IBRSV** function Device Manager, 3-62 to 3-63 NI-488, 1-76 to 1-77 **IBSAD** function Device Manager, 3-64 to 3-65 NI-488, 1-78 to 1-79 **IBSIC** function Device Manager, 3-66 NI-488. 1-80 to 1-81 **IBSRE** function Device Manager, 3-67 to 3-68 NI-488, 1-82 to 1-83 IBSRQ function, NI-488, 1-84 **IBSTOP** function Device Manager, 3-69 to 3-70 NI-488, 1-85 **IBTMO** function Device Manager, 3-71 to 3-74 NI-488, 1-86 to 1-87 **IBTRG** function Device Manager, 3-75 NI-488, 1-88 to 1-89 **IBUNLOCK** function Device Manager, 3-76 to 3-77 NI-488, 1-90 to 1-91 **IBWAIT** function Device Manager, 3-78 to 3-81 NI-488, 1-92 to 1-93 **IBWRT** function Device Manager, 3-82 to 3-84 NI-488, 1-94 to 1-95

IBWRTA function Device Manager, 3-85 to 3-87 NI-488, 1-96 to 1-98 IBWRTF function, NI-488, 1-99 to 1-100 individual status bit, setting or clearing. *See* IBIST function. interface clear functions/routines IBSIC function Device Manager, 3-66 NI-488, 1-80 to 1-81 SendIFC routine Device Manager, 3-121 NI-488.2, 2-40 interface messages, multiline, A-1 to A-3

### L

LACS status word condition, B-4 Listener functions/routines FindLstn routine Device Manager, 3-106 to 3-107 NI-488.2, 2-13 to 2-14 **IBLN** function Device Manager, 3-35 to 3-36 NI-488, 1-49 to 1-50 ReceiveSetup routine Device Manager, 3-116 NI-488.2, 2-30 to 2-31 local functions/routines EnableLocal Device Manager, 3-104 NI-488.2, 2-9 to 2-10 **IBLOC** function Device Manager, 3-37 to 3-38 NI-488, 1-51 to 1-52 locking access to GPIB-ENET board or device. See IBLOCK function. lockout functions/routines **IBLLO** function Device Manager, 3-34 NI-488, 1-48 SendLLO routine Device Manager, 3-123 NI-488.2, 2-43 to 2-44 SendRWLS routine, 3-125 SetRWLS routine, 2-47 to 2-48 LOK status word condition, B-3

Index

# Μ

manual. *See* documentation. messages, multiline interface, A-1 to A-3

### Ν

NI-488 functions. See also Device Manager functions. IBASK, 1-5 to 1-12 IBBNA, 1-13 to 1-14 IBCAC, 1-15 to 1-16 IBCLR, 1-17 to 1-18 IBCMD, 1-19 to 1-20 IBCMDA, 1-21 to 1-22 IBCONFIG, 1-23 to 1-30 IBDEV, 1-31 to 1-32 IBDMA, 1-33 to 1-34 IBEOS, 1-35 to 1-37 IBEOT, 1-38 to 1-39 IBFIND, 1-40 to 1-41 IBGTS, 1-42 to 1-43 IBIST, 1-44 to 1-45 IBLINES, 1-46 to 1-47 **IBLLO**, 1-48 IBLN, 1-49 to 1-50 IBLOC. 1-51 to 1-52 IBLOCK, 1-53 to 1-54 IBONL, 1-55 to 1-56 IBPAD, 1-57 to 1-58 IBPCT, 1-59 to 1-60 IBPPC, 1-61 to 1-62 IBRD, 1-63 to 1-64 IBRDA, 1-65 to 1-67 IBRDF, 1-68 to 1-69 IBRPP, 1-70 to 1-71 IBRSC, 1-72 to 1-73 IBRSP, 1-74 to 1-75 IBRSV, 1-76 to 1-77 IBSAD, 1-78 to 1-79 IBSIC, 1-80 to 1-81 IBSRE, 1-82 to 1-83 **IBSRQ**, 1-84 IBSTOP, 1-85 IBTMO, 1-86 to 1-87 IBTRG, 1-88 to 1-89 IBUNLOCK, 1-90 to 1-91 IBWAIT, 1-92 to 1-93

© National Instruments Corp.

(continued) IBWRT, 1-94 to 1-95 IBWRTA, 1-96 to 1-98 IBWRTF, 1-99 to 1-100 list of functions board-level functions (table), 1-3 to 1-4 device-level functions (table), 1-2 to 1-3 NI-488.2 routines. See also Device Manager routines. AllSpoll, 2-4 to 2-5 DevClear. 2-6 DevClearList, 2-7 to 2-8 EnableLocal, 2-9 to 2-10 EnableRemote, 2-11 to 2-12 FindLstn, 2-13 to 2-14 FindRQS, 2-15 to 2-16 list of routines (table), 2-2 to 2-3 PassControl, 2-17 PPoll, 2-18 to 2-19 PPollConfig, 2-20 to 2-21 PPollUnconfig, 2-22 to 2-23 RcvRespMsg, 2-24 to 2-25 ReadStatusByte, 2-26 to 2-27 Receive, 2-28 to 2-29 ReceiveSetup, 2-30 to 2-31 ResetSys, 2-32 to 2-33 Send, 2-34 to 2-35 SendCmds, 2-36 to 2-37 SendDataBytes, 2-38 to 2-39 SendIFC, 2-40 SendList, 2-41 to 2-42 SendLLO, 2-43 to 2-44 SendSetup, 2-45 to 2-46 SetRWLS, 2-47 to 2-48 TestSRO, 2-49 TestSys, 2-50 to 2-51 Trigger, 2-52 TriggerList, 2-53 to 2-54 WaitSRQ, 2-55

# 0

online or offline device function. See IBONL function.

### Р

parallel polling functions/routines **IBIST** function Device Manager, 3-30 to 3-31 NI-488, 1-44 to 1-45 **IBPPC** function Device Manager, 3-47 to 3-49 NI-488, 1-61 to 1-62 **IBRPP** function Device Manager, 3-57 to 3-58 NI-488, 1-70 to 1-71 PPoll Device Manager, 3-110 NI-488.2, 2-18 to 2-19 PPollConfig Device Manager, 3-111 NI-488.2, 2-20 to 2-21 PPollUnconfig Device Manager, 3-112 NI-488.2, 2-22 to 2-23 pass control functions/routines **IBPCT** function Device Manager, 3-46 NI-488, 1-59 to 1-60 PassControl routine Device Manager, 3-109 NI-488.2, 2-17 PPoll routine Device Manager, 3-110 NI-488.2, 2-18 to 2-19 PPollConfig routine Device Manager, 3-111 NI-488.2, 2-20 to 2-21 PPollUnconfig routine Device Manager, 3-112 NI-488.2, 2-22 to 2-23 primary GPIB address, configuring. See IBPAD function. programming examples. See Device Manager programming examples.

### R

RcvRespMsg routine Device Manager, 3-113 NI-488.2, 2-24 to 2-25 read and write termination. *See* IBEOS function; IBEOT function. read functions/routines IBRD Device Manager, 3-50 to 3-52 NI-488. 1-63 to 1-64 **IBRDA** Device Manager, 3-53 to 3-56 NI-488. 1-65 to 1-67 IBRDF, 1-68 to 1-69 RcvRespMsg routine Device Manager, 3-113 NI-488.2, 2-24 to 2-25 ReadStatusByte routine Device Manager, 3-114 NI-488.2, 2-26 to 2-27 Receive routine Device Manager, 3-115 NI-488.2, 2-28 to 2-29 ReadStatusByte routine Device Manager, 3-114 NI-488.2, 2-26 to 2-27 Receive routine Device Manager, 3-115 NI-488.2, 2-28 to 2-29 ReceiveSetup routine Device Manager, 3-116 NI-488.2, 2-30 to 2-31 REM status word condition, B-3 remote functions/routines EnableRemote routine Device Manager, 3-105 NI-488.2, 2-11 to 2-12 **IBSRE** function Device Manager, 3-67 to 3-68 NI-488. 1-82 to 1-83 SendRWLS routine, 3-125 SetRWLS routine, 2-47 to 2-48 request for service. See SRQ functions/routines. ResetSys routine Device Manager, 3-117 NI-488.2, 2-32 to 2-33 routines. See Device Manager routines; NI-488.2 routines. RQS status word condition, B-2 to B-3

# S

secondary GPIB address, configuring. See IBSAD function. Send routine Device Manager, 3-118 NI-488.2, 2-34 to 2-35 SendCmds routine Device Manager, 3-119 NI-488.2, 2-36 to 2-37 SendDataBytes routine Device Manager, 3-120 NI-488.2, 2-38 to 2-39 SendIFC routine Device Manager, 3-121 NI-488.2, 2-40 SendList routine Device Manager, 3-122 NI-488.2, 2-41 to 2-42 SendLLO routine Device Manager, 3-123 NI-488.2, 2-43 to 2-44 SendRWLS routine, Device Manager, 3-125 SendSetup routine Device Manager, 3-124 NI-488.2, 2-45 to 2-46 serial polling functions/routines AllSpoll routine Device Manager, 3-101 NI-488.2, 2-4 to 2-5 **IBRSP** function Device Manager, 3-60 to 3-61 NI-488, 1-74 to 1-75 **IBRSV** function Device Manager, 3-62 to 3-63 NI-488, 1-76 to 1-77 ReadStatusByte routine Device Manager, 3-114 NI-488.2, 2-26 to 2-27 service request functions. See SRQ functions/routines. SetRWLS routine, NI-488.2, 2-47 to 2-48 SRQ functions/routines FindRQS routine Device Manager, 3-108 NI-488.2, 2-15 to 2-16 **IBSRQ** function, 1-84 TestSRQ routine Device Manager, 3-126 NI-488.2, 2-49

© National Instruments Corp.

(continued) WaitSRQ routine Device Manager, 3-130 NI-488.2, 2-55 SRQI status word condition, B-2 status word conditions ATN, B-3 CIC, B-3 CMPL, B-3 DCAS, B-4 DTAS, B-4 END, B-2 ERR, B-2 LACS, B-4 list of status word bits (table), B-1 LOK. B-3 REM, B-3 ROS, B-2 to B-3 SRQI, B-2 TACS, B-4 TIMO, B-2 system control function. See IBRSC function.

# Т

TACS status word condition, B-4 Talker routines. See ReceiveSetup routine. technical support, D-1 TestSRQ routine Device Manager, 3-126 NI-488.2, 2-49 TestSys routine Device Manager, 3-127 NI-488.2, 2-50 to 2-51 timeouts. See IBTMO function. TIMO status word condition, B-2 trigger functions/routines **IBTRG** function Device Manager, 3-75 NI-488. 1-88 to 1-89 Trigger routine Device Manager, 3-128 NI-488.2, 2-52 TriggerList routine Device Manager, 3-129 NI-488.2, 2-53 to 2-54

#### Index

# U

unlocking access to GPIB-ENET board or device. See IBUNLOCK function.

# W

wait functions/routines IBWAIT function Device Manager, 3-78 to 3-81 NI-488, 1-92 to 1-93 WaitSRQ routine Device Manager, 3-130 NI-488.2, 2-55 write functions/routines IBWRT function Device Manager, 3-82 to 3-84 NI-488, 1-94 to 1-95 IBWRTA function Device Manager, 3-85 to 3-87 NI-488, 1-96 to 1-98 IBWRTF function, 1-99 to 1-100